# ДНЕВНИК ПРОФЕССИОНАЛЬНОГО САМООПРЕДЕЛЕНИЯ

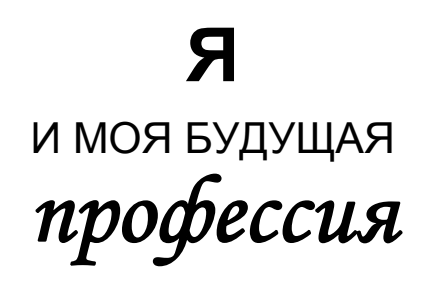

# ПОРТФОЛИО

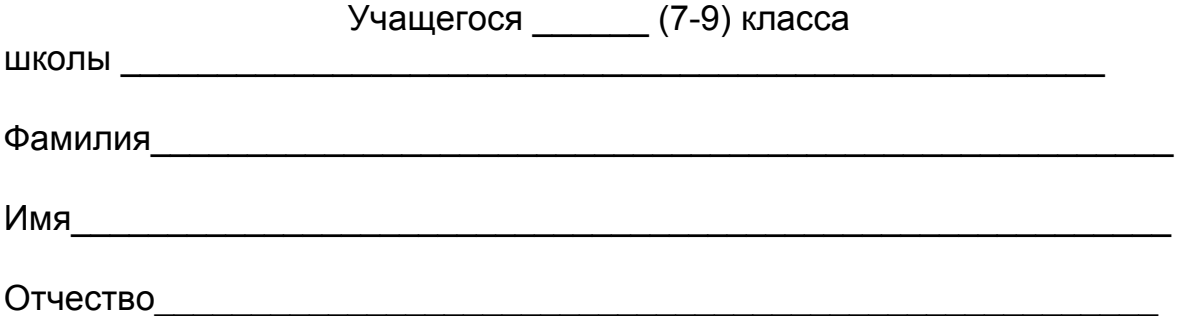

# *РЕКОМЕНДОВАНО*

*Фондом развития отечественного образования Российской академии наук для использования в учебном процессе общеобразовательных учреждений и для широкой научной общественности в России и за рубежом*

# **СИМАРС Челябинск 2009**

УДК 37.047 ББК 74.200.52 К 55

.

**Кобелева, Л. Ю.** Дневник профессионального самоопределения «Я и моя будущая профессия». Портфолио [Текст] : раб. тетрадь для уч-ся 7-9 кл. / авт.- *К 55* сост. Л. Ю. Кобелева, В. Ф. Третьякова ; под ред. Р. Я. Симонян. – Челябинск: СИМАРС, 2009. – 64 с. – ISBN 978-5-903968-02-2.

Рабочая тетрадь предназначена учащимся 7–9 классов для профессионального самоопределения. Содержит признанные и апробированные психологические тесты и опросники, позволяющие учащемуся определить свои профессиональные предпочтения. Тетрадь является составной частью учебно-методического комплекта по предпрофильной подготовке, поэтому рекомендуется работать в тетради под руководством классного руководителя или другого педагога, организующего предпрофильную подготовку. Форма дневника поможет учащимся самостоятельно определиться с выбором сферы профессиональных или профильных интересов, позволит заполнить портфолио, определить свой образовательный рейтинг после освоения предпрофильных курсов по выбору.

Может быть также интересна всем, перед кем стоит проблема выбора или смены профессии.

*Научный редактор:* 

Р. Я. Симонян – кандидат педагогических наук, руководитель Челябинского образова-<br>-тельного центра «АРСИ+», доцент кафедры «Экономика и управле<br>-ние» Профессионально-педагогического института Челябинского госу дарственного педагогического университета.

*Рецензенты:* 

*О. М. Трофимчук –* кандидат психологических наук, директор муниципального образовательного учреждения для детей, нуждающихся в психолого-педагогической и медико-социальной помощи «Центр психолого-медико-социального сопровождения», г. Челябинск;

*А.Э. Пушкарев –* кандидат педагогических наук, заведующий лабораторией дистанционного обучения Челябинского института развития профессионального образования, г. Челябинск.

ISBN 978-5-903968-02-2

© Кобелева Л. Ю., Симонян Р.Я., Третьякова В. Ф., 2009 СИМАРС, 2009. simars174@mail.ru

# СОДЕРЖАНИЕ

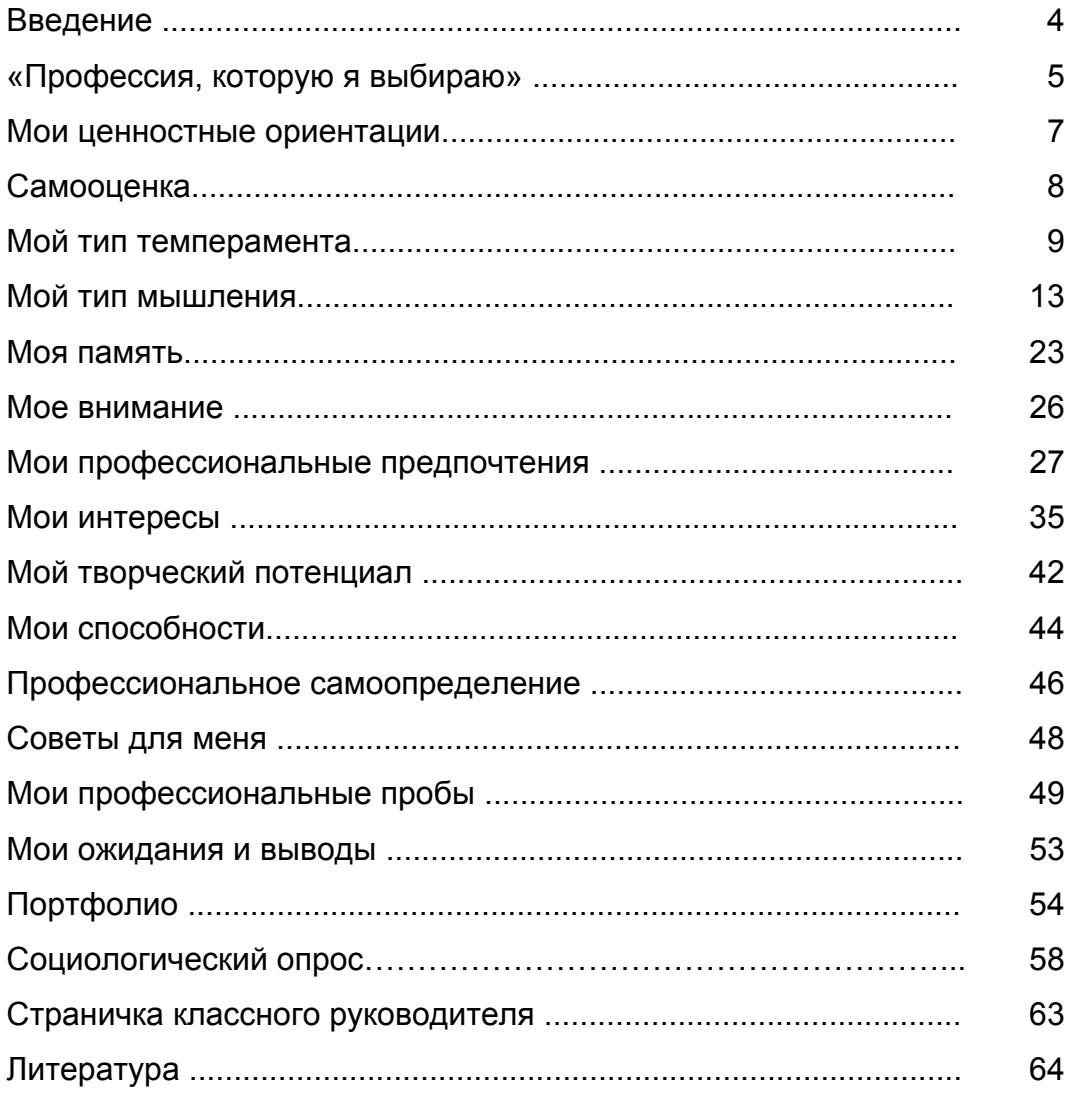

#### Удовольствие пролетит - оно себе; труд оставит след долгой радости - он другим. Д. И. Менделеев

#### Дорогой друг!

В жизни каждого человека наступает момент, когда приходится решать, где продолжить образование или куда пойти работать, то есть практически выбрать профессию, свой жизненный путь.

Каждому гражданину нашей страны предоставлено право на выбор профессии, рода занятий и работы. Работа играет важную роль в жизни каждого человека и оказывает большое влияние на его состояние и самочувствие. Удачно выбранная профессия повышает самоуважение и позитивное представление человека о себе. Успешный человек имеет меньше психологических проблем, обладает более крепким здоровьем. Он получает удовольствие от работы. Адекватность выбора и уровень освоения профессии влияют на все стороны жизни человека. Поэтому так важно сделать правильный выбор.

Однако, как показывает практика, правильный выбор порой очень трудно сделать - не хватает знаний о самих профессиях, о тех требованиях, которые они предъявляют к личности работающего, и умений оценить собственные способности, выявить свои интересы и склонности.

Проведя предложенные в дневнике тесты, Вы можете обнаружить, что Ваши психологические особенности не полностью соответствуют требованиям той профессии, которую вы хотели бы выбрать. Ни в коем случае не отчаивайтесь! Ведь многие способности человек, если он очень захочет, может развить у себя сам. Если Вы серьезно размышляете о своем месте в жизни, о своей будущей профессии, то есть уверенность, что Вы найдете правильное решение.

С помощью тестов и анкет, которые мы предлагаем, Вы сможете определиться с ценностными ориентациями, определить уровень самооценки, внимания, свои способности, узнать особенности своего темперамента, мышления, памяти, понять направленность своих интересов. Всё это поможет определиться с выбором будущей профессии и определить то, над чем необходимо поработать.

Подобранные в предлагаемом дневнике методики помогут Вам либо утвердиться в правильности выбора, либо понять, что необходимо подумать о другой профессии. Что ж, лучше это сделать сейчас, чем жалеть о неправильном выборе потом.

Параллельно с профессиональным самоопределением Вы сможете собрать портфолио, которое можно предъявить в учебных заведениях, где будете продолжать обучение и получать профессию.

Вы становитесь взрослыми, перед вами самый главный выбор: кем быть? Желаем Вам, чтобы этот выбор сделал вас по-настоящему счастливым человеком.

Любящие Вас учителя

# «ПРОФЕССИЯ, КОТОРУЮ Я ВЫБИРАЮ»

 *Напишите* небольшое сочинение «Профессия, которую <sup>я</sup> выбираю», дав полные ответы на вопросы предложенной анкеты. Постарайтесь выразить свою позицию, своё отношение, своё видение проблемы профессиональной ориентации. Ваша работа может носить свободный характер, но постарайтесь в ней не упустить те аспекты, которые прослеживаются в анкете.

### **АНКЕТА**

- 1. Вопрос «Кем быть?» очень волнует тебя, или ты относишься спокойно к выбору своей будущей профессии?
- 2. Какую профессию ты выбрал(а) для себя? Если выбор ещё не сделан, то какая профессия тебе больше всего нравится? Что привлекательного в этой профессии? Знаешь ли ты её отрицательные стороны?
- 3. Ты уверен(а), что сможешь работать по этой профессии? Не последует ли потом разочарование?
- 4. Какие знания, способности, навыки нужны, чтобы работать по этой профессии? Есть ли они у тебя? Как можно развить те способности, которых тебе пока не хватает?
- 5. Где можно получить эту профессию?
- 6. Есть ли среди твоих знакомых такие, кто работал или работает по этой профессии? Что они говорят о своей работе? Не повлияло ли это на твой выбор?
- 7. Прислушиваешься ли ты к советам других о выборе профессии? Кто даёт тебе такие советы? Кто помогает тебе в выборе профессии (друзья, родители, родственники, классный руководитель, кто-то из учителей, психолог или кто-то другой)?
- 8. Связываешь ли ты своё будущее с этой профессией, или тебя больше волнуют другие проблемы?
- 9. Как ты думаешь, нужно ли всерьёз думать о будущей профессии? Или всё «образуется» само собой?

*\_\_\_\_\_\_\_\_\_\_\_\_\_\_\_\_\_\_\_\_\_\_\_\_\_\_\_\_\_\_\_\_\_\_\_\_\_\_\_\_\_\_\_\_\_\_\_\_\_\_\_\_\_\_\_\_\_\_\_\_\_\_\_\_\_ \_\_\_\_\_\_\_\_\_\_\_\_\_\_\_\_\_\_\_\_\_\_\_\_\_\_\_\_\_\_\_\_\_\_\_\_\_\_\_\_\_\_\_\_\_\_\_\_\_\_\_\_\_\_\_\_\_\_\_\_\_\_\_\_\_ \_\_\_\_\_\_\_\_\_\_\_\_\_\_\_\_\_\_\_\_\_\_\_\_\_\_\_\_\_\_\_\_\_\_\_\_\_\_\_\_\_\_\_\_\_\_\_\_\_\_\_\_\_\_\_\_\_\_\_\_\_\_\_\_\_ \_\_\_\_\_\_\_\_\_\_\_\_\_\_\_\_\_\_\_\_\_\_\_\_\_\_\_\_\_\_\_\_\_\_\_\_\_\_\_\_\_\_\_\_\_\_\_\_\_\_\_\_\_\_\_\_\_\_\_\_\_\_\_\_\_*

# СОЧИНЕНИЕ  **«Профессия, которую я выбираю***»*

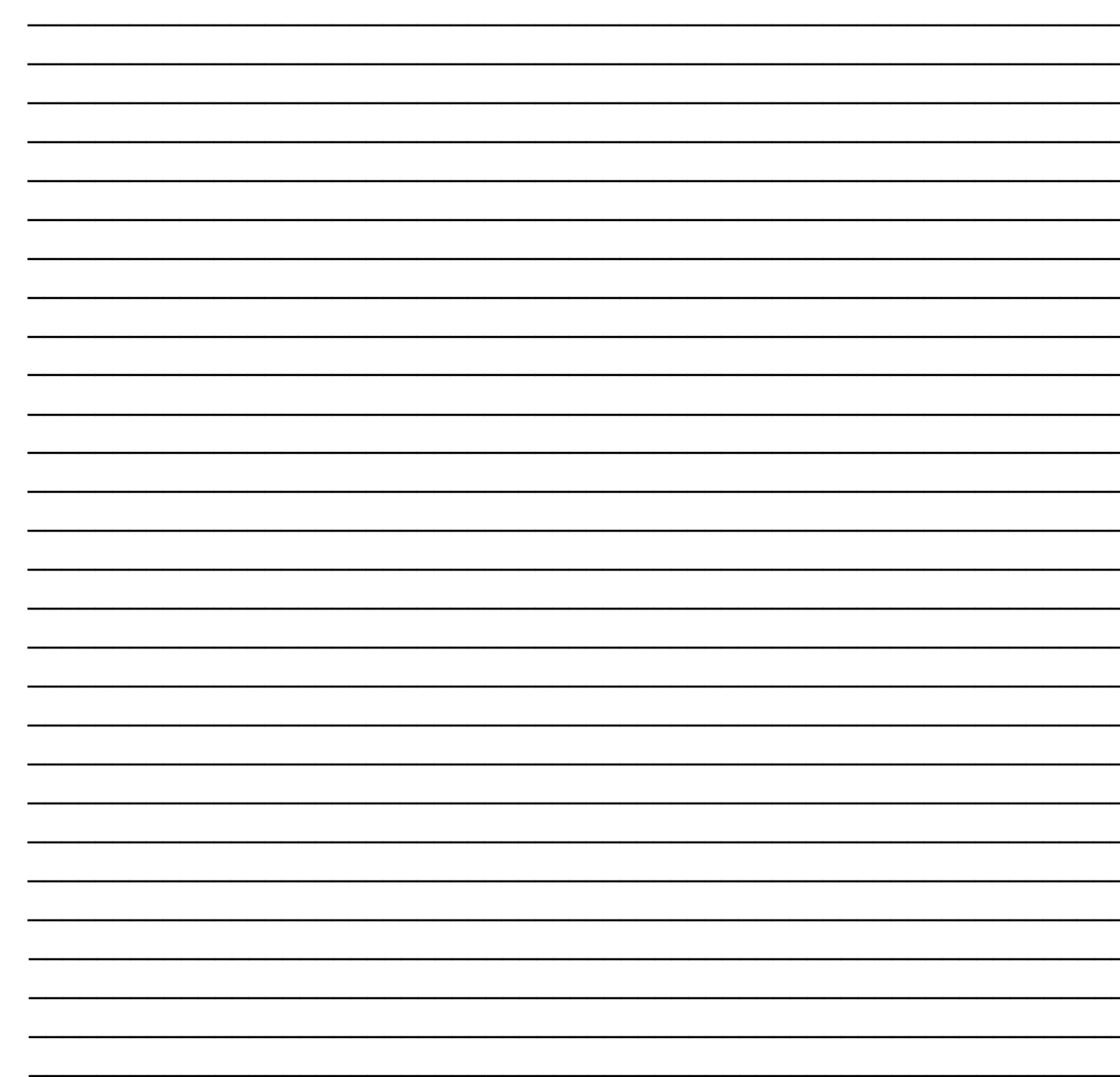

Благодарим за работу!

# **МОИ ЦЕННОСТНЫЕ ОРИЕНТАЦИИ**

#### (По М. Рокич)

Система ценностных ориентаций определяет содержательную сторону направленности личности и составляет основу ее отношений к окружающему миру, к другим людям, к себе самой, основу мировоззрения и ядро мотивации жизненной активности, основу жизненной концепции и «философии жизни».

У каждого человека есть свои жизненные ценности. Подумайте, что представляет для Вас настоящую ценность именно сейчас.

Инструкция. Не торопитесь! Внимательно прочитайте перечисленные в части «А» ценности (утверждения), может быть, 2 или 3 раза, чтобы понять, о чём идёт речь. Если что-то непонятно, спросите учителя.

Заполните колонку «Ранг ценности» цифрами от 1 до18. Цифрой 1 обозначаем то, что является лично для Вас самым важным из данных утверждений. Цифрой 2 - то, что менее важно, чем первое выбранное утверждение, цифрой 3 - то, что менее важно, чем 1-ое и 2-ое ... и т.д., цифрой 18 то, что является менее важным, чем все другие ценности. Если Вам из 2-х ценностей трудно выбрать наиболее важную, постарайтесь, представив конкретную ситуацию, сделать выбор. Одним номером нельзя обозначать две ценности.

Выполнив часть А, приступаем к части Б, выполняем работу точно так же, выставляя результаты от 1 до 18.

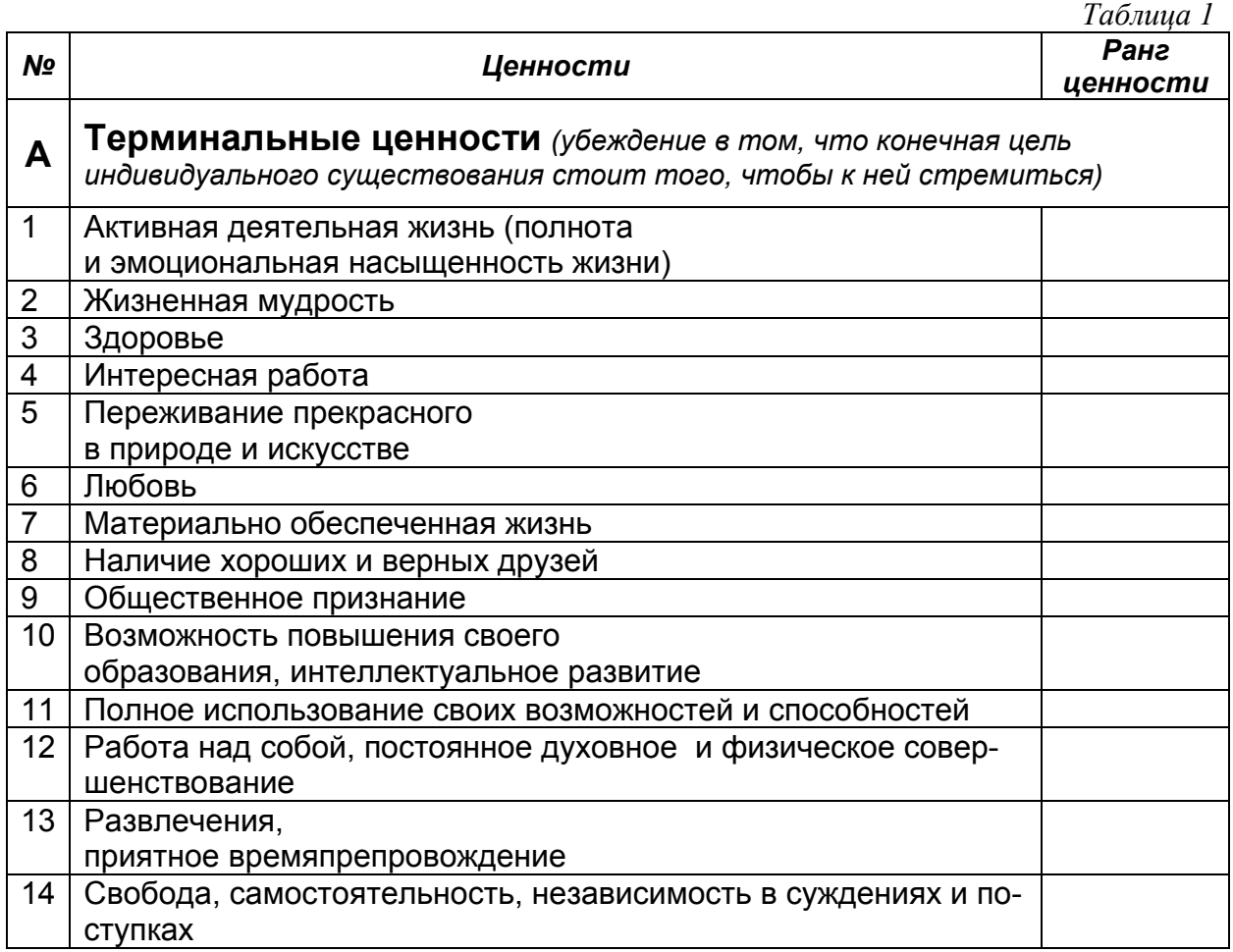

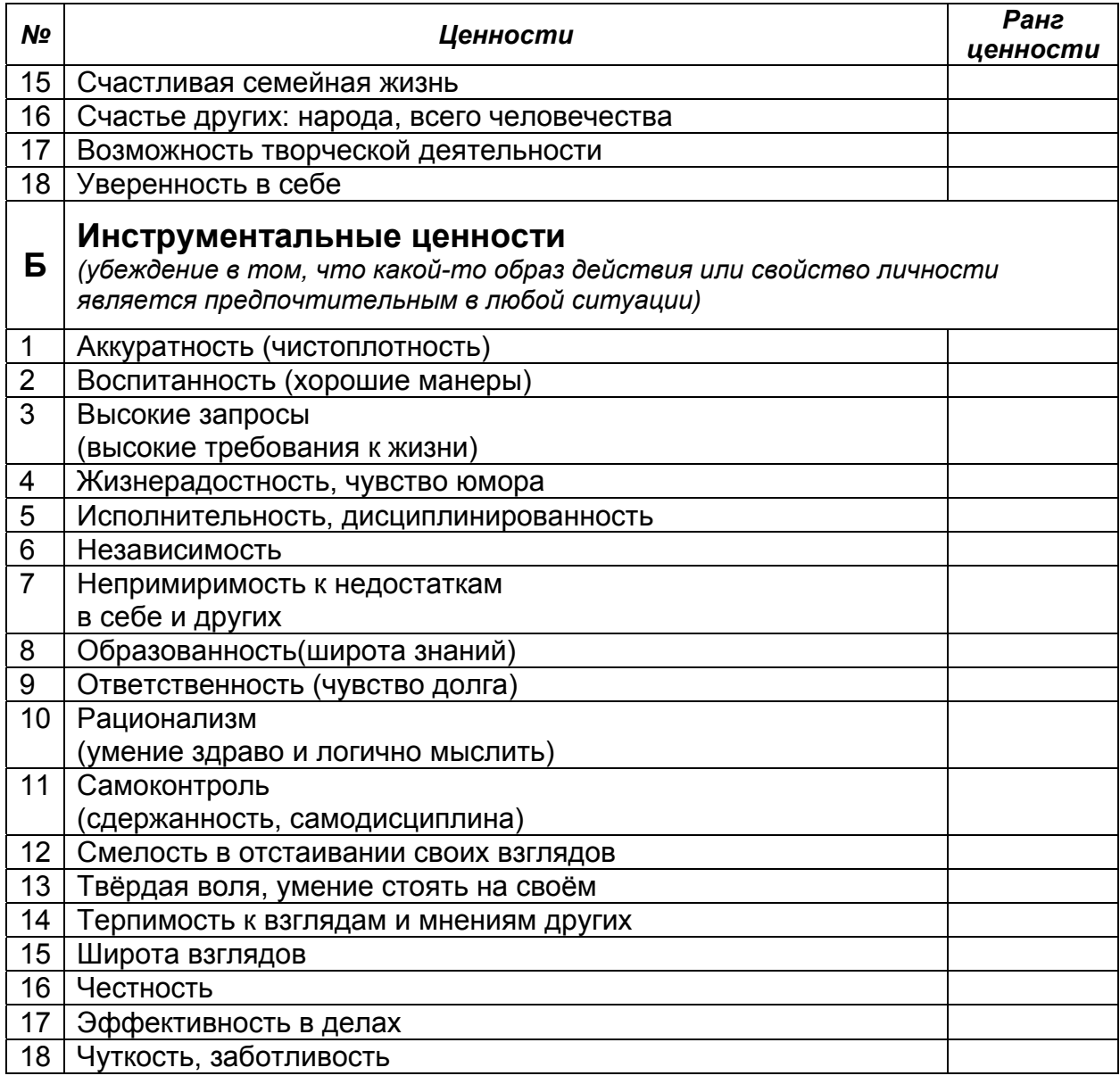

Спасибо за работу!

# **САМООЦЕНКА**

(По методике Т. В. Дембо - С. Я. Рубинштейна в модификации А. М. Прихожан) Для некоторых профессий очень важно, как человек оценивает свои возможности и способности. Проверить свою самооценку Вы сможете по 7 шкалам, приведенным на рис.1.

Инструкция. Вы должны оценить свои способности, возможности, характер и т.д. Уровень развития каждого качества, стороны человеческой личности можно условно изобразить вертикальной линией, нижняя точка которой будет символизировать самое низкое развитие, а верхняя - наивысшее. На каждой линии чёрточкой «-» отметьте, как вы оцениваете у себя развитие того или иного качества, стороны личности в настоящий момент. После этого крестиком «Х» отметьте, при каком уровне развития качеств, сторон личности вы были бы удовлетворены собой или почувствовали гордость за себя.

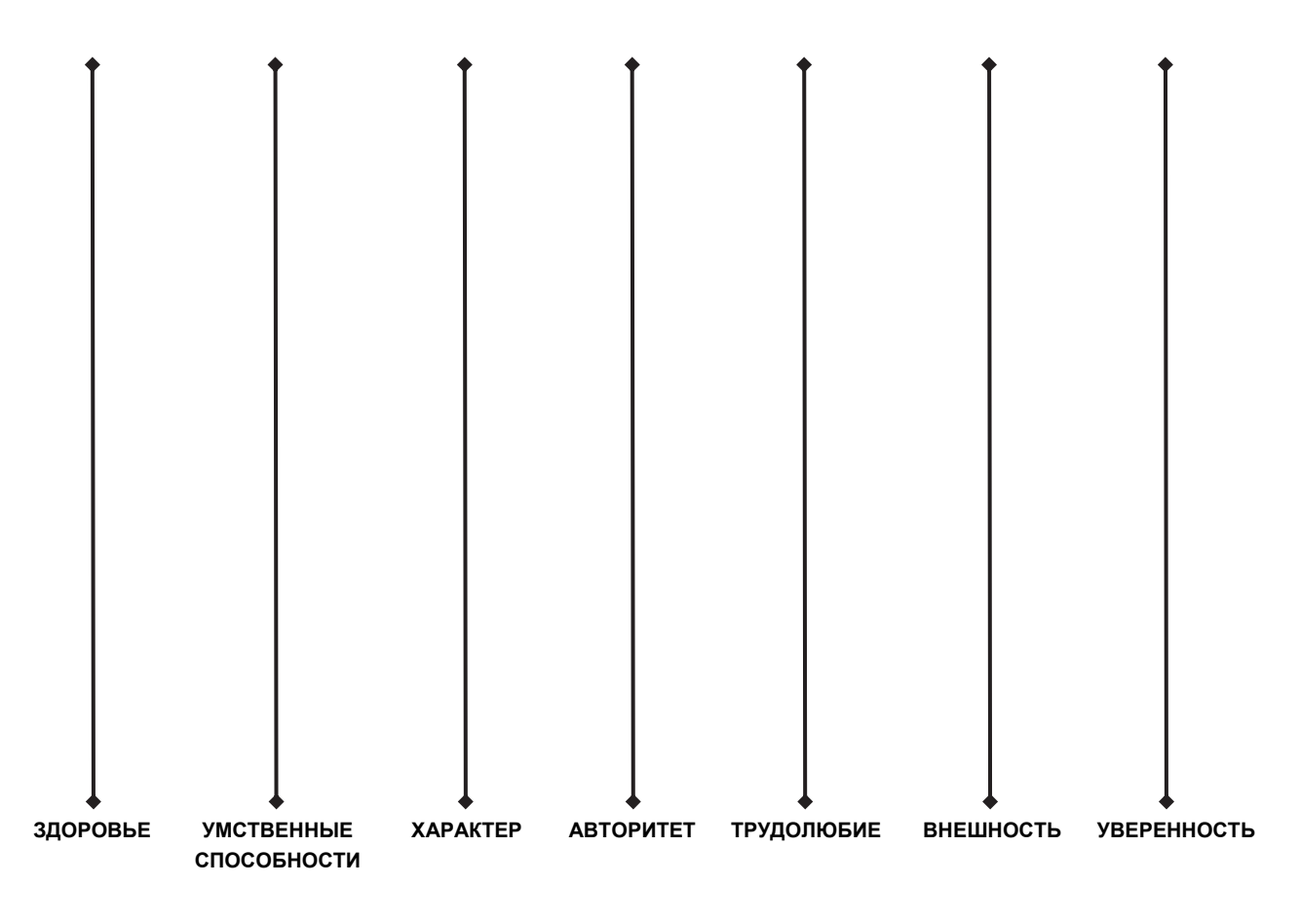

Рис.1 Уровень самооценки

# МОЙ ТИП ТЕМПЕРАМЕНТА

**Т Е М П Е Р А М Е Н Т** – это тип нервной системы, проявляющийся в деятельности, поведении человека. Он определяет и обеспечивает скорость, силу и уравновешенность наших реакций. Это врождённое свойство, но может меняться под воздействием условий жизни. Успешность в той или иной профессии также во многом зависит от типа темперамента.

Определите свой тип темперамента с помощью теста-опросника Айзенка.

# **ТЕСТ-ОПРОСНИК АЙЗЕНКА**

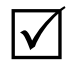

 *Инструкция.* <sup>В</sup> *таблице<sup>2</sup>* против каждого вопроса <sup>в</sup> графе «Ответ» поставьте в пустой колонке «+», если ваш ответ «да», или «–», если Ваш ответ «*нет»*.

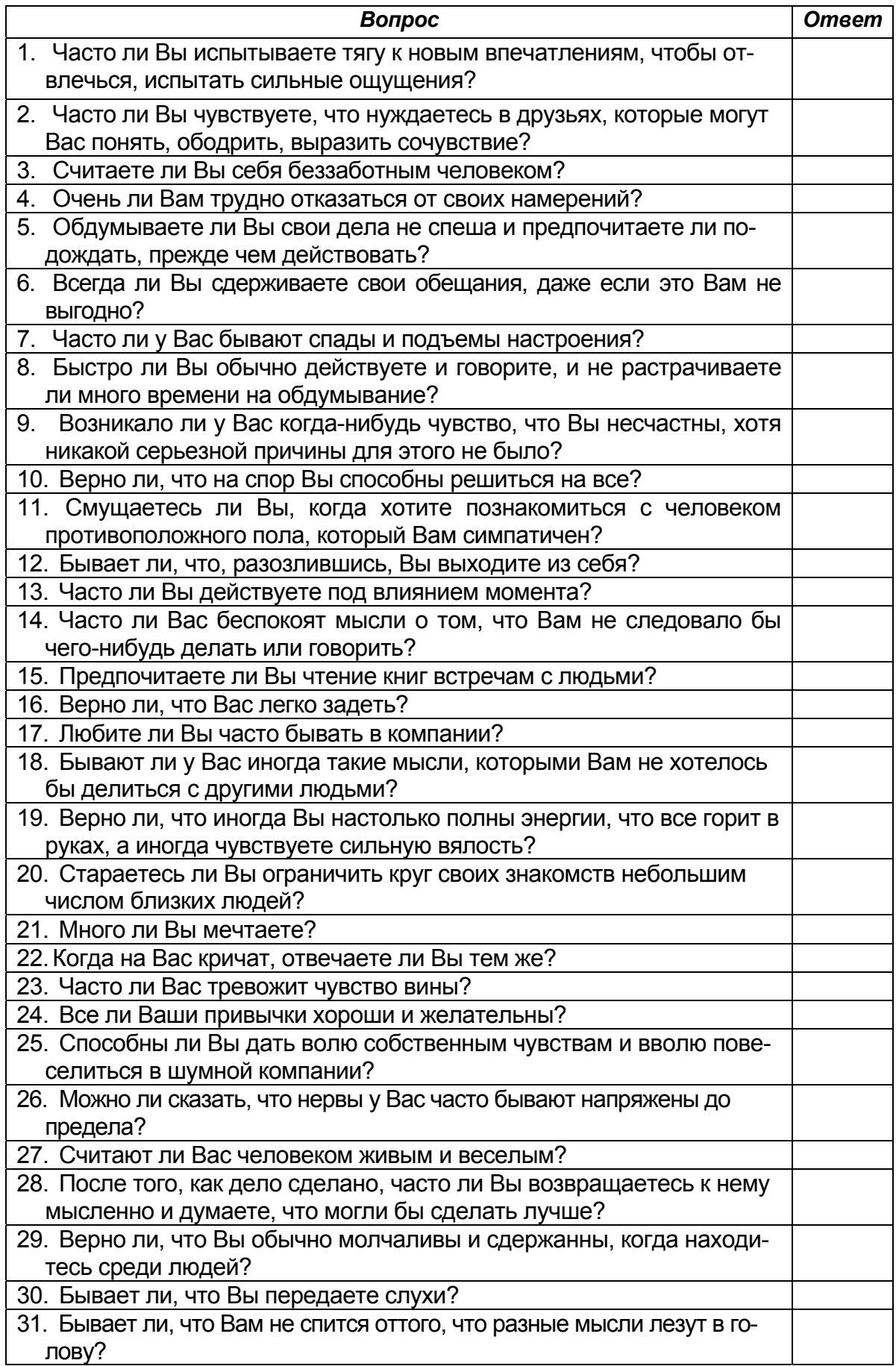

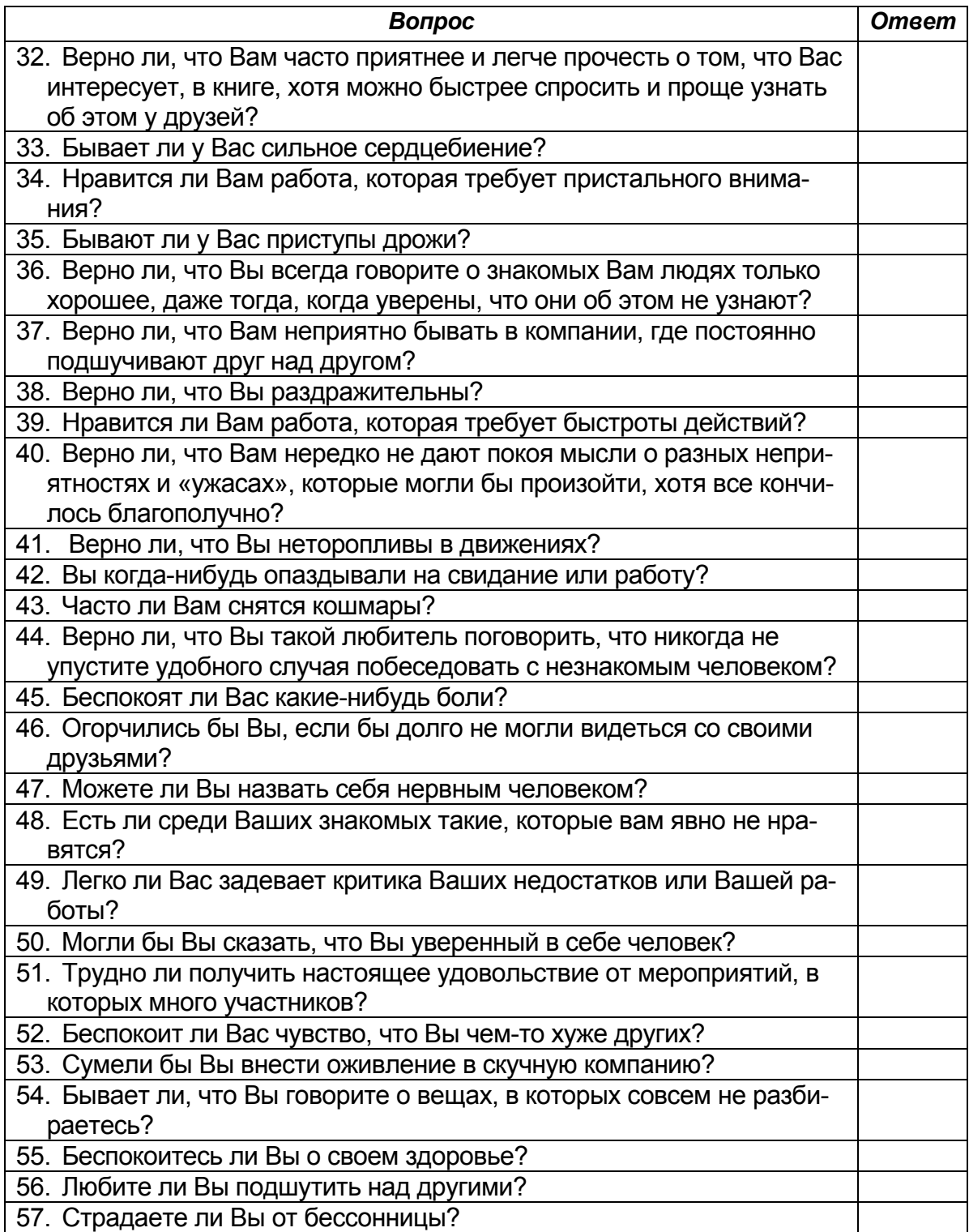

### **Код ОПРОСНИКА**

Определите для начала степень своей *искренности*.

*Искренность:* ответы «да» на вопросы 6, 24, 36;

ответы «нет» на вопросы 12, 18, 30, 42, 48, 54.

За каждый ответ, совпадающий с *кодом опросника*, начисляется 1 балл. Посчитайте количество баллов по показателю «Искренность» и сравните их с данными таблицы 3.

Таблииа 3

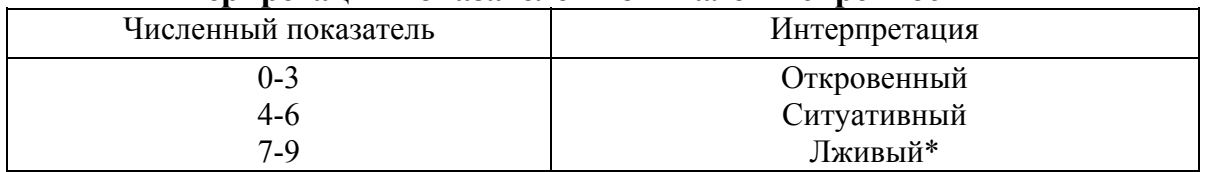

#### Интерпретация показателей по шкале «Искренность»

\* В данном случае речь идет только о лишней степени искренности при ответах на вопросы теста, а отнюдь не о лживости как личностной характеристике!

Если Ваш показатель интерпретируется как «лживый», то Вам следует подумать над искренностью Ваших ответов. Может, попробуете еще раз ответить на вопросы данного теста?

Если же Ваш показатель интерпретируется как «откровенный» или «ситуативный», то можете считать баллы по показателям «Экстраверсия», «Невротизм»

Экстраверсия: ответы «да» на вопросы 1, 3, 8, 10, 13, 17, 22, 27, 39, 44, 46, 49, 53, 56;

ответы «нет» на вопросы 5, 15, 20, 29, 32, 34, 37, 41, 51.

Невротизм:

ответы «да» на вопросы 2, 4, 7, 9, 11, 14, 16, 19, 21, 23, 26, 28, 31, 33, 35, 38, 40, 43, 45, 47, 50, 52, 55, 57.

Нанесите результаты подсчетов (от 0 до 24) на соответствующие шкалы графика (рис. 2).

Например: «Экстраверсия» = 10, «Невротизм» =15 – координаты попадают в область «меланхолика»-«интраверта»

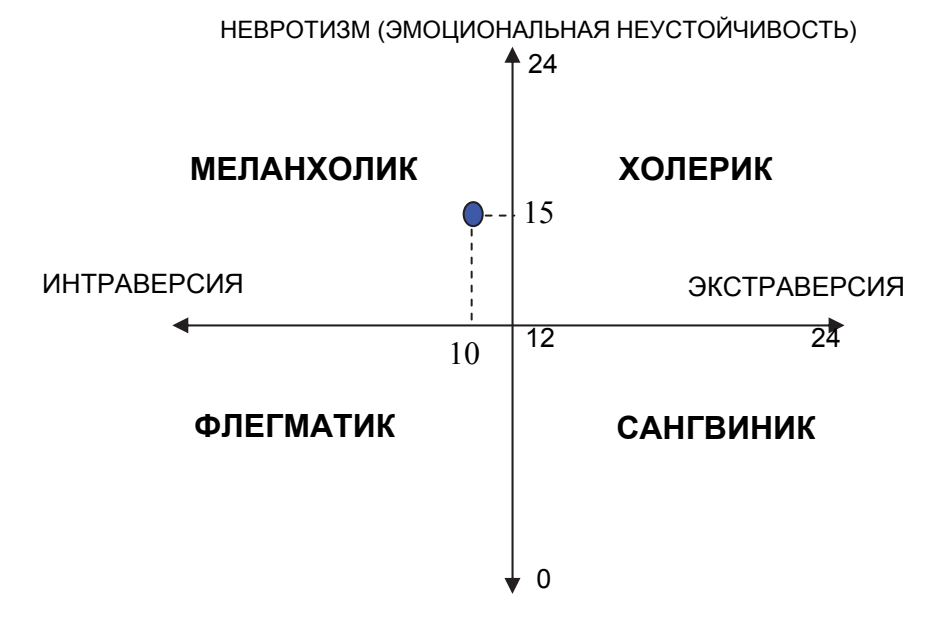

ЭМОЦИОНАЛЬНАЯ СТАБИЛЬНОСТЬ

Рис. 2. Схематическое сопоставление типов темперамента в двухфакторной модели Г. Айзенка

# МОЙ ТИП МЫШЛЕНИЯ

Мы очень мало знали бы об окружающем мире, если бы наши познания ограничивались только той информацией, которую мы получаем от своих органов чувств. Возможность более широкого и глубокого знания об окружающем мире предоставляет каждому человеку **МЫШЛЕНИЕ**.

Различия в мыслительной деятельности людей проявляются в разнообразных качествах: *преобладающем виде мышления* (предметно-действенном, наглядно-образном или абстрактном), *различном владении мыслительными операциями* (сравнение, анализ, синтез, абстрагирование, обобщение, конкретизация), которые отражаются в самостоятельности, широте, гибкости, быстроте ума.

Определите с помощью тестов Айзенка, какой тип мышления преобладает у Вас: **МАТЕМАТИЧЕСКИЙ** или **ЛИНГВИСТИЧЕСКИЙ***.* 

### **ЗАДАЧИ ТЕСТА АЙЗЕНКА**

 На выполнение серии заданий, включенных <sup>в</sup> эти два субтеста, отводится 1 час (по 30 мин на каждый из субтестов). За это время необходимо постараться решить как можно больше задач.

Оценка уровня развития соответствующих способностей производится по общему числу правильно решенных за это время задач путем сравнения числа решенных задач с нормативными показателями, проводимыми далее в виде графиков.

*Замечание***.** Если какая-либо из задач субтеста не решается быстро, то ее можно временно пропустить и приступить к решению следующей задачи, так как, в конечном счете, учитывается только общее число правильно решенных за отведенное время задач.

# $\rightarrow$  словесный субтест

(НА ПРОВЕРКУ УРОВНЯ РАЗВИТИЯ ЛИНГВИСТИЧЕСКОГО МЫШЛЕНИЯ)

1. Вставьте вместо точек слово, состоящее из трех букв, которое означало бы то же самое, что и слова, стоящие вне скобок:

# **ТКАНЬ (...) СОСТОЯНИЕ ВЕЩЕСТВА**

- 2. Вставьте слово, которое служило бы окончанием первого слова и одновременно началом второго слова: **ГО(...)КОТ**
- 3. Решите анаграммы и исключите одно лишнее по смыслу слово из четырех полученных:

**КОХЙЕК СНИНЕТ ОЖИВТ ЛУФОБТ** 4. Найдите общее окончание для всех перечисленных наборов букв так, чтобы в результате прибавления букв везде получились осмысленные слова:

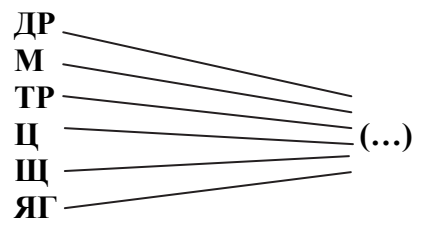

5. Вставьте слово, которое означало бы то же, что и слова, стоящие вне скобок:

#### ЖИВОТНОЕ (...) МОНАХ

6. Вставьте слово, которое служило бы окончанием первого слова и началом второго:

 $CHA(...)OBO\check{H}$ 

7. Решите анаграмму и исключите лишнее слово:

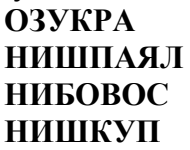

8. Найдите общее начало для всех трех следующих слов:

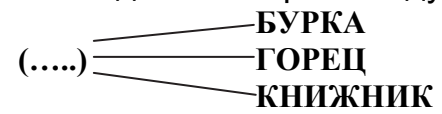

9. Вставьте слово, которое означало бы то же, что и слова, стоящие вне скобок:

#### РОДНИК (....) ОТМЫЧКА

10. Вставьте слово, которое служило бы окончанием первого слова и началом второго:

 $\Pi E$ (...) $O$ J

11. Исключите лишнее слово:

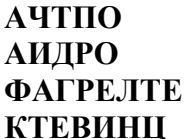

12. Найдите общее начало для трех следующих слов:

$$
(\ldots) \quad \underbrace{\hspace{2.5cm}} \quad \text{B03}} \quad \text{HOC}
$$

– РАЗДЕЛ

- 13. Найдите слово, которое служило бы окончанием первого слова и началом второго:  $TA(\ldots)AT$
- 14. Найдите слово, которое означало бы то же самое, что и слова, стоящие вне скобок:

БИТВА (...,.) РУГАНЬ

15. Исключите лишнее слово:

**АПНИСЕЛЬ HNHIIR ТАСУПАК АКАЧКБО HIVPFA** 

16. Найдите общее окончание для следующих слов:

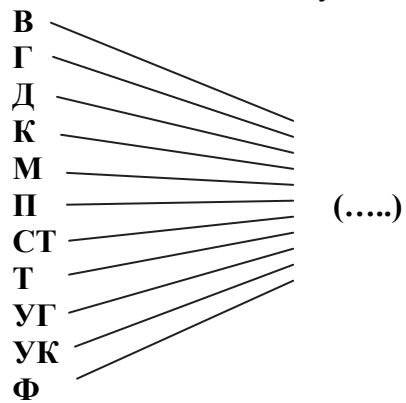

17. Вставьте слово, которое служило бы окончанием первого слова и началом второго:

БАЛ (...) ЕДА

18. Исключите лишнее слово:

**ЮКИЛТ** ЛЮТАНЫІ АЛИФАК **O3AP** ЛСТУ

19. Найдите общее окончание всех перечисленных слов:

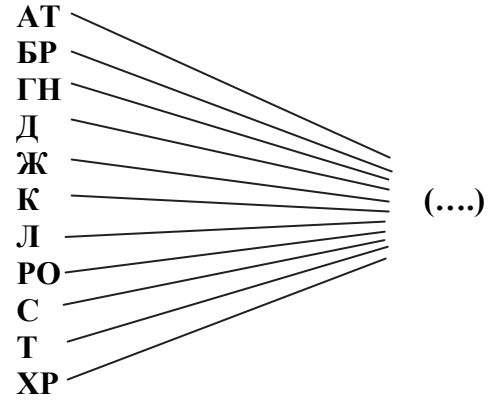

20. Вставьте слово, которое означало бы то же, что и слова, стоящие вне скобок:

#### РЫБА (....) НАКЛОННАЯ ПОВЕРХНОСТЬ

21. Вставьте слово, которое служило бы окончанием первого слова и началом второго:

ДИК (.....) ЕЦ

22. Исключите лишнее слово:

**РАКОЧВА** ЛЬБГДОУ **EXPO** ЛУПЕДЬ

23. Вставьте слово, которое означало бы то же, что и слова, стоящие вне скобок:

#### НАСЫПЬ (...) ВРАЩАЮЩИЙСЯ СТЕРЖЕНЬ

24. Найдите общее окончание для всех последующих слов:

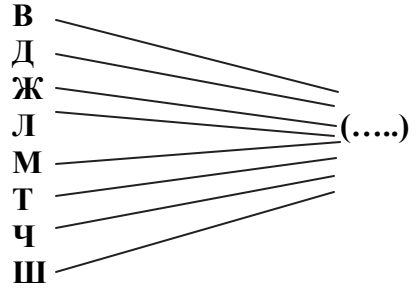

25. Вставьте слово, которое служило бы окончанием первого слова и началом второго:

**СА (...) ОН**

26. Исключите лишнее слово:

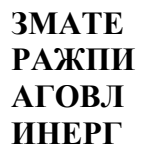

27. Вставьте слово, которое означало бы то же, что и слова, стоящие вне скобок:

**ЧАСТЬ ОДЕЖДЫ (.....) ГРУЗОПОДЪЕМНЫЙ МЕХАНИЗМ**

- 28. Вставьте слово, которое служило бы окончанием первого слова и началом второго:
- **У (....) Ь**
- 29. Исключите лишнее слово:

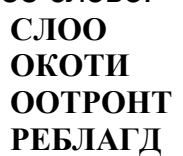

30. Найдите общее окончание для всех последующих слов:

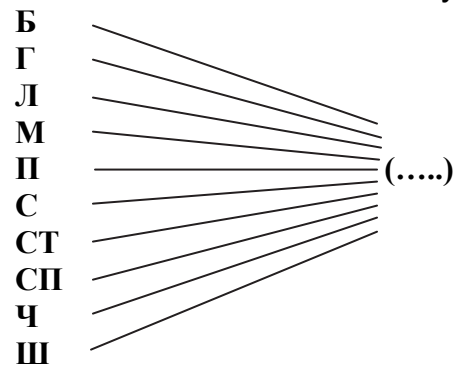

31. Найдите общее окончание для всех последующих слов:

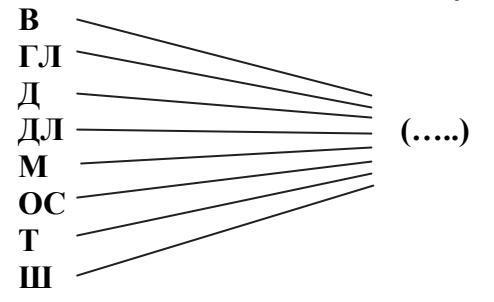

32. Вставьте слово, которое означало бы то же, что и слова, стоящие вне скобок:

#### **ЖИВОТНОЕ (.....) НЕЖНОСТЬ**

33. Вставьте слово, которое служило бы окончанием первого слова и началом второго:

**КОВЕР (...) ЛЕТА**

34. Исключите лишнее слово:

**ЛЕОР БЕОРОЙВ КОВАОРЖОН ФЕЛИНДЬ**

35. Найдите общее окончание для всех последующих слов:

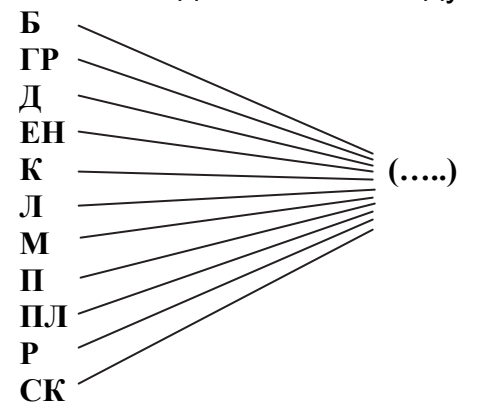

З6. Вставьте слово, которое служило бы окончанием первого слова и началом второго:

**КАБ(...)ОШКО**

37. Исключите лишнее слово:

**НЙЕНЙЭШТ КИНСЕКД ВЕХЧО КЗААЛЬБ СЙТООТЛ**

38. Вставьте слово, которое означало бы то же, что и слова, стоящие вне скобок:

#### **САМОВОЛЬНЫЙ УХОД (.....) МОЛОДАЯ ВЕТКА**

39. Найдите общее окончание для всех последующих слов:

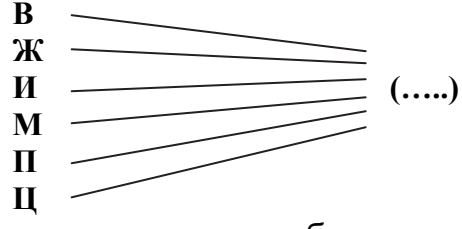

40. Вставьте слово, которое означало бы то же, что и слова, стоящие вне скобок:

#### **ПРЕДЛОГ (.....) РЕМЕНЬ УЗДЫ**

41. Вставьте слово, которое служило бы окончанием первого слова и началом второго:

**С(...)ОКНО**

42. Исключите лишнее слово:

**ЛИОРЗТЕВЕ ИОКСМТ РКМАО МИТТЕР**

43. Вставьте слово, которое означало бы то же, что и слова, стоящие вне скобок:

#### **КОСТОЧКА ПАЛЬЦА (.......) ПАУКООБРАЗНОЕ**

44. Вставьте слово, которое служило бы окончанием первого слова и началом второго:

**ГА (...) РЕЛЬ**

45. Найдите общее окончание для всех последующих слов:

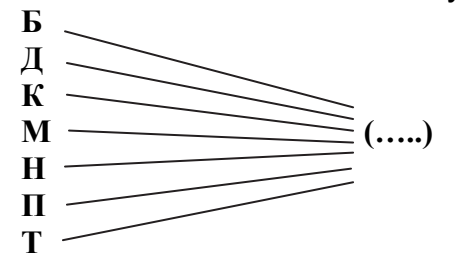

46. Исключите лишнее слово:

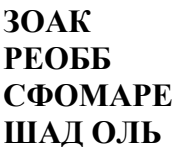

47. Найдите общее окончание для всех последующих слов:

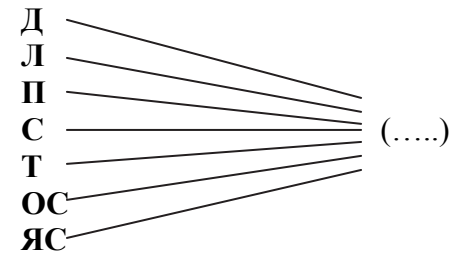

48. Вставьте слово, которое служило бы окончанием первого слова и началом второго:

**Г(...)ОЖА**

49. Найдите общее окончание для всех последующих слов:

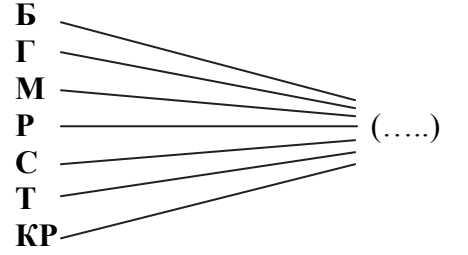

50. Исключите лишнее слово:

**ТРБА КПИРАКС ТРСАЕС АТМЬ НКВЧУА**

# **ЧИСЛОВОЙ СУБТЕСТ**

(НА ПРОВЕРКУ УРОВНЯ РАЗВИТИЯ МАТЕМАТИЧЕСКОГО МЫШЛЕНИЯ)

- 1. Продолжите числовой ряд:  **18 20 24 32 ?**
- 2. Вставьте недостающее число:

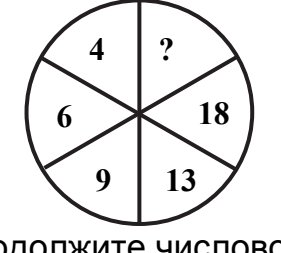

3. Продолжите числовой ряд:

 **212 179 146 113 ?** 

4. Вставьте недостающее число:

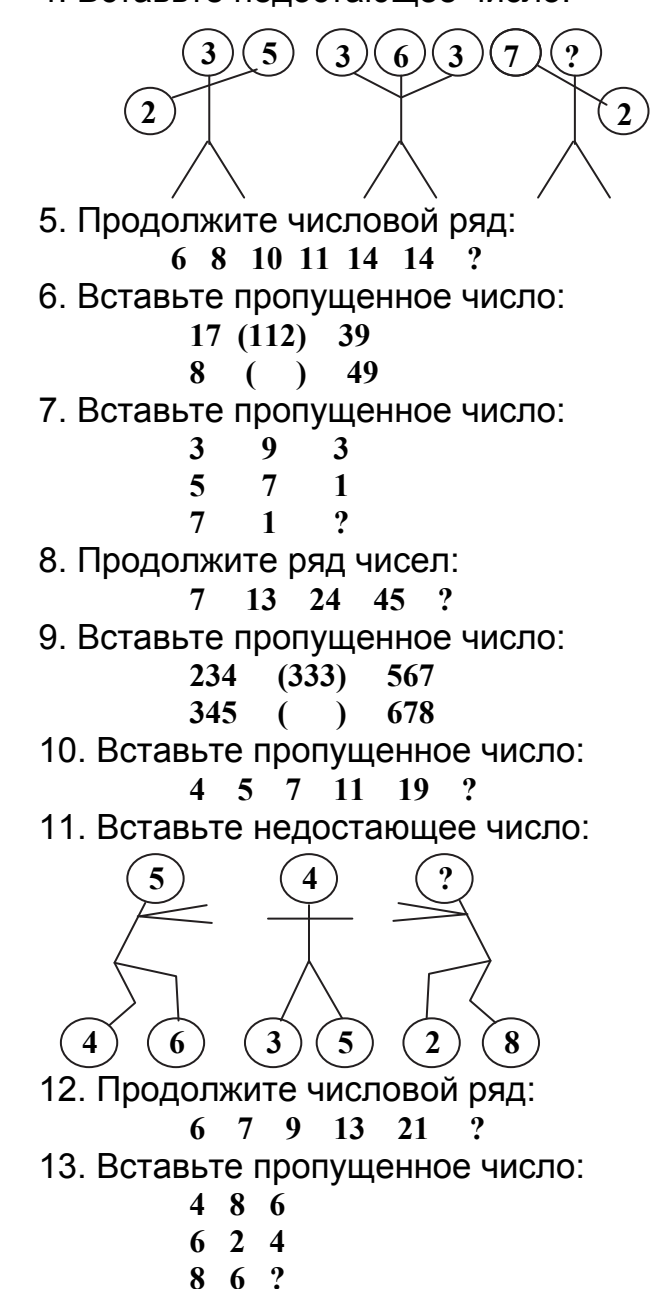

14. Продолжите числовой ряд:

 **68 48 40 36 34 ?** 

15. Вставьте недостающее число:

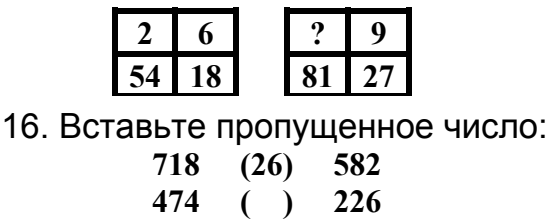

17. Продолжите числовой ряд:  **15 13 12 11 9 9 ?** 

- 18. Вставьте пропущенное число:
	- **9 4 1**
	- **6 6 2**
	- **1 9 ?**

19. Вставьте пропущенное число:

- **11 12 14 ? 26 42**
- 20. Вставьте пропущенное число:

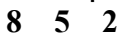

- **4 2 0**
- **9 6 ?**
- 21. Вставьте пропущенное число:

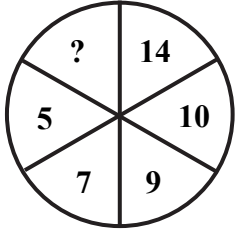

22. Вставьте пропущенное число:  **341 (250) 466** 

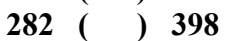

23. Вставьте пропущенное число:

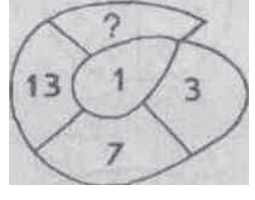

24. Вставьте пропущенное число:

 **12 (336) 14** 

- **15 ( ) 16**
- 25. Вставьте пропущенное число:
	- **4 7 6 8 4 8**
	- **6 5 ?**
- 26. Продолжите числовой ряд:

$$
7 \quad 14 \quad 10 \quad 12 \quad 14 \quad 9 \quad ?
$$

27. Вставьте недостающее число:

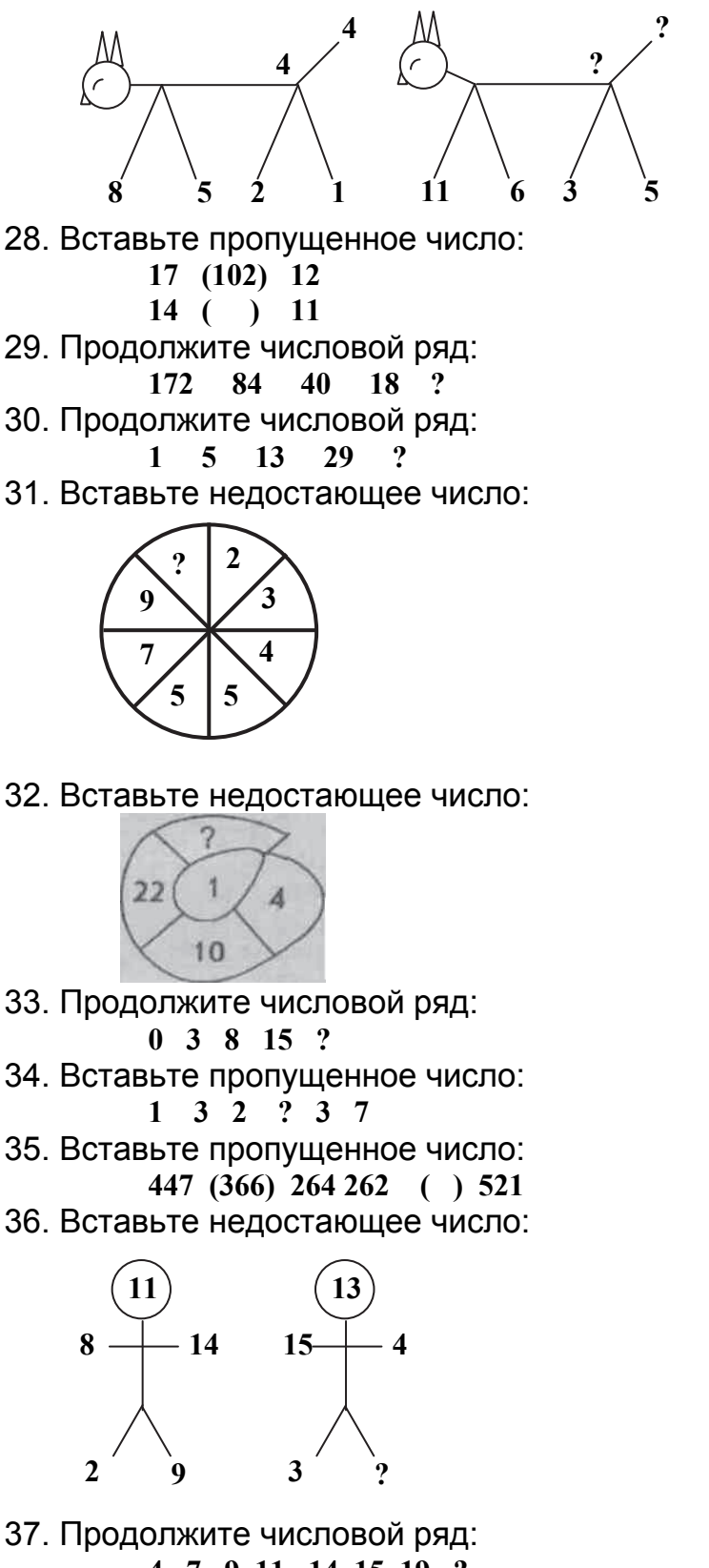

 **<sup>4 7 9 11 14 15 19 ?</sup>** 

38. Вставьте недостающее число:

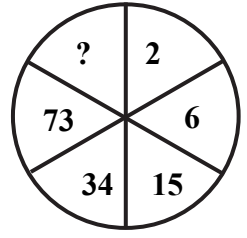

39. Вставьте пропущенное число:

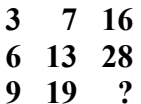

40. Вставьте недостающее число:

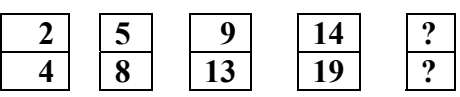

41. Вставьте пропущенное число:

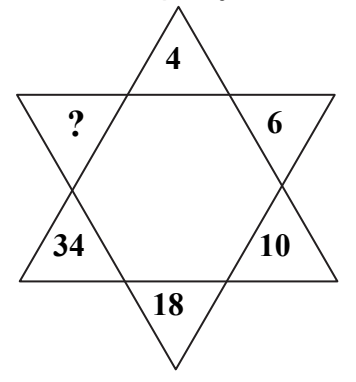

42. Вставьте пропущенное число:

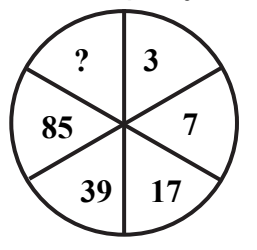

43. Вставьте недостающее число:

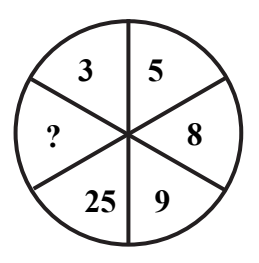

 44.Вставьте пропущенное число:  **643 (111) 421 269 ( ) 491**  45. Продолжите числовой ряд:  **857 969 745 1193 ?** 

46. Вставьте недостающее число:

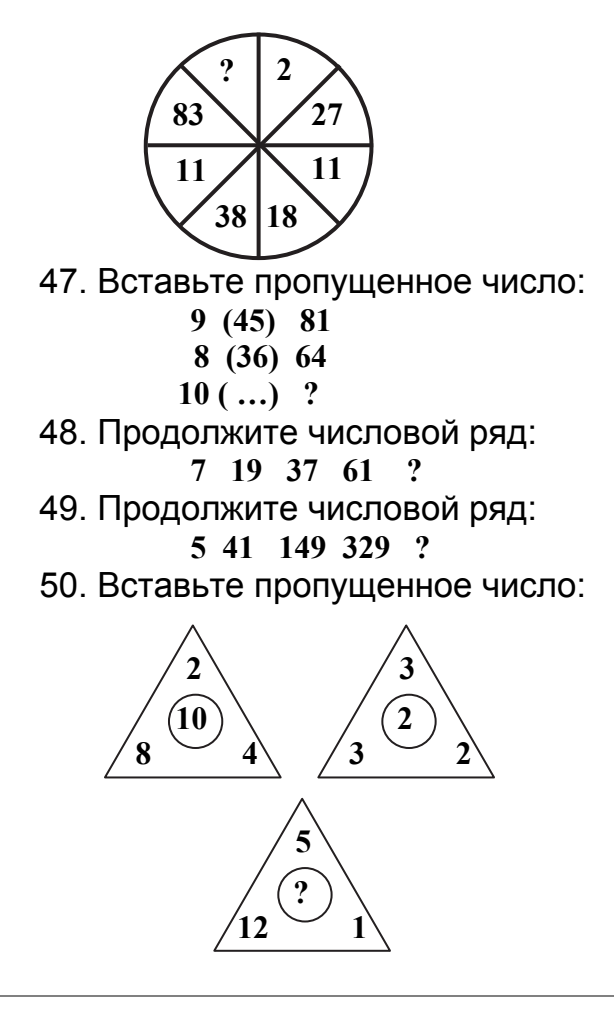

### МОЯ ПАМЯТЬ

**ПАМЯТЬ** – это наша способность запоминать то, что видим, слышим, говорим, делаем, способность сохранять все это и в нужный момент вспоминать, то есть узнавать или воспроизводить то, что раньше запоминалось. *Запоминание, сохранение, узнавание и воспроизведение* – вот те главные процессы памяти, которые обеспечивают ее работу. Продуктивность памяти характеризуется объемом и быстротой запоминания информации, длительностью ее сохранения, готовностью и точностью воспроизведения.

В памяти людей наблюдаются большие индивидуальные различия. Чаще всего они проявляются в различной скорости запоминания, в прочности сохранения информации, в легкости воспроизведения. Когда говорят о людях с хорошей или плохой памятью, то имеют в виду именно эти общие различия. Однако, кроме этих различий, наблюдаются различия в уровне развития у каждого человека отдельных видов памяти: образной и логической.

К **ОБРАЗНОЙ** памяти относятся зрительные, слуховые, двигательные воспоминания. Сюда же относят память на чувства – эмоциональную память. Названные типы образной памяти означают, что одни люди лучше и быстрее запоминают зрительно, другие – на слух, третьи – при помощи двигательных ощущений. Чаще всего встречаются люди со смешанными типами образной памяти.

**ЛОГИЧЕСКАЯ** память помогает запомнить слова, числа, мысли, логические схемы, общие идеи.

Вы, наверно, замечали, что некоторые события, вещи запоминаются как бы сами собой, без всяких усилий. Такое запоминание называется непроизвольным. Однако, к сожалению, так бывает нечасто. Обычно мы сознательно ставим себе цель запомнить, а в нужный момент это припомнить, воспроизвести - это произвольная память. Любой вид памяти может быть произвольным или непроизвольным, тем не менее, у разных людей уровень их развития неодинаков.

Различают механическое и смысловое запоминание. Если работа памяти основывается главным образом на многократном повторении, то говорят о механической памяти. Если же человек, запоминая, старается понять, о чем, например, говорится в тексте, устанавливает связи с уже имеющимися знаниями, то он руководствуется смысловой памятью. Смысловая память характеризуется пониманием и некоторым преобразованием запоминаемого материала.

Многие профессии требовательны к хорошему развитию конкретного вида или типа памяти у человека.

По исследованиям психологов нормальный объем памяти взрослого человека на совершенно новый, не имеющий смысла материал равен 7±2. Конечно, чем больше объем, тем лучше.

Выявить особенности своей памяти Вы можете в ходе приведенных далее практических работ.

Сравнивая свой результат с нормами, приведенными по уровням, Вы установите, какой вид памяти развит у Вас лучше всего. Если результаты по отдельным видам памяти совпадают или близки, у Вас смешанный тип памяти.

#### 1. ЗРИТЕЛЬНАЯ ПАМЯТЬ

Инструкция. В течение 1,5 минуты запомните слова и постарайтесь воспроизвести (записать) их в том же порядке, в каком их Вам показывает учитель.

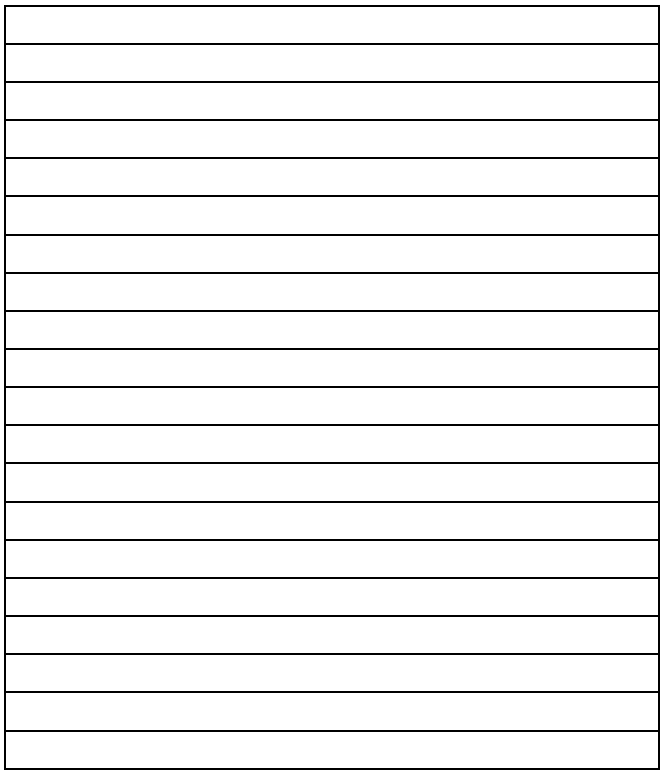

Подсчитайте баллы и оцените уровень развития Вашей памяти по таблице 4:

каждое слово, которое Вы запомнили, оценивается 1 баллом, за каждую ошибку в нарушении последовательности вычитается 1 балл.

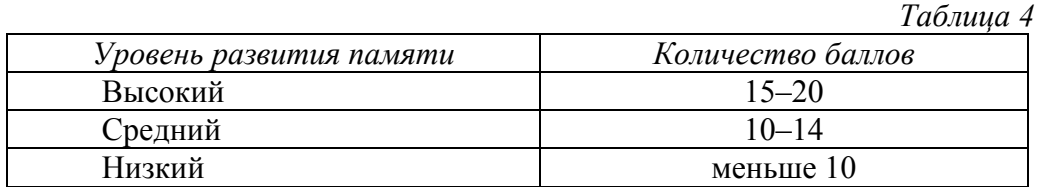

# **2. АУДИАЛЬНАЯ (СЛУХОВАЯ) ПАМЯТЬ**

 *Инструкция***.** Учитель читает слова 3 раза, медленно, <sup>а</sup> Вы воспринимаете слова на слух, запоминаете. Записываете слова в той же последовательности. Баллы подсчитываются так же, как при оценке зрительной памяти и уровень развития слуховой памяти соответствует количеству баллов в табл.4.

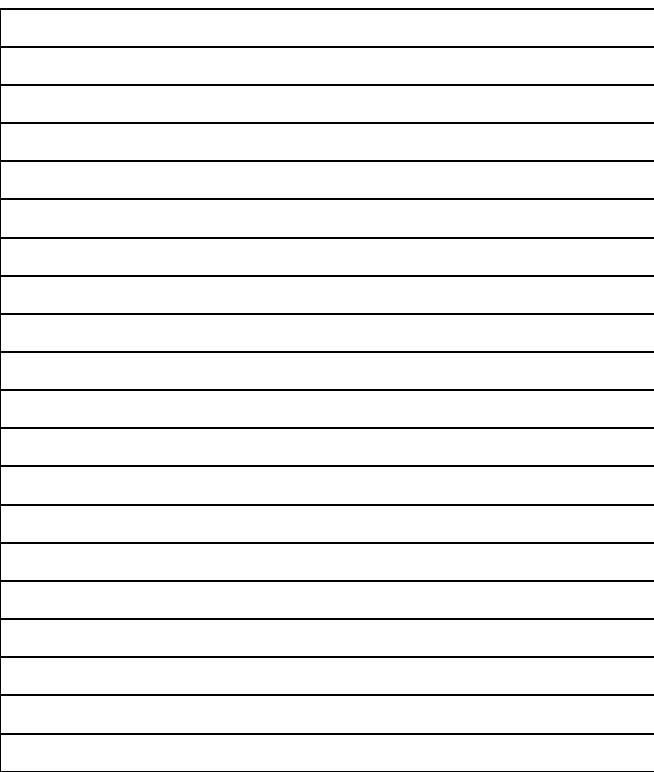

# **3. ДОЛГОВРЕМЕННАЯ ПАМЯТЬ**

 *Инструкция***.** Баллы подсчитываются так же, как при оценке зрительной и аудиальной памяти. Уровень развития долговременной памяти соответствует количеству баллов в табл.4.

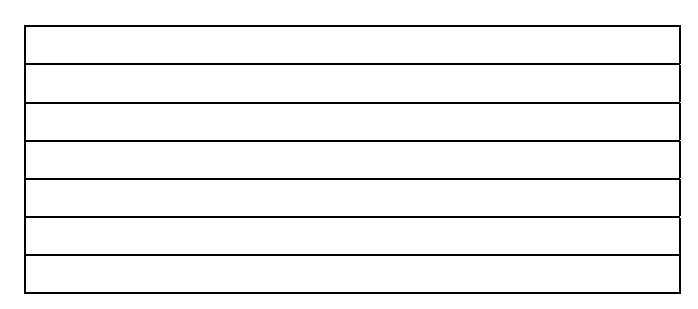

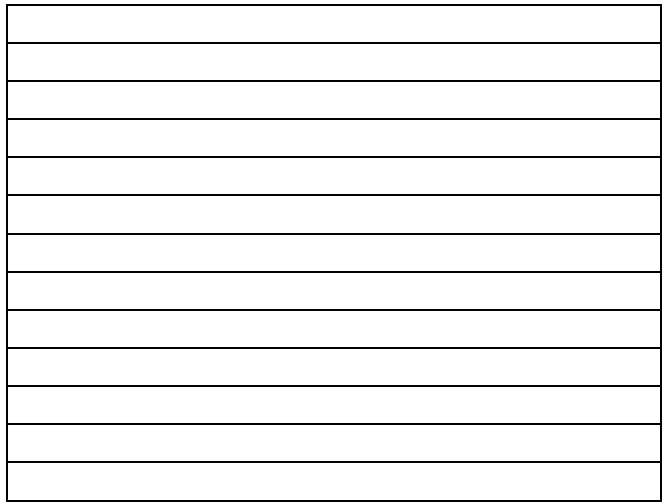

# **МОЁ ВНИМАНИЕ**

ВНИМАНИЕ - по определению психологов это направленность нашего сознания (психики) на определенный объект. Объектом внимания может быть любой внешний предмет или явление окружающего человека объективного мира, их отдельные свойства, а также внутренний мир самого человека, его мысли, чувства и т. д.

Внимание, часто проявляясь, превращается у конкретного человека в его очень важную способность - внимательность.

Быть внимательным - значит следить за какими-то движениями; развивать внимательность - значит, учиться различать скрытые движения в жизни, в искусстве, в природе, в науке, в людях.

Внимание характеризуется целым рядом свойств: устойчивостью, колебанием, объемом, переключаемостью, распределяемостью и концентрацией. Каждое из перечисленных свойств внимания проявляется у человека по-разному. Но и разные профессии предъявляют особые требования к разным свойствам внимания. Кроме того, различают и два вида внимания: произвольное и непроизвольное. При действии первого вида внимания человеку надо заставлять себя быть внимательным, а в другом случае предмет сам обеспечивает внимание, заставляет на себя смотреть, слушать и т. д. Для многих видов деятельности очень важно развитие произвольного внимания.

### **TECT** «ВНИМАТЕЛЬНЫ ЛИ ВЫ?»

⊠ Инструкция. Ответьте на вопросы «да» или «нет» (поставьте ответ в пустую колонку таблицы 5).

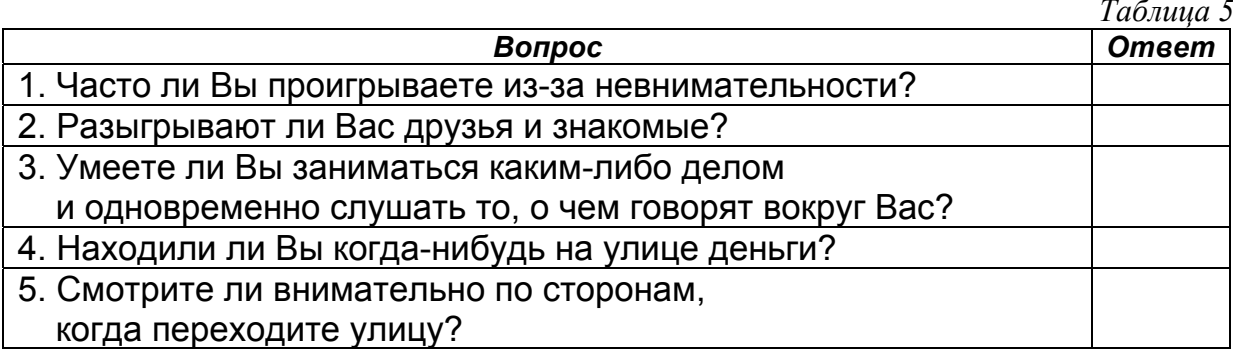

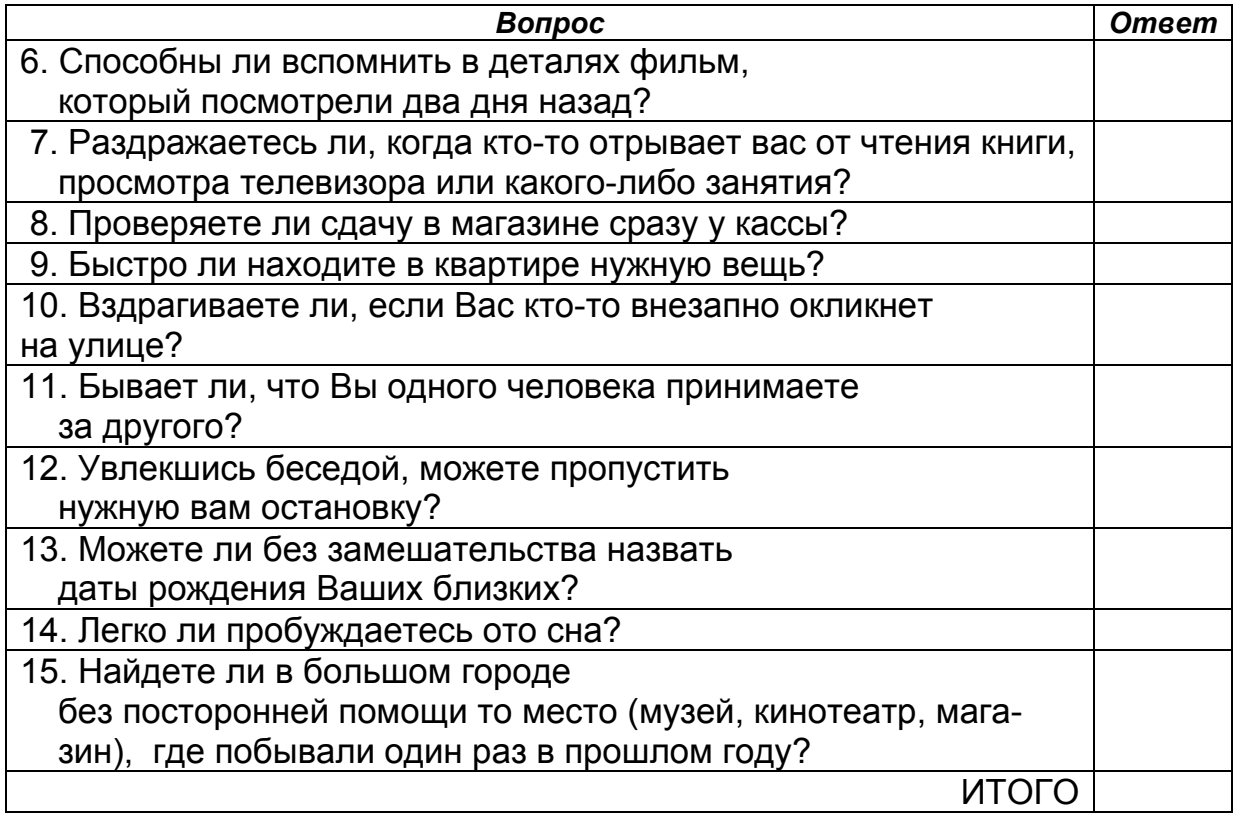

#### **Обработка результатов**

.

Каждое совпадение ответа с ключом дает вам по одному баллу. **Ключ:** ответ «да» — вопросы 2, 3, 4, 5, 6, 8, 9, 13, 14; 15; ответ «нет» — вопросы 1, 7, 10, 11, 12. Подсчитайте количество баллов. Благодарим за работу*!* 

# МОИ ПРОФЕССИОНАЛЬНЫЕ ПРЕДПОЧТЕНИЯ

#### ТРЕБОВАНИЯ ПРОФЕССИИ К ЧЕЛОВЕКУ

Для того чтобы освоить определенную профессию и затем успешно трудиться, человек должен обладать конкретными качествами, отвечающими тем требованиям, которые предъявляет эта профессия к личности работающего.

При анализе любой профессии выделяют четыре основных ее признака: предмет труда, цель труда, орудия труда и условия труда. Рассмотрим классификацию профессий *по объекту труда* (рис. 3).

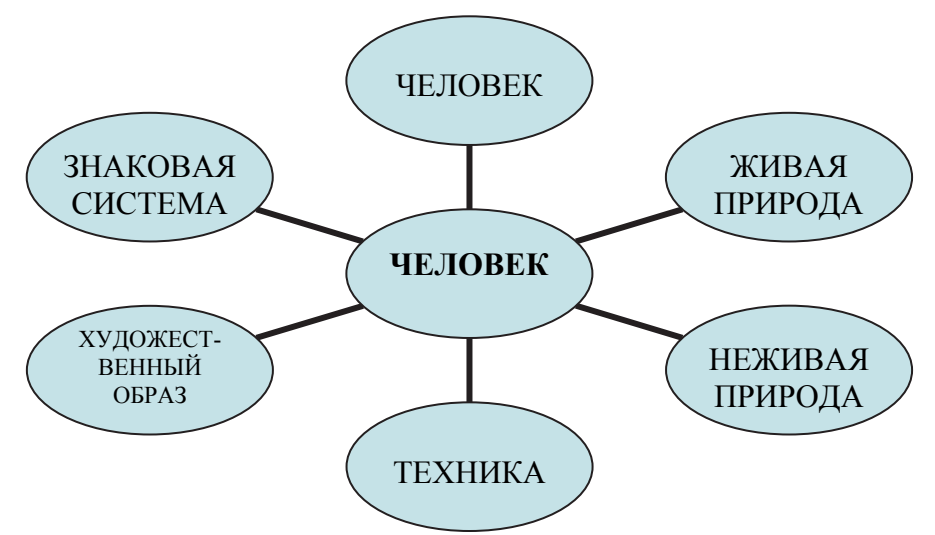

Рис. 3. Классификация профессий по объекту труда.

- **1. Человек человек.** *Предметом интереса, обслуживания, преобразования являются социальные системы, сообщества, группы населения, люди разного возраста. Примеры: продавец, парикмахер, учитель, психолог, менеджер, врач….*
- **2. Человек – живая природа***. Представители этого типа имеют дело с растительными и животными организмами, микроорганизмами и условиями их существования. Примеры: мастер-плодоовощевод, агроном, зоотехник, ветеринар, микробиолог.*
- **3. Человек техника (и неживая природа).** *Работники имеют дело с неживыми, техническими объектами труда. Примеры: слесарь-сборщик, техник-механик, инженер-механик, электрослесарь, техник-технолог, инженер-электрик….*
- **4. Человек знаковая система***. Естественные и искусственные языки, символы, цифры, формулы – вот предмет интереса представителей этого типа профессий. Примеры: программист, чертёжник-картограф, математик, редактор издательства, языковед…*
- **5. Человек художественный образ.** *Явления, факты художественного отображения действительности занимают представителей этого типа профессий. Примеры: художник-реставратор, настройщик музыкальных инструментов, артист балета, актёр театра…..*

Обратите внимание: деление это очень условное (дирижёр – и музыкант, и организатор группы людей одновременно) (пояснения по Е. А. Климову).

Какой тип профессий предпочтителен для Вас? Проверьте себя, входит ли выбранная Вами профессия в тот вид деятельности, которым Вы умеете заниматься, который Вам нравится или желателен для Вас. Идеальный вариант: совпадение по 3-м показателям.

### ОПРОСНИК ПРОФЕССИОНАЛЬНЫХ ПРЕДПОЧТЕНИЙ (ОПП) (По Л.Н. Кабардовой).

Определите Ваше отношение к различным видам профессиональной деятельности.

Инструкция. 1) Внимательно прочитайте вопрос.

2) Найдите в листе ответов (таблица 7) клетку с номером вопроса и проставьте 3 оценки в баллах под соответствующими буквами: у, о, ж; если затрудняетесь с ответом на какой-либо вопрос, поставьте там прочерк (см. *таблицу 6)*. Таким образом, на один вопрос Вы должны ответить трижды!

Таблица б

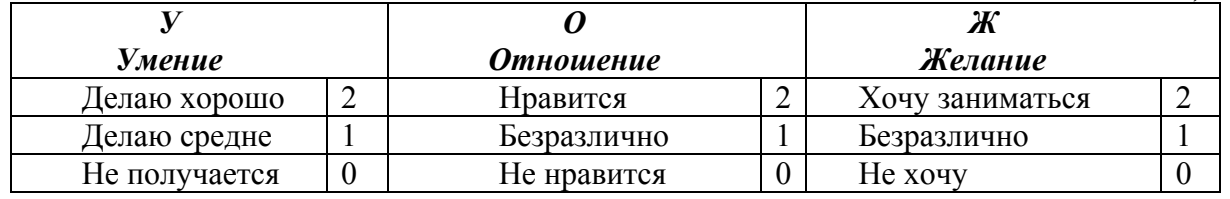

Таблица 7

#### Лист ответов на «Опросник профессиональных предпочтений»

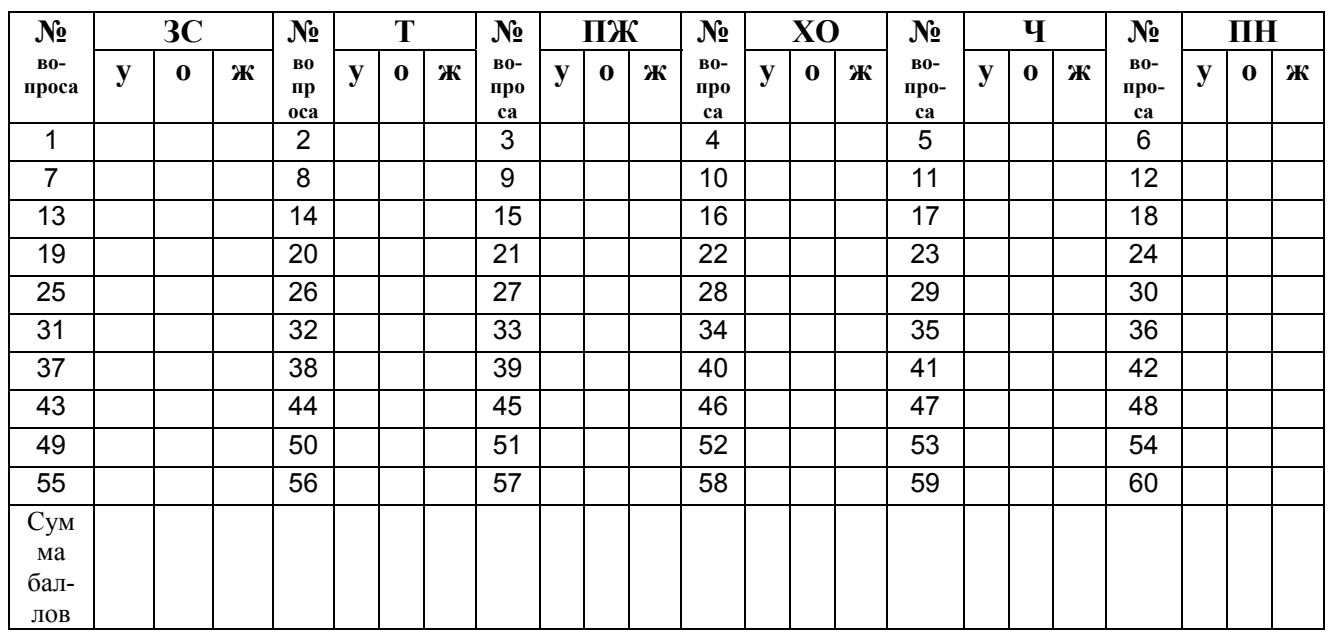

ЗС - знаковая система; Т - техника; ПЖ - природа живая;

ХО - художественный образ; Ч - человек; ПН - природа неживая.

### У - Умеете ли Вы? О - Нравится ли Вам? Ж - Хотите ли Вы этим заниматься?

- 1. Делать выписки, вырезки из различных текстов, собирать и группировать их по определённому признаку?
- 2. Выполнять практические задания на лабораторных занятиях по физике (составлять и собирать схемы, устранять неисправности, разбираться в причинах действия приборов...и т.д.)?
- 3. Ухаживать за растениями?
- 4. Сочинять стихи, рассказы, писать рефераты, сочинения?
- 5. Оказывать посильную помощь тем, кто в ней нуждается?
- 6. Наблюдать и изучать звёздное небо, посещать планетарий?
- 7. Выделять из текста главное, составлять конспект, план, новый текст?
- 8. Разбираться в физических процессах, решать задачи по физике?
- 9. Вести регулярные наблюдения за растениями и записывать их в дневник?
- 10. Своими руками мастерить красивые изделия из дерева или других материалов (соломки, ниток и т.д.)?
- 11. Терпеливо, без раздражения учить кого-либо, даже если приходится много раз повторять одно и то же?
- 12. Заниматься поиском и изучать образцы камней и материалов?
- 13. Легко определять ошибки в письменных работах по русскому языку?
- 14. Разбираться в химических процессах, решать задачи по химии?
- 15. Разбираться в признаках многочисленных видов растений?
- 16. Создавать произведения графики, живописи и скульптуры?
- 17. Часто и подолгу общаться с разными людьми, и это не надоедает?
- 18. Вести календарь погоды, изучать климат?
- 19. На уроках иностранного языка отвечать на вопросы, вести беседу, составлять и рассказывать тексты?
- 20. Ремонтировать и налаживать работу разных механизмов и приборов (велосипеда, мотоцикла, пылесоса и т.д.)?
- 21. Посвящать своё свободное время уходу за животными, наблюдению за ними?
- 22. Сочинять музыку, песни, имеющие успех у сверстников и взрослых?
- 23. Внимательно, терпеливо, не перебивая, слушать людей?
- 24. Узнавать о географических открытиях и путешествиях?
- 25. На уроках иностранного языка работать с иностранными текстами?
- 26. Налаживать и чинить электронную аппаратуру?
- 27. Регулярно выполнять работу по уходу за животными (кормить, чистить, лечить, убирать)?
- 28. Не стесняясь зрителей, разыгрывать разные роли, подражать, изображать, декламировать?
- 29. Охотно заниматься с маленькими детьми, играть с ними, рассказывать?
- 30. Заниматься опытами по химии?
- 31. Выполнять задания по математике: выводить формулы, решать задачи?
- 32. Ремонтировать замки, игрушки, мебель…?
- 33. Разбираться в породах и видах животных, знать их внешние признаки и повадки?
- 34. Уметь анализировать художественное произведение и доказывать своё мнение?
- 35. Организовывать людей на общие дела, мероприятия?
- 36. Наблюдать и изучать физические явления: свет, магнетизм…?
- 37. Уметь применять законы, правила, формулы при решении различных математических задач?
- 30 38. Выполнять действия, требующие хорошей координации и ловкости

рук: работать на станке, швейной машинке, производить сборку изделия из мелких деталей?

- 39. Сразу замечать малейшие изменения во внешнем виде и поведении животных?
- 40. Играть на музыкальных инструментах или публично исполнять песни, танцы?
- 41. Выполнять работу, требующую обязательного контакта с разными людьми?
- 42. Узнавать о гидротехнических сооружениях: гэс, каналах, мостах…?
- 43. Выполнять различные подсчёты и расчёты, выводить из них различные закономерности и выводы?
- 44. Самостоятельно придумывать и конструировать новые изделия из деталей и узлов?
- 45. Читать научную литературу, слушать лекции, доклады по биологии, зоологии, ботанике, анатомии?
- 46. Создавать новые оригинальные модели одежды, причёски, украшения…?
- 47. Оказывать влияние на людей: убеждать, разрешать споры?
- 48. Узнавать о космических исследованиях, полётах в космос, открытиях?
- 49. Составлять и рисовать схемы, чертежи, карты?
- 50. Выполнять задания, в которых надо мысленно представлять расположение фигур, их частей в пространстве?
- 51. Постоянно заниматься в биологическом кружке, в зоопарке, питомнике?
- 52. Быстрее и чаще других замечать в обычном новые, удивительные, прекрасные стороны и черты?
- 53. Сопереживать разным людям, понимать их состояние?
- 54. Разбираться в свойствах различных материалов для изготовления моделей, игрушек и других предметов?
- 55. Аккуратно и безошибочно выполнять «бумажную работу»,писать, составлять документы, высчитывать, проверять?
- 56. Выбирать наиболее рациональный способ решения задачи- технический, математический, логический?
- 57. Преодолевать трудности при работе с животными и растениями: физический труд, грязь, неприятный запах…?
- 58. Настойчиво, терпеливо повторять и доводить до совершенства создаваемое или выполняемое произведение?
- 59. Говорить, сообщать что-либо, излагать свои мысли вслух слушателям?
- 60. Заниматься практическими работами по географии и землеустройству: измерениями на местности, планированием, восстановлением карт, работой с атласами?

С первого раза обычно бывает трудно определить свои профессиональные склонности. Поэтому, если есть время, можете уточнить результат предыдущего теста ещё по одному опроснику.

# ДИФФЕРЕНЦИАЛЬНО-ДИАГНОСТИЧЕСКИЙ ОПРОСНИК (ДДО)

(по Е. А. Климову)

Инструкция. Предположим, что после соответствующего обучения вы сможете выполнять любую работу из перечисленных ниже. Однако если бы вам пришлось выбирать только из двух возможностей, то какой вид деятельности вы предпочли бы?

Ниже (в таблице 8) предложено 20 пар утверждений, обозначенных индексами «а» и «б», раскрывающих в краткой форме различные виды деятельности. Внимательно прочитав оба утверждения, знаком «+» отметьте то из них, которое привлекательно для вас. Можно поставить два «+», что отражает еще большую привлекательность вида деятельности. Наконец, если оцениваемая работа очень нравится вам - поставьте три «+». Знаком «-» отметьте занятие, которое вам не нравится. И в этом случае можно ставить два минуса, а если вид деятельности очень не нравится - то три «-». Ответы фиксируйте в «Листе ответов» (таблица 9).

Таблииа 8

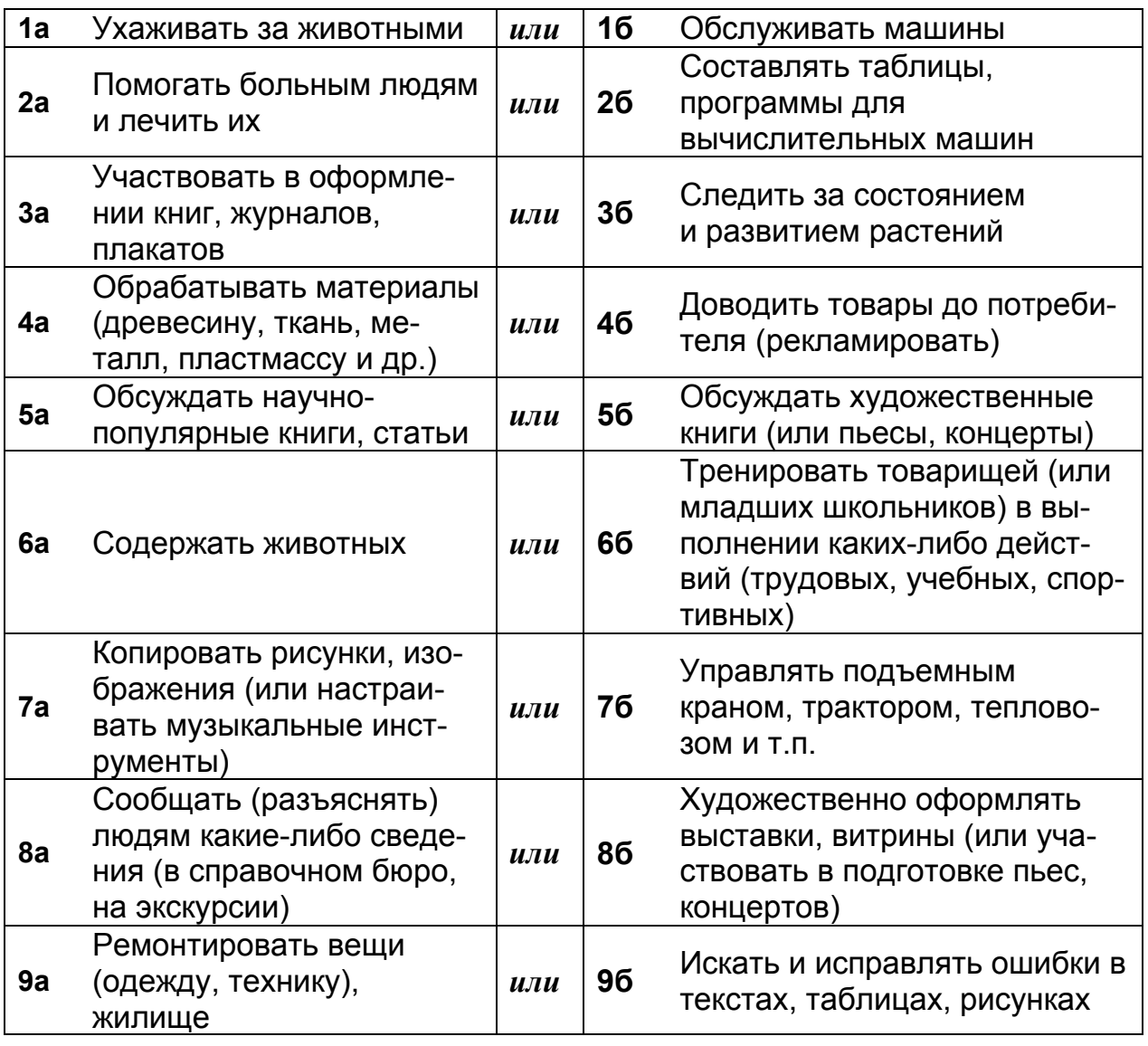

Текст дифференциально-диагностического опросника

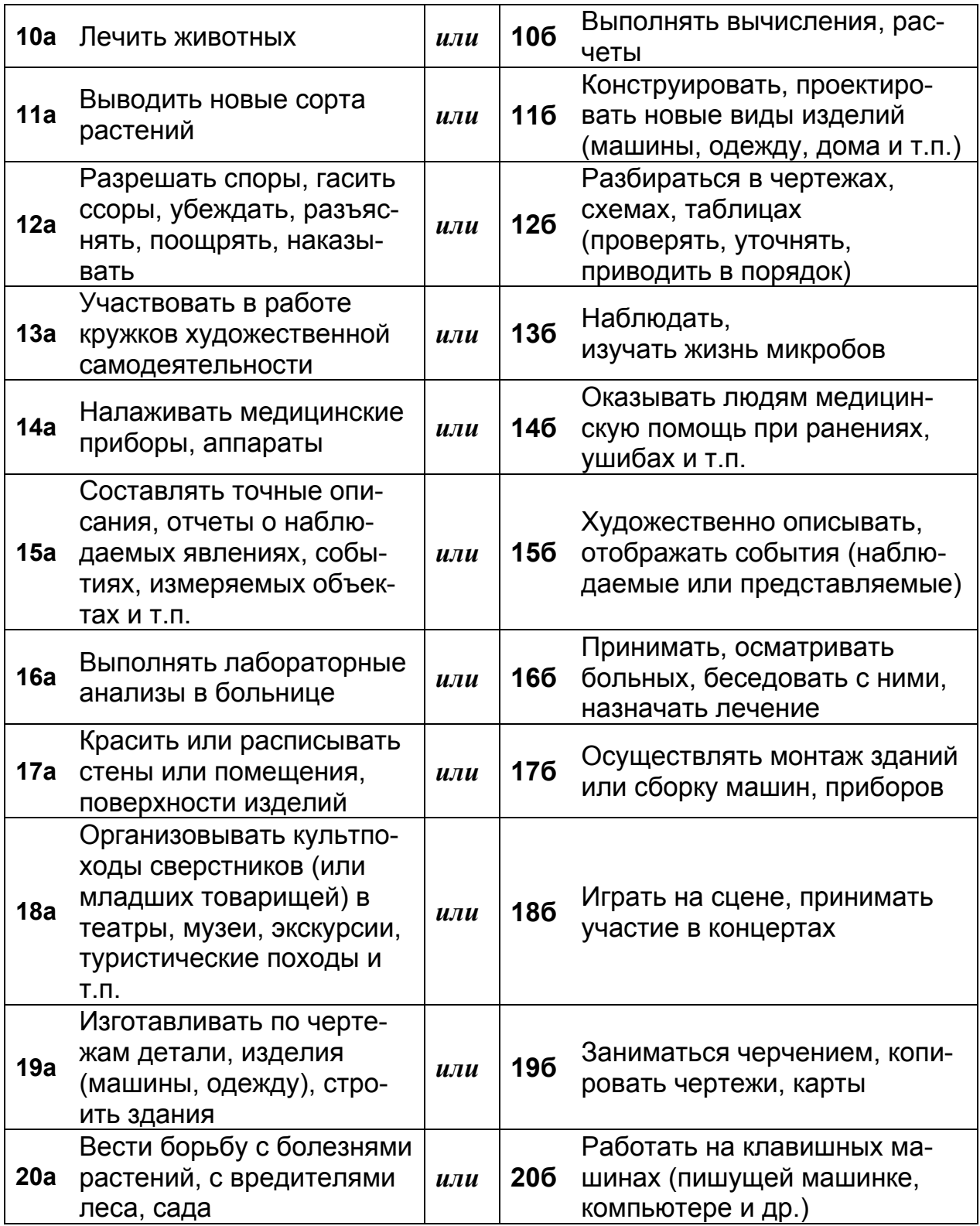

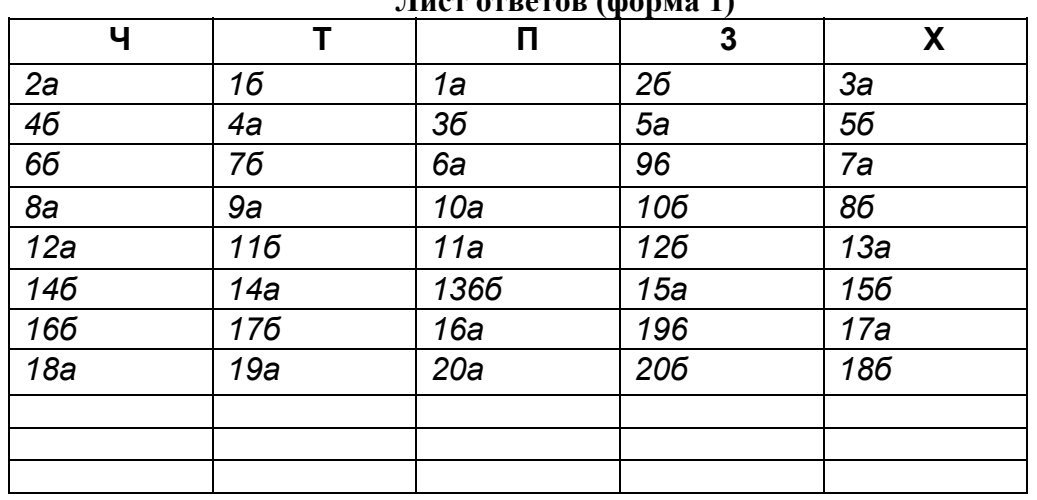

**Лист ответов (форма 1)** 

 *Инструкция***.** *Обработка результатов.* После заполнения «Листа ответов» (*табл.9 )* подсчитайте число знаков «+» в каждом столбце (таких столбцов пять в соответствии с типами профессий). Запишите полученное число плюсов в первую из трех пустых строчек внизу листа ответов.

Затем необходимо аналогичным образом подсчитать число минусов и записать их во вторую пустую строку листа ответов.

После этого по каждому из пяти столбцов необходимо проделать следующую операцию: из числа плюсов вычесть число минусов и полученный результат записать в последнюю пустую строку внизу листа ответов. Таким образом, в этой последней строке может появиться как положительное, так и отрицательное число. Полученный результат является показателем степени выраженности осознанной склонности к одному из пяти типов профессий, которые и закодированы в опросном листе под буквами Ч, Т, П, З, X.

- Ч профессии типа «человек человек», где основной объект труда человек.
- Т профессии типа «человек техника», где основной объект труда техника, технические системы.
- $\Pi$  профессии типа «человек природа», где основной объект труда природа.
- З профессии типа «человек знаковая система» (например, операторы ЭВМ, наборщики в типографии и т. п.).
- Х профессии типа «человек художественный образ».

При интерпретации результатов рекомендуется использовать не только показатели последней строки листа ответов, но и показатели двух других строк: число плюсов и число минусов.

# **МОИ ИНТЕРЕСЫ**

Любая профессия предъявляет определенные требования к интересам: в одних случаях это интерес к новому, в других - к практической деятельности, процессу труда или его результату.

ИНТЕРЕС - это индивидуальная психологическая особенность человека, которая характеризуется избирательной направленностью к явлениям действительности. Проявляется интерес в положительной эмоциональной реакции и интеллектуальной познавательной активности. Только при наличии этих двух признаков можно считать, что у человека есть тот или иной интерес.

Значение интересов в жизни человека велико: они побуждают овладевать знаниями, расширять кругозор, помогают преодолевать трудности, препятст-**ВИЯ...** 

Интересы различаются по содержанию (например, музыкальные, технические и т. п.), по широте (широкие, т. е. разносторонние, или узкие, направленные только на один предмет или его сторону), по глубине (глубокие или поверхностные), по длительности (устойчивые и неустойчивые). Об устойчивости интересов судят по способности человека преодолевать трудности на пути удовлетворения этих интересов.

Конечно, профессию лучше выбирать в соответствии со своими устойчивыми интересами. Для выявления Ваших интересов предлагается опросник «Карта интересов» (А.Е. Голомштока)

Инструкция. Инструкция. Для определения ведущих интересов Вам предлагается перечень вопросов. Если Вам очень нравится то, о чем спрашивается в вопросе, в бланке ответов (таблица 11) рядом с его номером поставьте два плюса («+ +»), если просто нравится – один плюс («+»), если не знаете, сомневаетесь – ноль («0»), если не нравится – один минус («-»), а если очень не нравится - два минуса («- -»). Отвечайте на вопросы, не пропуская ни одного из них.

### КАРТА ИНТЕРЕСОВ

### Любите ли Вы? Нравится ли Вам? Хотели бы Вы?

- 1. Знакомиться с жизнью растений и животных.
- 2. Занятия и чтение книг по географии.
- 3. Читать художественную или научно-популярную литературу о геологических экспедициях.
- 4 Уроки и книги по анатомии и физиологии человека.
- 5. Выполнять ежедневную домашнюю работу.
- 6. Читать научно-популярную литературу о физических открытиях, жизни и деятельности выдающихся физиков.
- 7. Читать об открытиях в химии или о жизни и деятельности выдающихся ХИМИКОВ.
- 8. Читать технические журналы.
- 9. Читать статьи в научно-популярных журналах о достижениях в области электроники и радиотехники, о компьютерах и компьютерных технологиях.
- 10. Знакомиться с разными металлами и их свойствами.
- 11. Узнавать о разных породах древесины и об их практическом применении.
- 12. Узнавать о достижениях в области строительства.
- 13. Читать книги, смотреть фильмы о водителях различных видов транспорта (автомобильного, железнодорожного и т. д.).
- 14. Читать книги, смотреть фильмы о летчиках
- 15. Знакомиться с военной техникой.
- 16. Читать книги об исторических событиях.
- 17. Читать произведения классиков русской и зарубежной литературы.
- 18. Читать и обсуждать публицистические статьи и очерки.
- 19. Обсуждать текущие дела и события в учебном заведении, городе, стране.
- 20. Интересоваться педагогической работой.
- 21. Читать книги, смотреть фильмы о работе милиции.
- 22. Заботиться о порядке в собственных вещах, красивом виде помещения.
- 23. Читать книги из серии «Занимательная математика».
- 24. Изучать экономическую географию.
- 25. Заниматься иностранным языком.
- 26. Знакомиться с жизнью выдающихся художников, историей искусства.
- 27. Знакомиться с жизнью выдающихся артистов, встречаться с ними, коллекционировать их фотографии.
- 28. Знакомиться с жизнью и творчеством выдающихся музыкантов, с вопросами теории музыки.
- 29. Читать спортивные газеты, журналы, литературу о спорте.
- 30. Изучать биологию, ботанику, зоологию.
- 31. Знакомиться с различными странами по книгам и телепередачам.
- 32. Читать о жизни и деятельности знаменитых геологов.
- 33. Интересоваться достижениями медицины.
- 34. Посещать с экскурсиями предприятия легкой промышленности.
- 35. Читать книги из серии «Занимательная физика».
- 36. Изучать химические явления в природе.
- 37. Знакомиться с новейшими достижениями техники.
- 38. Интересоваться работой радиотехника, электрика, программиста.
- 39. Знакомиться с различными измерительными инструментами, используемыми в процессе металлообработки.
- 40. Наблюдать за изготовлением изделий из дерева (например, мебели).
- 41. Наблюдать за работой строителей.
- 42. Читать литературу о средствах передвижения.
- 43. Читать книги, смотреть фильмы и телепередачи о моряках.
- 44. Читать книги, смотреть фильмы и телепередачи на военные темы, знакомиться с историей крупных сражений.
- 45. Обсуждать текущие политические события в стране и за рубежом.
- 46. Читать литературно-критические статьи.
- 47. Слушать радио, смотреть теленовости и тематические телепередачи.
- 48. Узнавать о событиях, происходящих в городе, стране.
- 49. Объяснять учащимся трудные для понимания вопросы.
- 50. Справедливо рассудить поступок знакомого или литературного героя.
- 51. Обеспечивать семью продуктами, организовывать питание членов семьи.
- 52. Читать научно-популярную литературу об открытиях в математике, о жизни и деятельности выдающихся математиков.
- 53. Интересоваться экономическими передачами по телевидению.
- 54. Читать художественную литературу на иностранном языке.
- 55. Заниматься художественным оформлением праздников.
- 56. Посещать театр.
- 57. Слушать оперную или симфоническую музыку.
- 58. Посещать спортивные соревнования, смотреть спортивные передачи.
- 59. Посещать дополнительные занятия по биологии.
- 60. Посещать дополнительные занятия по географии.
- 61. Коллекционировать минералы.
- 62. Изучать функции организма человека, причины возникновения и способы лечения болезней человека.
- 63. Готовить обед дома.
- 64. Осуществлять демонстрацию физических опытов.
- 65. Участвовать в организации опытов с химическими веществами.
- 66. Ремонтировать различные механизмы.
- 67. Производить замеры в электросетях с помощью приборов (вольтметра, амперметра), выполнять работы с помощью компьютера.
- 68. Конструировать различные предметы и детали из металла.
- 69. Художественно обрабатывать дерево (вырезать, выпиливать).
- 70. Набрасывать эскизы или выполнять чертежи строительных объектов.
- 71. Проявлять интерес к автомобильному транспорту.
- 72. Увлекаться парашютным спортом, авиамоделизмом.
- 73. Заниматься спортивной стрельбой.
- 74. Изучать историю возникновения различных народов и государств.
- 75. Писать стихи.
- 76. Наблюдать за поведением и жизнью других людей.
- 77. Выполнять организационную общественную работу.
- 78. Проводить время с маленькими детьми, заниматься и играть с ними.
- 79. Устанавливать дисциплину среди сверстников.

80. Наблюдать за работой работников сферы обслуживания (повар, официант, продавец).

- 81. Участвовать в математических олимпиадах.
- 82. Просматривать экономические обзоры в газетах и журналах.
- 83. Слушать радиопередачи на иностранном языке.
- 84. Посещать музеи, художественные выставки.
- 85. Публично выступать.
- 86. Играть на музыкальном инструменте.
- 87. Участвовать в спортивных соревнованиях.
- 88. Наблюдать за ростом и развитием животных, растений.
- 89. Собирать книги по географии.
- 90. Посещать краеведческий музей.
- 91. Вникать в работу врача, фармацевта.
- 92. Шить для себя.
- 93. Интересоваться физикой.
- 94. Интересоваться химией.
- 95. Работать с техникой.
- 96. Знакомиться с устройством электроаппаратуры, компьютера.
- 97. Заниматься слесарным делом.
- 98. Выполнять столярные работы.
- 99. Принимать участие в отделочных ремонтных работах.
- 100. Помогать милиции в работе с пешеходами по правилам уличного движения.
- 101. Быть членом гребных и яхт-клубов.
- 102. Участвовать в военизированных играх.
- 103. Знакомиться с историческими местами.
- 104. Быть членом литературного клуба.
- 105. Наблюдать за ведением журналистами телепередач.
- 106. Публично выступать с сообщениями и докладами.
- 107. Организовывать работу детей.
- 108. Устанавливать скрытые причины поступков и поведения людей.
- 109. Оказывать различные услуги другим людям.
- 110. Решать сложные математические задачи.
- 111. Точно вести расчет своих денежных расходов.
- 112. Посещать курсы по изучению иностранного языка.
- 113. Заниматься в художественной секции.
- 114. Участвовать в художественной самодеятельности.
- 115. Посещать музыкальную школу.
- 116. Заниматься в спортивной секции.
- 117. Участвовать в биологических олимпиадах и конкурсах,
- 118. Путешествовать.
- 119. Принимать участие в геологической экспедиции.
- 120. Ухаживать за больными.
- 121. Посещать кулинарные конкурсы и выставки.
- 122. Участвовать в конкурсных мероприятиях по физике.
- 123. Решать сложные задачи по химии.
- 124. Разбираться в технических схемах и чертежах.
- 125. Разбираться в сложных радиосхемах, в устройстве компьютера.
- 126. Знакомиться с новой техникой, наблюдать за работой промышленного оборудования.
- 127. Мастерить что-нибудь из дерева своими руками.
- 128. Помогать в строительных работах.
- 129. Принимать участие в обслуживании и ремонте автомобиля.
- 130. Мечтать о самостоятельных полетах на самолете,
- 131. Строго выполнять распорядок дня.
- 132. Публично выступать с докладами на исторические темы.
- 133. Работать с литературными источниками.
- 134. Принимать участие в дискуссиях, конференциях.
- 135. Организовывать и проводить коллективные мероприятия.
- 136. Обсуждать вопросы воспитания детей и подростков.
- 137. Помогать работникам милиции.
- 138. Постоянно общаться с различными людьми.
- 139. Принимать участие в математических олимпиадах, конференциях.
- 140. Интересоваться вопросами ценообразования, начисления заработной платы.
- 141. Общаться на иностранном языке.
- 142. Участвовать в художественных выставках.
- 143. Принимать участие в театральных постановках.
- 144. Участвовать в музыкальных конкурсах.
- 145. Регулярно тренироваться и участвовать в спортивных соревнованиях.
- 146. Выращивать растения, ухаживать за домашними животными.
- 147. Проводить топографическую съемку местности.
- 148. Совершать длительные, трудные походы.
- 149. Интересоваться деятельностью медицинских работников.
- 150. Шить, кроить, создавать модели одежды.
- 151. Решать сложные задачи по физике.
- 152. Посещать с экскурсиями химические предприятия.
- 153. Участвовать в выставках технического творчества.
- 154. Ремонтировать аудиотехнику, компьютер.
- 155. Работать на станке.
- 156. Выполнять по чертежам столярные работы.
- 157. Принимать сезонное участие в строительстве.
- 158. Изучать правила дорожного движения для водителей.
- 159. Изучать морское дело.
- 160. Читать воспоминания главнокомандующих и полководцев.
- 161. Знакомиться с историческими местами родного края.
- 162. Писать рассказы.
- 163. Писать заметки или очерки в газету.
- 164. Выполнять общественные поручения.
- 165. Организовывать детские игровые и праздничные мероприятия.
- 166. Изучать законодательные документы, гражданское право.
- 167. Удовлетворять потребности людей в тех или иных услугах.
- 168. Выполнять математические расчеты по формулам.
- 169. Интересоваться проблемами региональной экономики.
- 170. Участвовать в олимпиадах по иностранному языку.
- 171. Посещать художественные музеи.
- 172. Играть на сцене в спектаклях.
- 173. Слушать классическую музыку.
- 174. Помогать преподавателю физкультуры в проведении занятия.

# *Инструкция***.** *Обработка <sup>и</sup> интерпретация результатов*

За каждый знак «+» в бланке ответов проставляется +1 балл, за каждый знак «–» проставляется –1 балл, за нулевой ответ – 0 баллов. В каждом из 29 столбцов бланка ответов подсчитывается количество положительных и отрицательных баллов.

Исходя из структуры листа ответов (*таблица 11*) определяются следующие виды профессиональных интересов (по столбцам, см. *таблицу 10*).

Чем больше положительных ответов в столбце, тем выше степень выраженности интереса к данному виду профессиональной деятельности.

*Таблица10* 

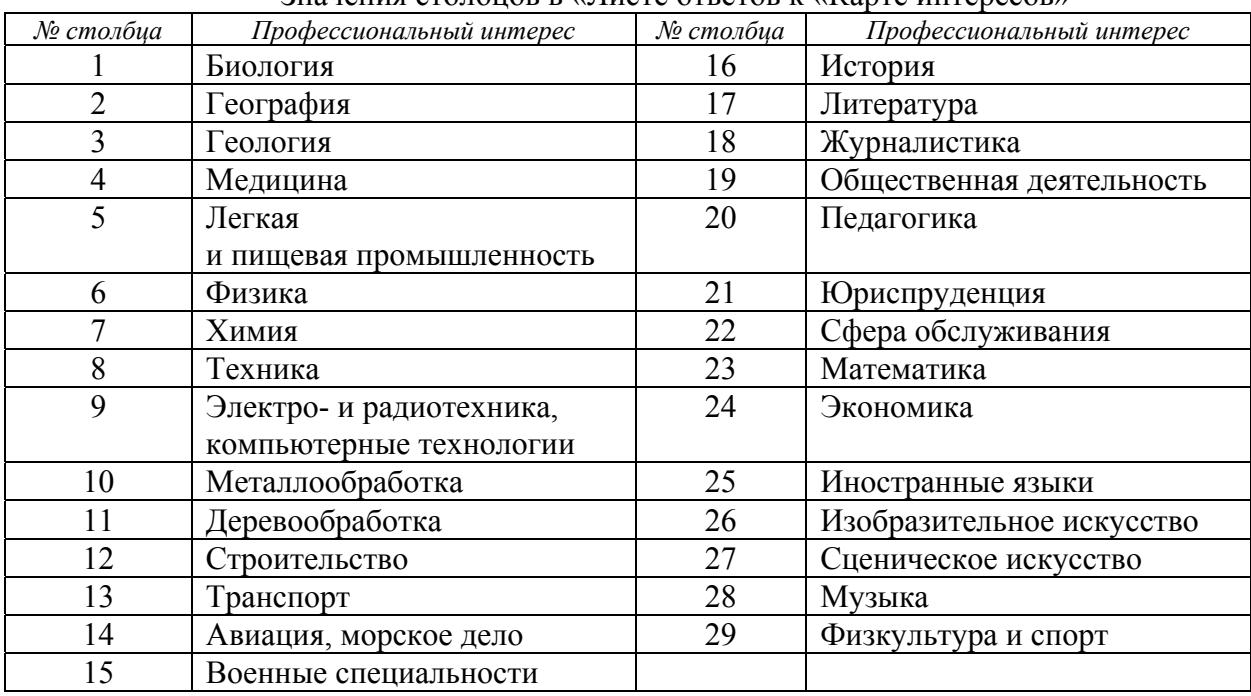

#### Значения столбцов в «Листе ответов к «Карте интересов»

Уровни выраженности интереса:

- от  $-12$  до  $-6$  высшая степень отрицания данного интереса;
- от  $-5$  до  $-1$  интерес отрицается;
- $\bullet$   $\sigma$ т + 1 до + 4 интерес выражен слабо;
- $oT + 5$  до  $+ 7$  выраженный интерес;
- $\bullet$  от  $+8$  до  $+12$  ярко выраженный интерес.

Проанализируйте Ваш результат по карте интересов. У одних это сплошные плюсы. Это явно увлекающиеся люди. Им всё интересно. Но с другой стороны, если Вы не столь талантливы, как, скажем, Ломоносов, это может характеризовать и дилетантские наклонности. Не забываете ли Вы о глубине изучения деятельности, увлекаясь сразу многим? Если же у Вас сплошные минусы… Посмотрите, как много интересного вокруг Вас, как много проблем, которые ждут решения! И, может быть, Вы и есть тот человек, который совершит открытие? И замечательно, если Вы уже знаете, что Вам пригодится в будущем в Вашей профессии и делаете всё для того, чтобы глубже изучить все вопросы, связанные с предстоящей работой – Ваши интересы носят устойчивый характер.

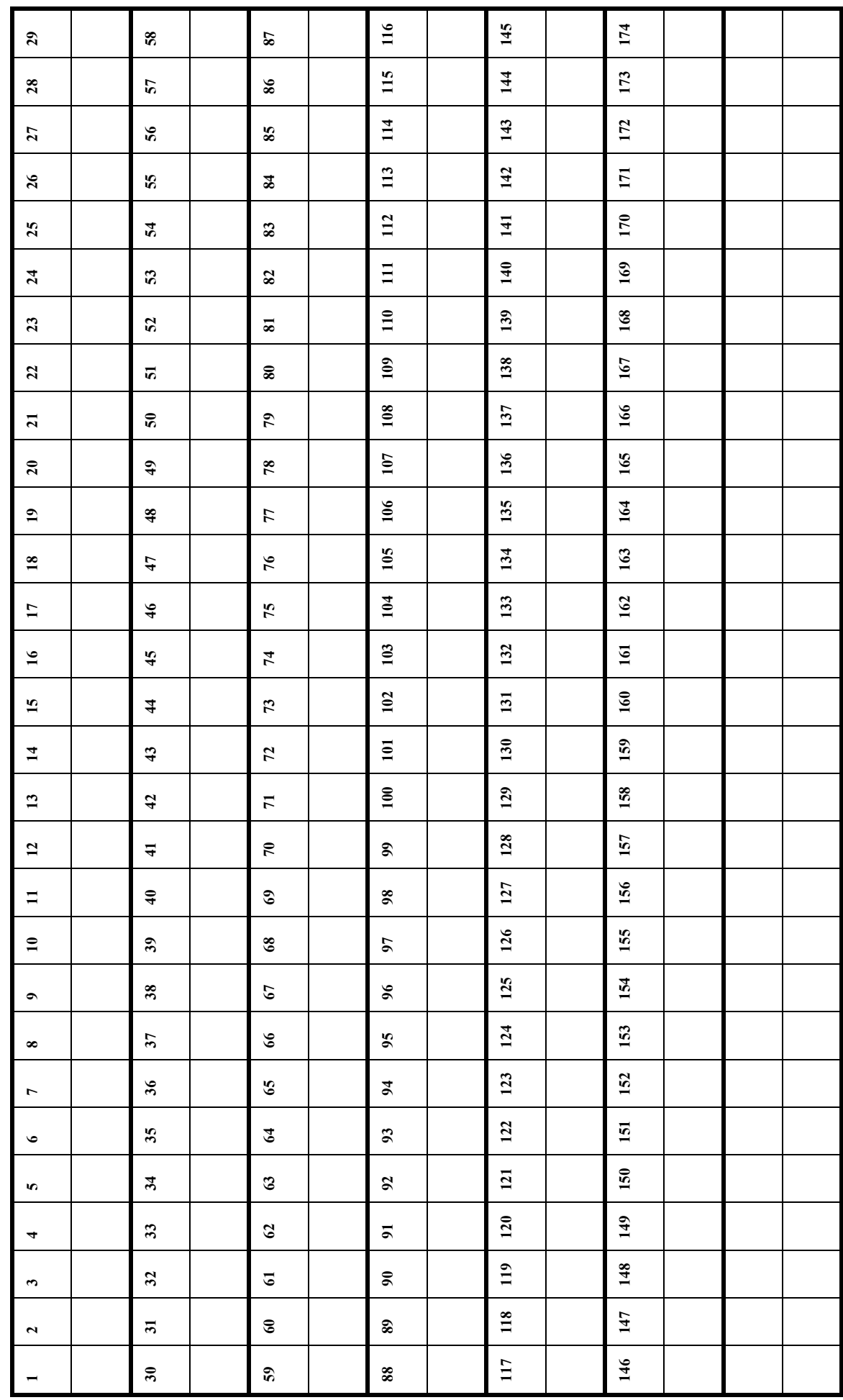

**Лист ответов к «Карте интересов»** *Таблица 11* Лист ответов к «Карте интересов»

# МОЙ ТВОРЧЕСКИЙ ПОТЕНЦИАЛ

Почти каждый из нас считает себя творческим человеком. Кто-то пишет стихи, ктото рисует… Достаточно ли этого, чтобы сделать творчество своей профессией? Попробуйте определить, есть ли у Вас склонность к творчеству.

### **КАКОВ ВАШ ТВОРЧЕСКИЙ ПОТЕНЦИАЛ?**

**(** Из программы «Трамплин» Кемеровской обл.)

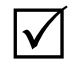

*Инструкция***.** Выберите один из предложенных ответов на ка-

ждый вопрос (обведите его кружочком).

- 1. Считаете ли Вы, что окружающий вас мир может быть улучшен?
	- *А)* да
	- *Б)* нет, он и так достаточно хорош
	- *В)* да, но только кое в чём
- 2. Думаете ли Вы, что сами можете участвовать в значительных изменениях окружающего мира?
	- *А)* да, в большинстве случаев
	- *Б)* нет
	- *В)* да, в некоторых случаях
- 3. Считаете ли Вы, что некоторые из Ваших идей принесли бы значительный прогресс в той сфере деятельности, в которой Вы хотите работать?
	- *А)* да
	- *Б)* да, при благоприятных обстоятельствах
	- *В)* лишь в некоторой степени
- 4. Считаете ли Вы, что в будущем будете играть столь важную роль, что сможете что-то принципиально изменить?
	- *А)* да, наверняка
	- *Б)* это маловероятно
	- *В)* возможно
- 5. Когда Вы решаете предпринять какое-то действие, Вы уверены, что осуществите своё начинание?
	- *А)* да
	- *Б)* часто думаю, что не сумею
	- *В)* да, часто
- 6. Испытываете ли Вы желание заняться делом, которое абсолютно не знаете?
	- *А)* да, неизвестное меня привлекает
	- *Б)* неизвестное меня не интересует
	- *В)* всё зависит от характера этого дела
- 7. Вам приходится заниматься незнакомым делом. Испытываете ли Вы желание добиться в нём совершенства?
	- *А)* да
	- *Б)* удовлетворяюсь тем, чего успел добиться
	- *В)* да, но только если это мне нравится
- 8. Как Вы себя ведёте в том случае, если терпите неудачу?
	- *А)* какое-то время упорствую вопреки здравому смыслу
	- *Б)* махну рукой на эту затею, так как понимаю, что она нереальна
- В) продолжаю делать своё дело, даже когда очевидно, что препятствия непре-ОДОЛИМЫ
- 9. Если дело, которое Вы делаете, Вам не нравится, хотите ли Вы знать о нём BCë?

 $A$ ) да

- $\bm{5}$ ) нет, я хочу научиться только самому основному
- В) нет, я хочу только удовлетворить своё любопытство
- 10. Исходя из чего, по-вашему, надо выбирать профессию?
	- А) из своих возможностей, дальнейших перспектив для себя
	- Б) из значимости, нужности профессии в современном обществе
	- В) из преимуществ, которыми она обеспечит
	- (зарплата, общественное положение)
- 11. Путешествуя, легко ли Вы ориентируетесь на маршруте, которым уже прошли?

 $A$ )  $\Box a$ 

- Б) нет, боюсь сбиться с пути
- В) да, но только там, где местность мне понравилась и запомнилась
- 12. Сразу после какой-то беседы сможете ли Вы вспомнить всё, что говорилось?
	- А) да, без труда
	- $\bm{5}$ ) всего вспомнить не могу
	- В) запоминаю только то, что меня интересует
- 13. Когда Вы слышите слово на незнакомом Вам языке, то можете его повторить по слогам без ошибки. даже не зная его значения?

 $A$ )  $\Box a$ 

- Б) да, если это слово легко запомнить
- В) повторю, но не совсем правильно
- 14. Что Вы предпочитаете в свободное время?
	- А) остаться наедине, поразмыслить
	- Б) провести время в компании
	- В) мне безразлично, буду я один или в компании
- 15. Вы занимаетесь каким-то делом. Когда Вы решаете прекратить это занятие?
	- А) когда дело закончено и кажется мне отлично выполненным
		- Б) когда я более или менее доволен результатом
		- В) когда мне хочется, даже если сделано не всё
- 16. Что Вы любите делать, когда Вы один?
	- А) люблю мечтать
	- Б) стараюсь найти себе конкретное занятие
	- В) люблю помечтать о вещах, которые связаны с моей будущей работой
- 17. Когда какая-то идея захватывает Вас, то в каких условиях Вы станете думать о ней?
	- А) думаю независимо от того, где и с кем нахожусь
	- Б) когда остаюсь один (или одна)
	- В) там, где будет не слишком шумно
- 18. Когда Вы отстаиваете какую-то идею, как Вы себя ведёте?
	- А) могу отказаться от неё, если услышу убедительные доводы оппонентов
	- $\bm{5}$ ) останусь при своём мнении, какие бы аргументы ни выслушал(а)
	- В) изменю своё мнение, если сопротивление окажется слишком сильным.

Спасибо за работу!

# **МОИ СПОСОБНОСТИ**

Знаете ли Вы свои способности?

Сумеете ли их реализовать в выбранной профессии?

IV. Инструкция. Сверните «Лист ответов» по средней линии пополам по жирной линии таким образом, чтобы третья и четвертая колонки таблицы 12 не были видны. Ответьте на вопросы опросника и ответы запишите во вторую колонку. При положительном ответе ставьте «+», при отрицательном «-».

Таблица 12

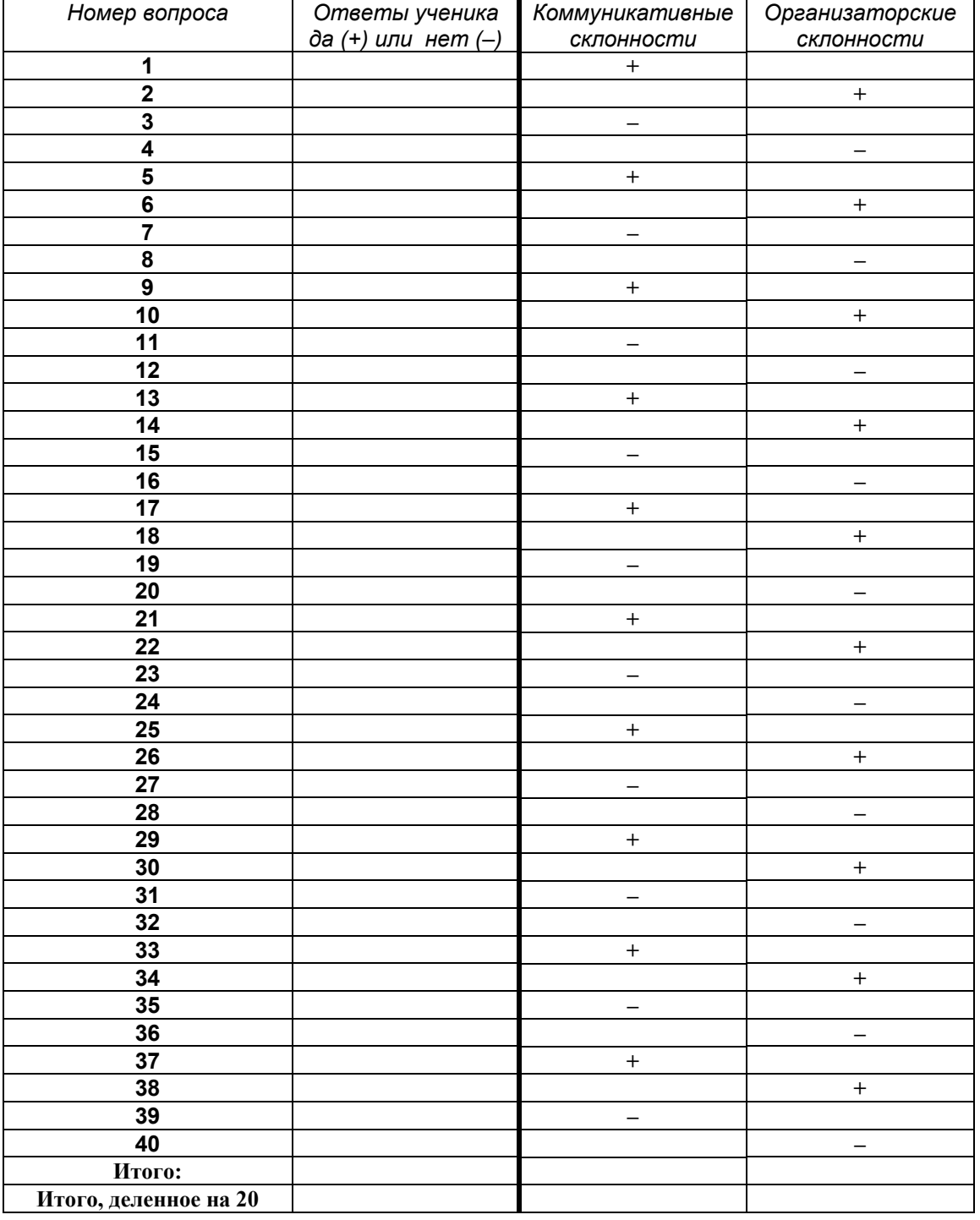

#### Лист ответов и обработки результатов «Мои способности»

Затем, развернув лист, сверьте свои ответы <sup>с</sup> проставленными ответами в 3 и 4 колонках. Каждое совпадение с ключом опросника равно 1 баллу. Сумма их выставляется в строке «Итого». Число, записанное в «Итого» делим на 20, выставляем в последней строке.

### **ОПРОСНИК**

#### (По В. В. Синявскому)

- 1. Много ли у Вас друзей, с которыми Вы постоянно общаетесь?
- 2. Часто ли Вам удаётся склонить своих товарищей к принятию ими Вашего мнения?
- 3. Долго ли Вас беспокоит чувство обиды, причинённой Вам кем-то из ваших друзей?
- 4. Всегда ли Вам трудно ориентироваться в создавшейся критической ситуации?
- 5. Есть ли у Вас стремление к установлению знакомств с различными людьми?
- 6. Нравится ли Вам заниматься общественной работой?
- 7. Вам приятнее проводить время за чтением книг, чем общаться с людьми?
- 8. Если возникают препятствия, мешающие осуществлению Ваших намерений, то Вы легко отступите от своих намерений?
- 9. Легко ли Вы устанавливаете контакты с людьми, которые старше Вас по возрасту?
- 10. Любите ли Вы придумывать или организовывать со своими товарищами различные игры и развлечения?
- 11. Трудно ли Вам включиться в новые для Вас компании?
- 12. Часто ли Вы откладываете на завтра те дела, которые нужно было сделать сегодня?
- 13. Легко ли Вам удаётся устанавливать контакты с незнакомыми людьми?
- 14. Стремитесь ли Вы добиться, чтоб Ваши друзья действовали в соответствии с вашим мнением?
- 15. Трудно ли Вы осваиваетесь в новом коллективе?
- 16. Верно ли, что у Вас не бывает конфликтов с Вашими товарищами из-за невыполнения ими своих обещаний, обязанностей, обязательств?
- 17. Стремитесь ли Вы при удобном случае познакомиться и побеседовать с новым человеком?
- 18. Часто ли Вы в решении важных дел принимаете инициативу на себя?
- 19. Раздражают ли Вас окружающие люди, и хочется ли Вам побыть одному?
- 20. Правда ли, что Вы обычно плохо ориентируетесь в незнакомой для Вас обстановке?
- 21. Нравится ли Вам постоянно находиться среди людей?
- 22. Возникает ли у Вас раздражение, если Вам не удаётся закончить начатое дело?
- 23. Испытываете ли Вы чувство затруднения, стеснения, если Вам приходится проявлять инициативу, чтобы познакомиться с новым человеком?
- 24. Правда ли, что Вы утомляетесь от частого общения с друзьями?
- 25. Любите ли Вы участвовать в коллективных играх?
- 26. Часто ли Вы проявляете инициативу при решении вопросов, затрагивающих интересы Ваших друзей?
- 27. Вы чувствуете себя неуверенно, когда попадаете в большую группу малознакомых людей?
- 28. Верно ли, что Вы редко стремитесь к доказательству своей правоты?
- 29. Вам не представляет особого труда внести оживление в малознакомую для Вас компанию?
- 30. Принимаете ли Вы участие в общественной работе в школе или классе?
- 31. Стремитесь ли Вы ограничить круг своих знакомых небольшим количеством людей?
- 32. Верно ли, что Вы не стремитесь отстаивать своё мнение или решение, если оно не было сразу принято Вашими друзьями?
- 33. Чувствуете ли Вы себя непринуждённо, попав в незнакомую для Вас компанию?
- 34. Охотно ли Вы приступаете к организации различных мероприятий для своих друзей?
- 35. Правда ли, что Вы чувствуете себя достаточно уверенным и спокойным, когда приходится выступать перед большой группой людей?
- 36. Вы опаздываете на уроки?
- 37. Верно ли, что у Вас много друзей?
- 38. Часто ли Вы оказываетесь в центре внимания своих друзей?
- 39. Часто ли Вы смущаетесь, когда общаетесь с малознакомыми людьми?
- 40. Правда ли, что Вы не очень уверенно чувствуете себя в окружении большой группы своих друзей?

Спасибо за сотрудничество*!* 

# ПРОФЕССИОНАЛЬНОЕ САМООПРЕДЕЛЕНИЕ

Вы проделали очень большую работу, изучая по предложенным тестам и опросникам свои возможности, свойства характера, профессиональные предпочтения. Пришло время подвести некоторые итоги.

 *Инструкция***.** По итогам работы <sup>с</sup> методиками заполните «Итоговую таблицу профессионального самоопределения» (*таблица 13)*. Укажите в верхней левой ячейке профессию, которую Вы изначально выбрали. Колонку № 2 необходимо заполнить с помощью учителя (классного руководителя, психолога). Колонку № 3 заполните самостоятельно. Ячейку, в которой необходимо указать состояние здоровья, необходимо заполнить с медицинским работником Вашей школы. Покажите учителю, правильно ли Вы заполнили. А теперь сравните колонки № 2 и № 3. Если требования профессии и Ваши особенности по строке совпадают, то в колонке № 4 поставьте «+», если нет, то «–».

А теперь посмотрите: в колонке № 4 преобладают плюсы или минусы? Сделайте вывод, подходит ли Вам выбранная Вами профессия. Совместно с учителем подчеркните соответствующие строки в рекомендациях для учащегося.

## *Таблица 13*  **ИТОГОВАЯ ТАБЛИЦА ПРОФЕССИОНАЛЬНОГО САМООПРЕДЕЛЕНИЯ**

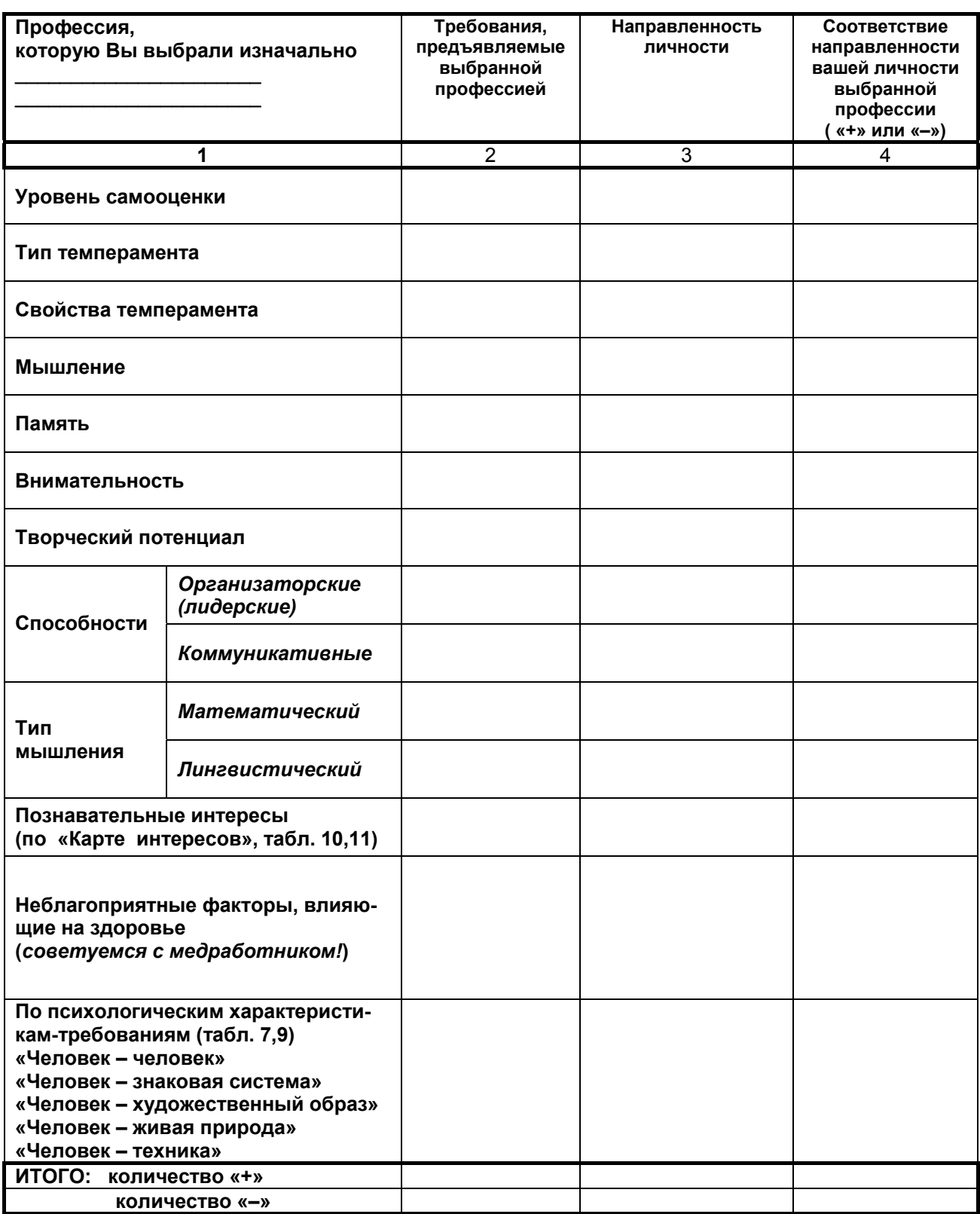

### СОВЕТЫ ДЛЯ МЕНЯ (РЕКОМЕНДАЦИИ ДЛЯ УЧАЩЕГОСЯ)

(Заполняет учащийся вместе с учителем)

### 1. Твой выбор удачен.

По всем перечисленным факторам ты соответствуешь данной профессии.

#### 2. Ты можешь работать по этой профессии, если

- укрепишь своё здоровье,
- будешь учитывать особенности своего темперамента,
- поработаешь над самооценкой, приведя её к адекватной,
- 
- 
- будешь работать над развитием памяти, внимания или мышления

#### 3. У тебя, к сожалению, не очень удачный выбор.

Посмотри, сколько несоответствий. Тебе придётся много работать над собой, у тебя будет сложно проходить адаптация к данной профессии. Может быть, тебе выбрать другую профессию?

 $\mathcal{L} = \left\{ \begin{array}{ll} 0 & \text{if } \mathcal{L} = \mathcal{L} \mathcal{L} \$ 

### NB: Воспринимай это всё как хороший совет. В этих итогах результаты твоих ответов на вопросы.

Помни всегда: ДЛЯ НАСТОЯЩЕГО ЧЕЛОВЕКА НИЧЕГО НЕВОЗМОЖНОГО НЕТ!

# МОИ ПРОФЕССИОНАЛЬНЫЕ ПРОБЫ

Приготовьте, пожалуйста, файлы и папки, в которые Вы будете вкладывать результаты своей работы на элективных курсах (грамоты, творческие работы, дипломы, отзывы, благодарности и т.д.)!

Предлагаемые в этой части дневника формы позволят зафиксировать, какие элективные курсы Вы освоили. Постарайтесь, чтобы формы были заполнены учителями, которые вели у Вас элективные курсы. По итогам участия на занятиях элективных курсов Вы можете написать свои впечатления и мнения в форме сочинения.

# 

# **\* ЭЛЕКТИВНЫЙ КУРС «Мой выбор»**

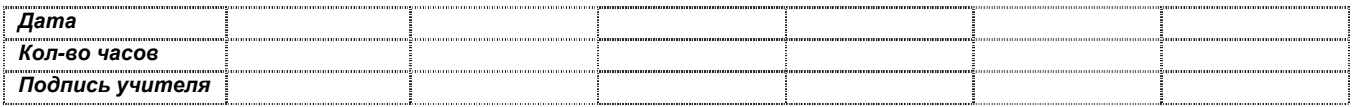

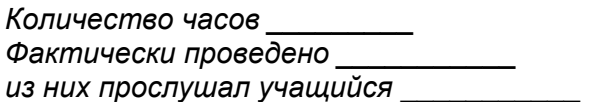

#### Результативность

Участие в микровикторинах (нужное подчеркнуть учителю!) Работал активно Принимал участие Присутствовал

Комментарии учителя о работе учащегося на элективном курсе:

Подпись учителя

(расшифровка подписи)

 $\frac{1}{1}$ 

 $\overline{1}$ 

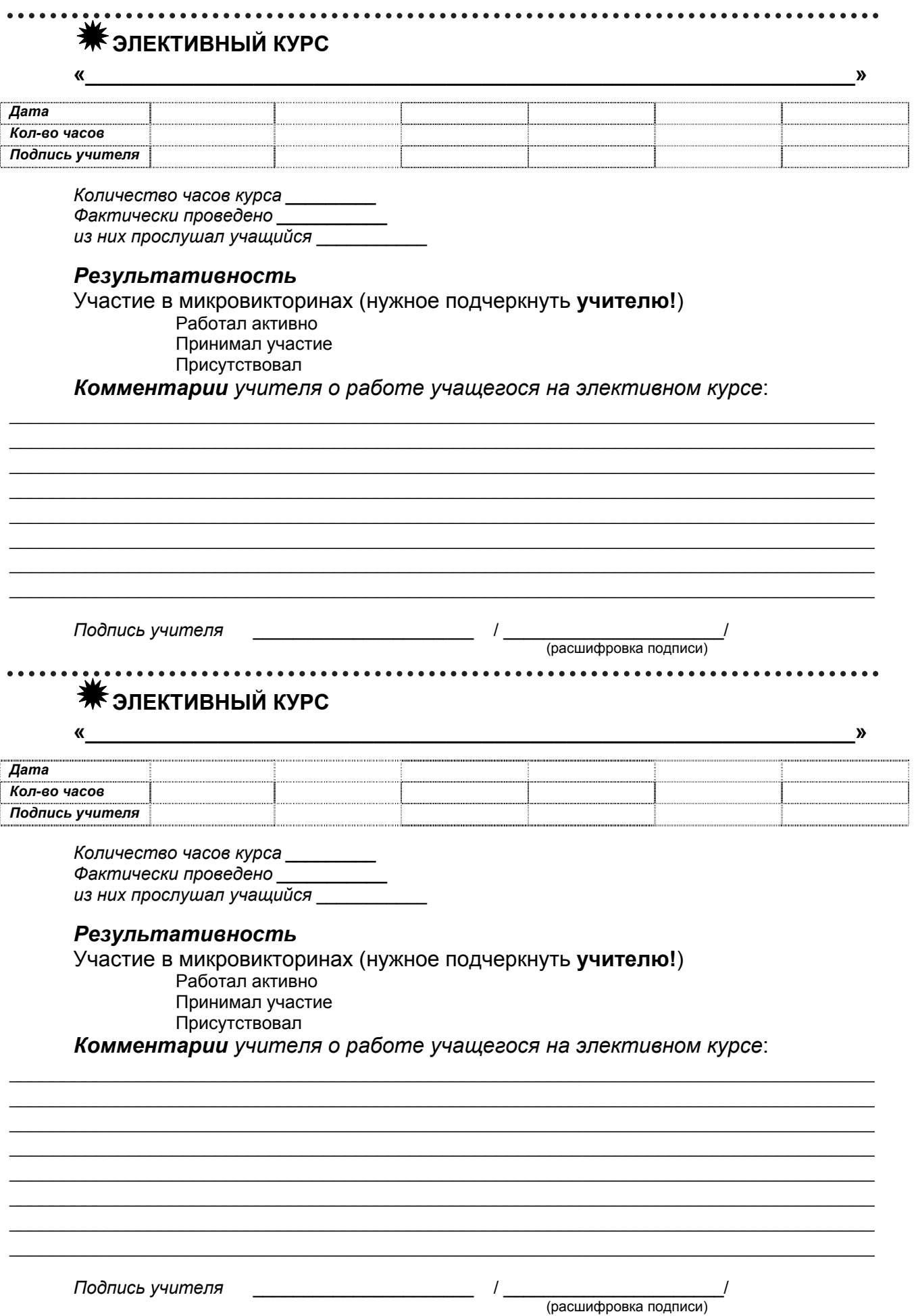

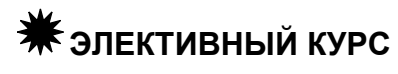

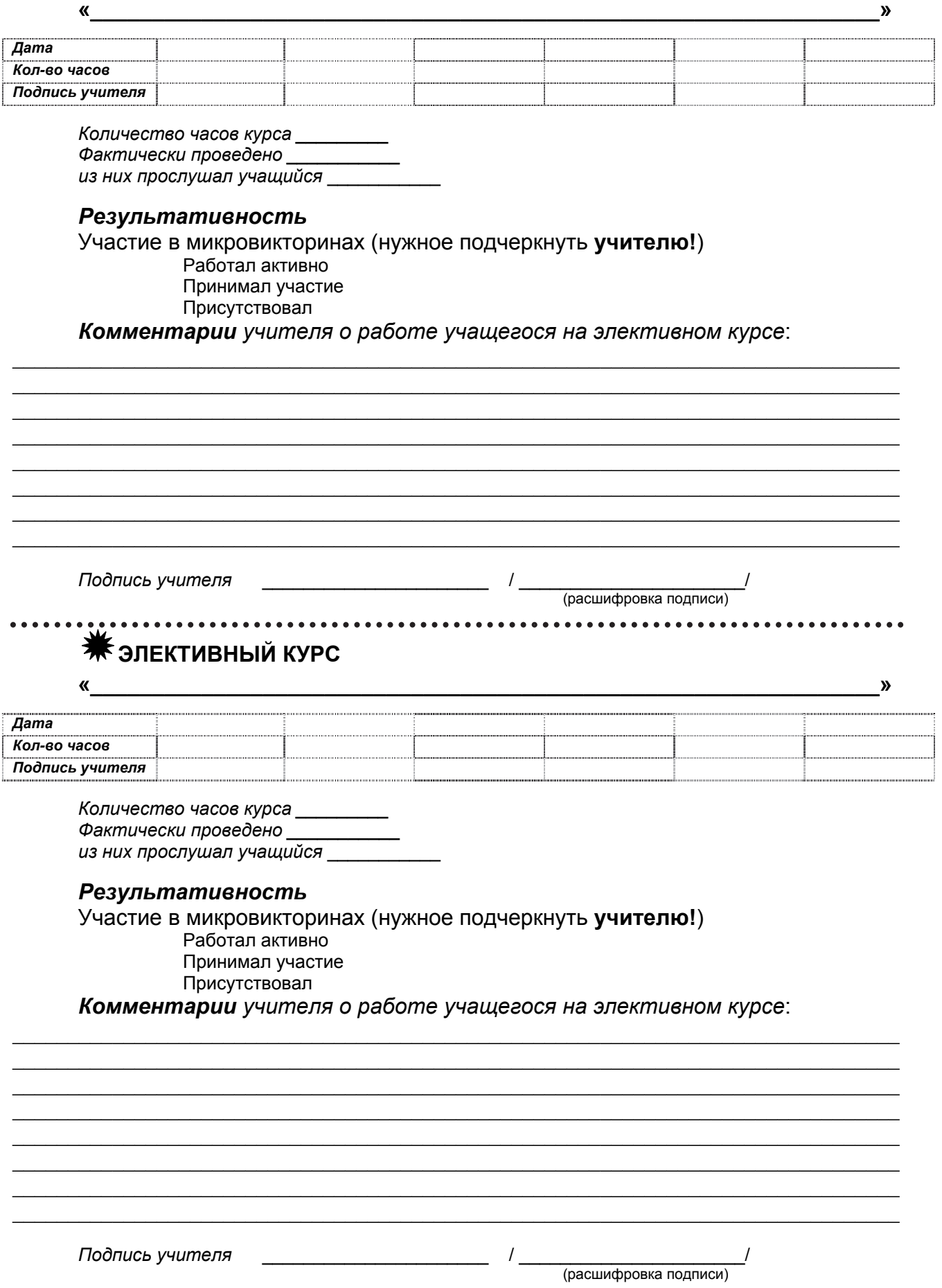

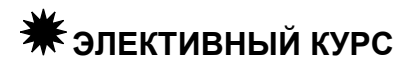

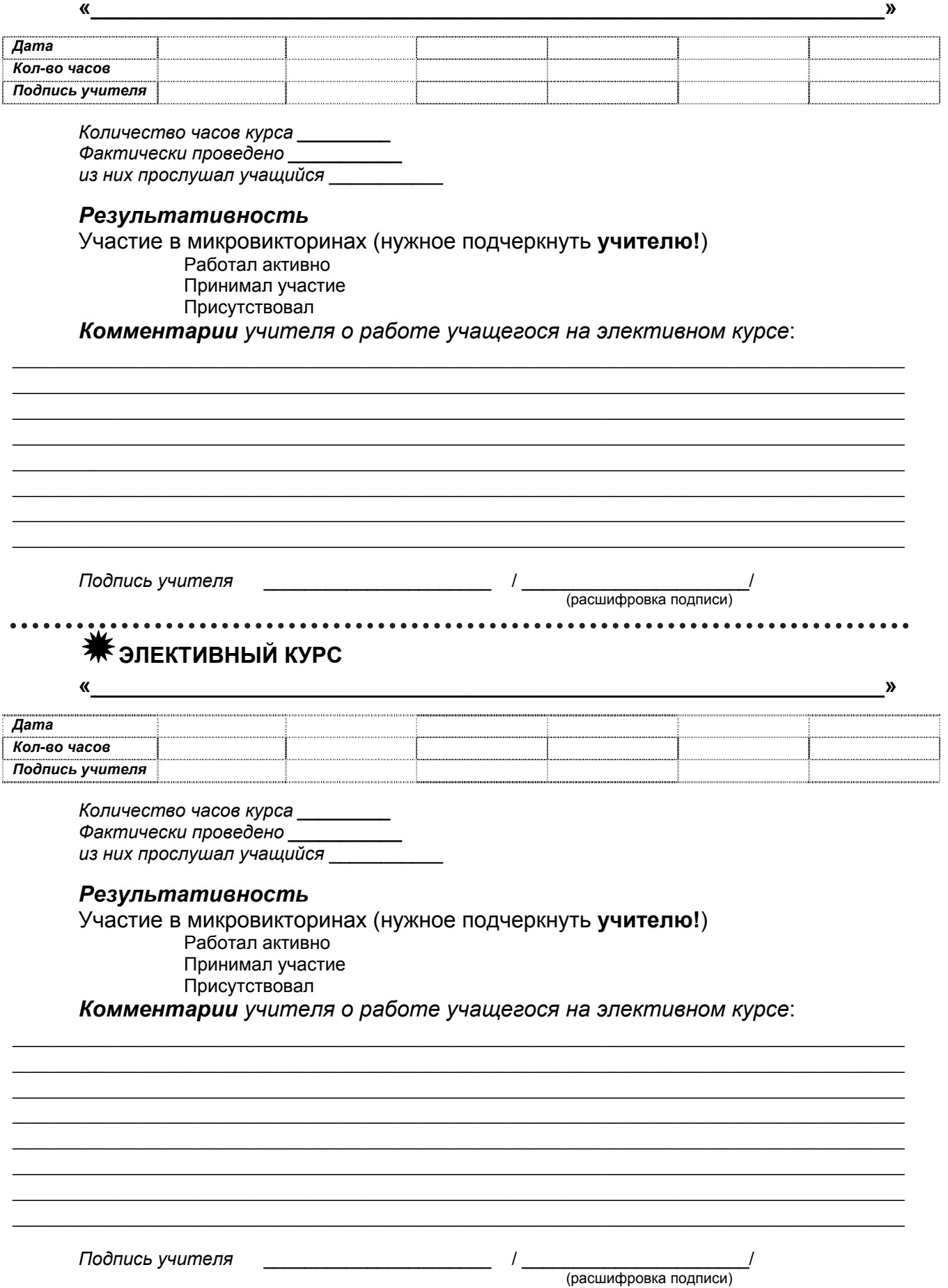

# **МОИ ОЖИДАНИЯ И ВЫВОДЫ**

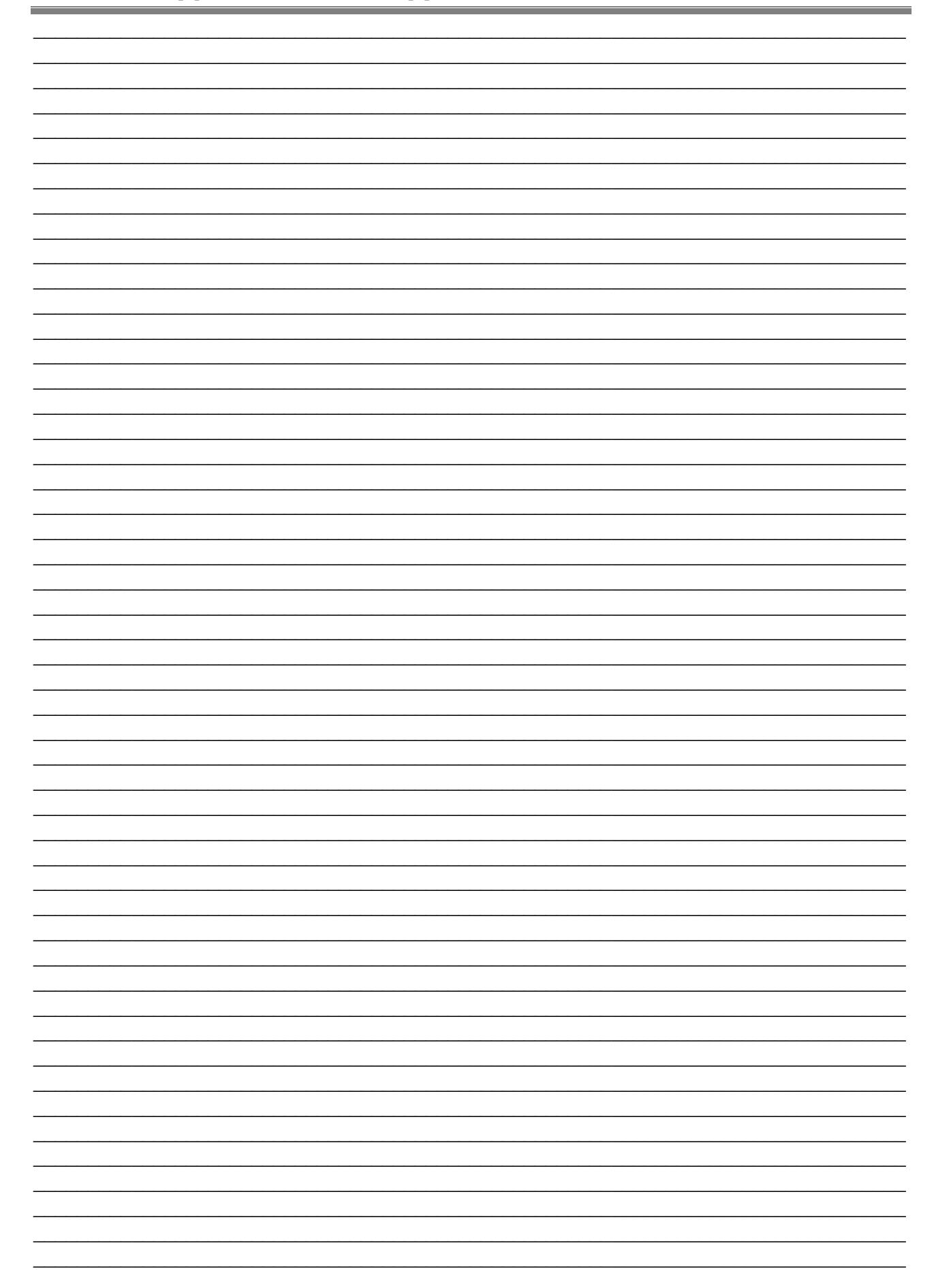

# ПОРТФОЛИО

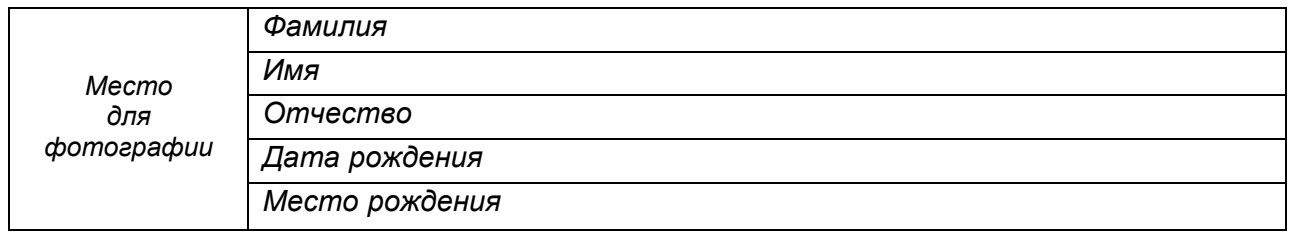

<u> 1989 - Johann Stoff, deutscher Stoffen und der Stoffen und der Stoffen und der Stoffen und der Stoffen und der</u>

 $\mathcal{L}_\mathcal{L} = \{ \mathcal{L}_\mathcal{L} = \{ \mathcal{L}_\mathcal{L} = \{ \mathcal{L}_\mathcal{L} = \{ \mathcal{L}_\mathcal{L} = \{ \mathcal{L}_\mathcal{L} = \{ \mathcal{L}_\mathcal{L} = \{ \mathcal{L}_\mathcal{L} = \{ \mathcal{L}_\mathcal{L} = \{ \mathcal{L}_\mathcal{L} = \{ \mathcal{L}_\mathcal{L} = \{ \mathcal{L}_\mathcal{L} = \{ \mathcal{L}_\mathcal{L} = \{ \mathcal{L}_\mathcal{L} = \{ \mathcal{L}_\mathcal{$ 

### *Адрес проживания*

*Место учебы*\_\_\_\_\_\_\_\_\_\_\_\_\_\_\_\_\_\_\_\_\_\_\_\_\_\_\_\_\_\_\_\_\_\_\_\_\_\_\_\_\_\_\_\_\_\_\_\_\_\_\_\_\_\_\_\_\_\_\_\_\_\_\_\_\_\_

#### *Таблица 14*

### **СВЕДЕНИЯ ОБ УЧАСТИИ В ОЛИМПИАДАХ**

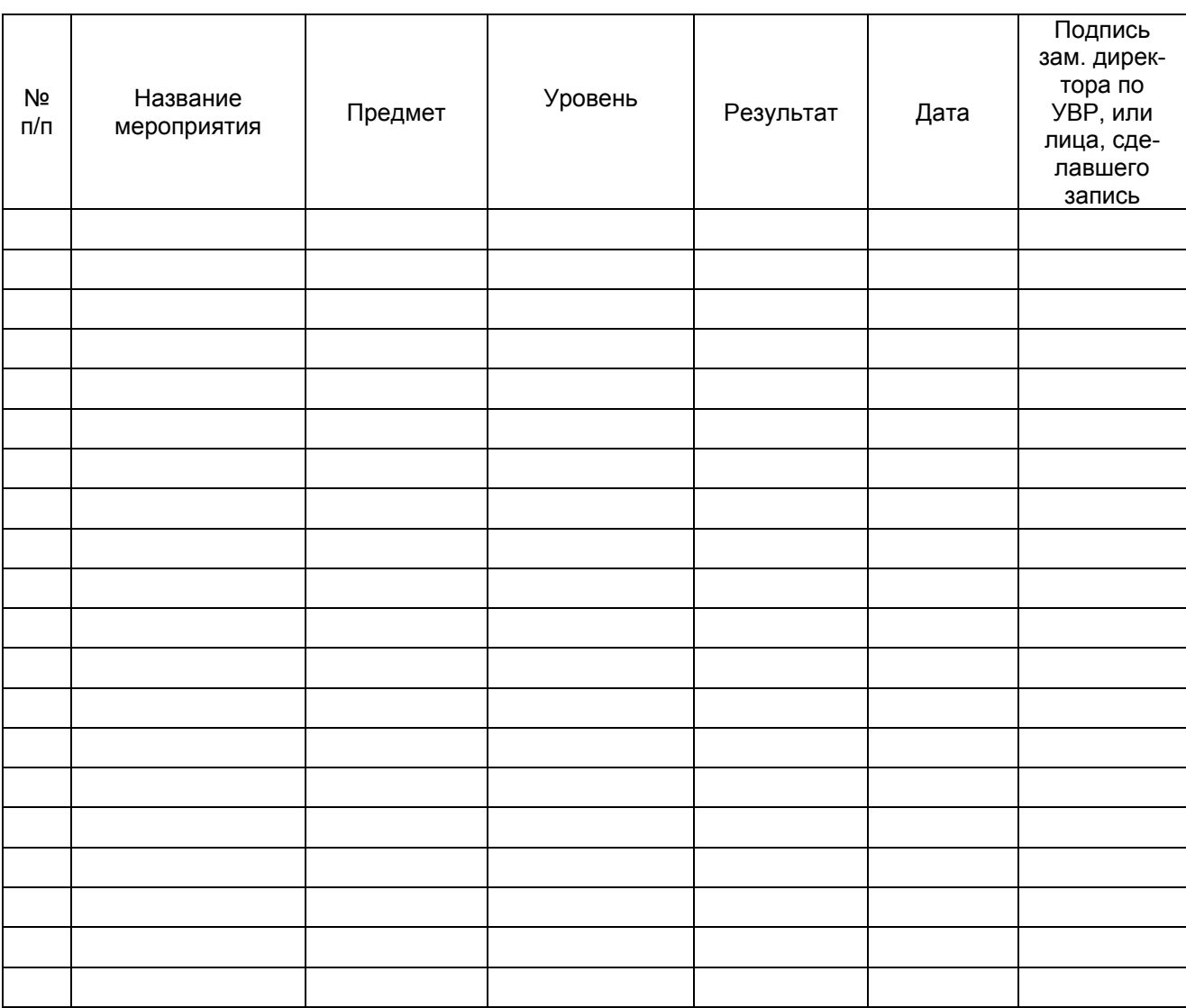

# **СВЕДЕНИЯ ОБ УЧАСТИИ В КОНКУРСАХ**

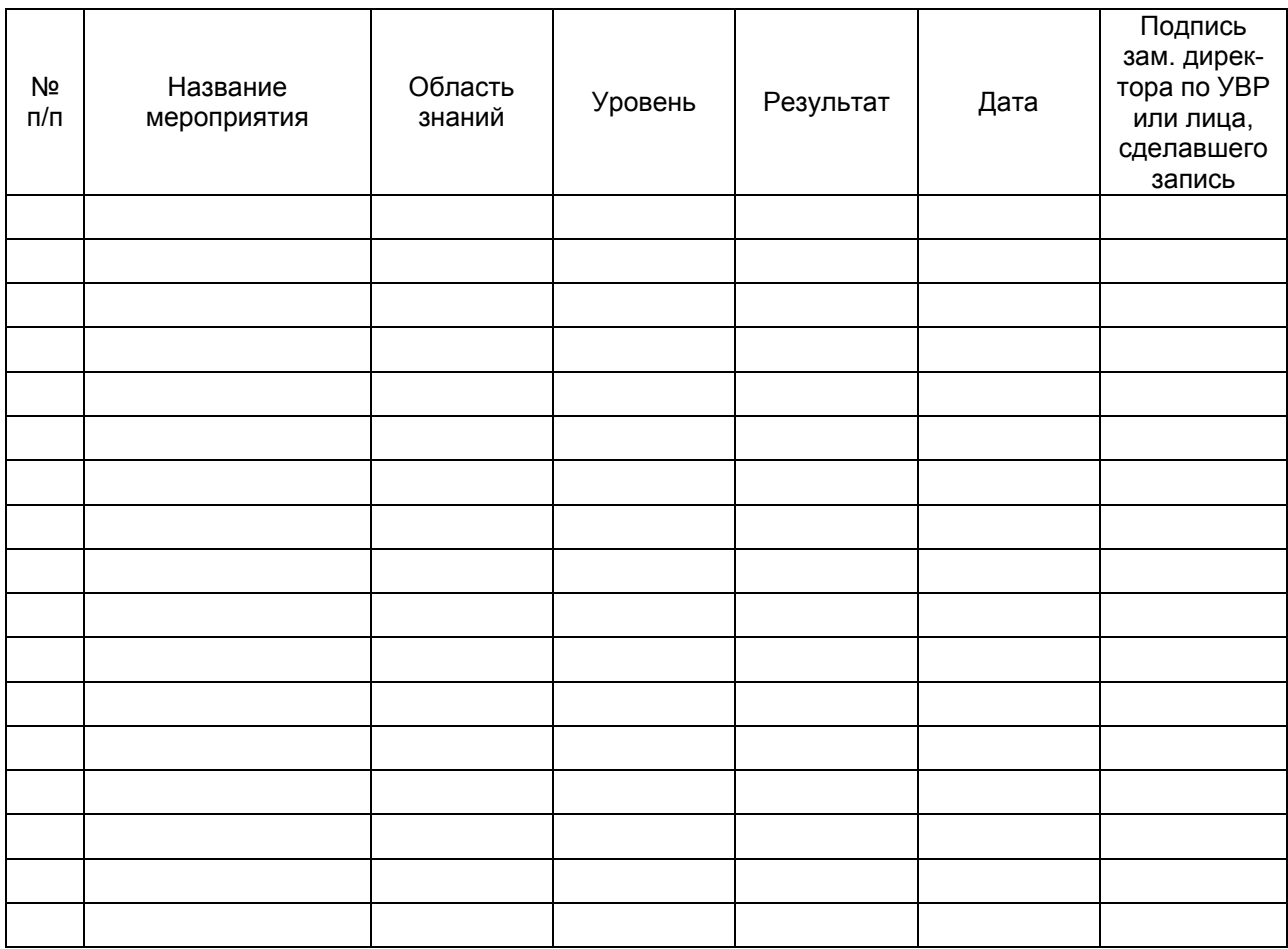

### *Таблица 16*

# **СВЕДЕНИЯ О СПОРТИВНЫХ ДОСТИЖЕНИЯХ**

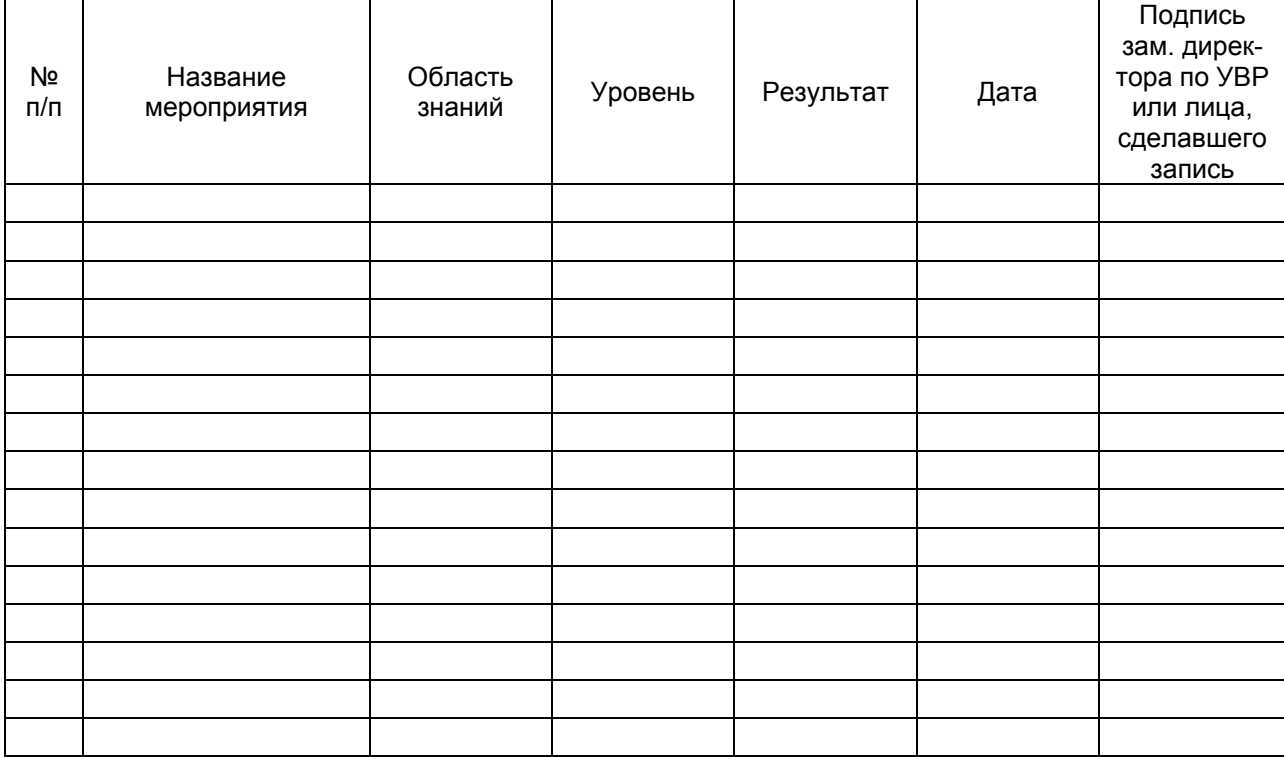

#### **ДОСТИЖЕНИЯ В СИСТЕМЕ ДОПОЛНИТЕЛЬНОГО ОБРАЗОВАНИЯ, ДОВУЗОВСКОЙ ПОДГОТОВКИ И ИНЫХ ОБРАЗОВАТЕЛЬНЫХ УЧРЕЖДЕНИЯХ**

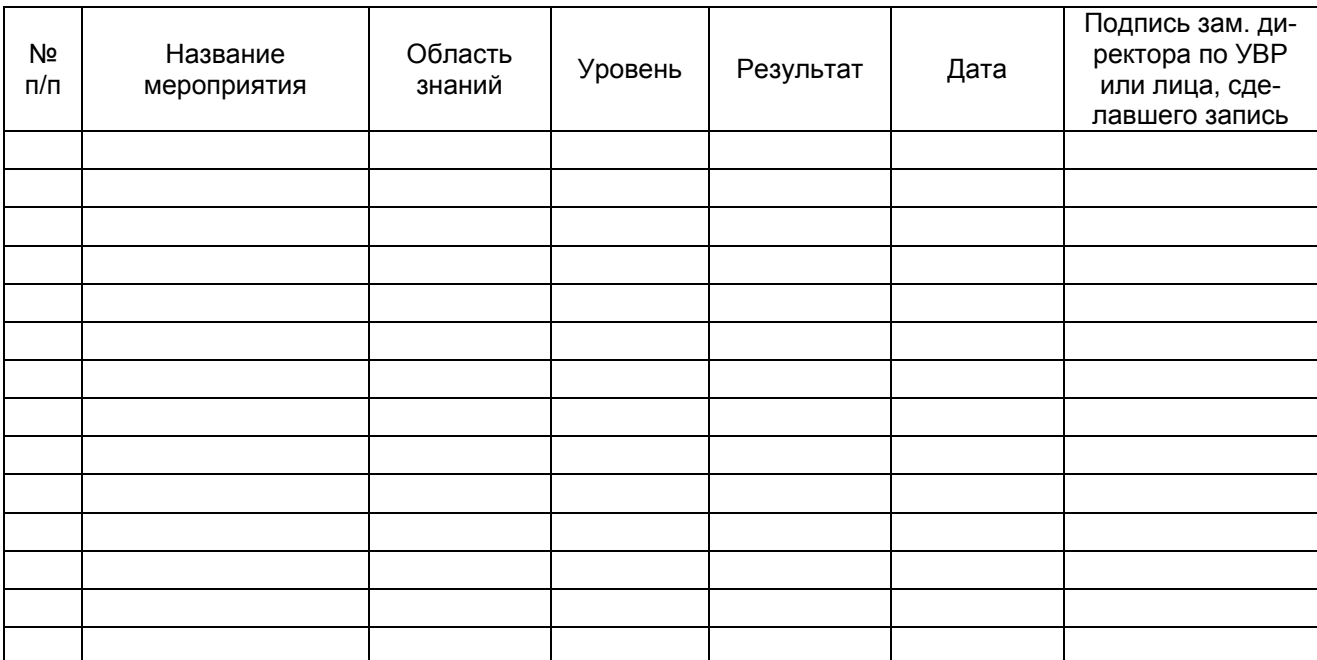

*Таблица 18* 

### **ПРОЕКТНЫЕ И ТВОРЧЕСКИЕ РАБОТЫ**

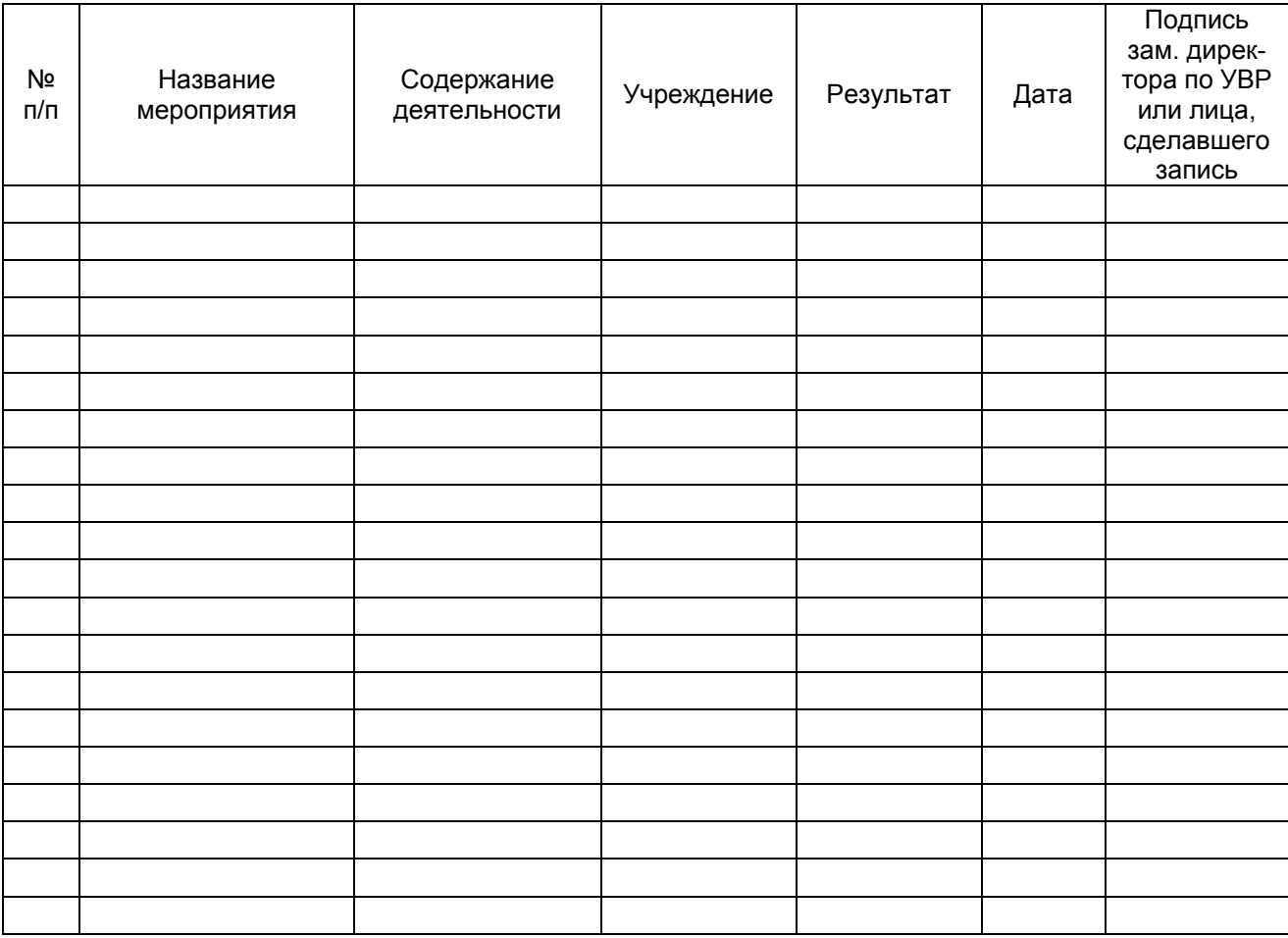

#### **СВЕДЕНИЯ О ПРОХОЖДЕНИИ КУРСОВ, ПРАКТИК, ФАКУЛЬТАТИВОВ, ОБУЧЕНИИ В ЛАГЕРЯХ** (запись выполняется заместителем директора по УВР)

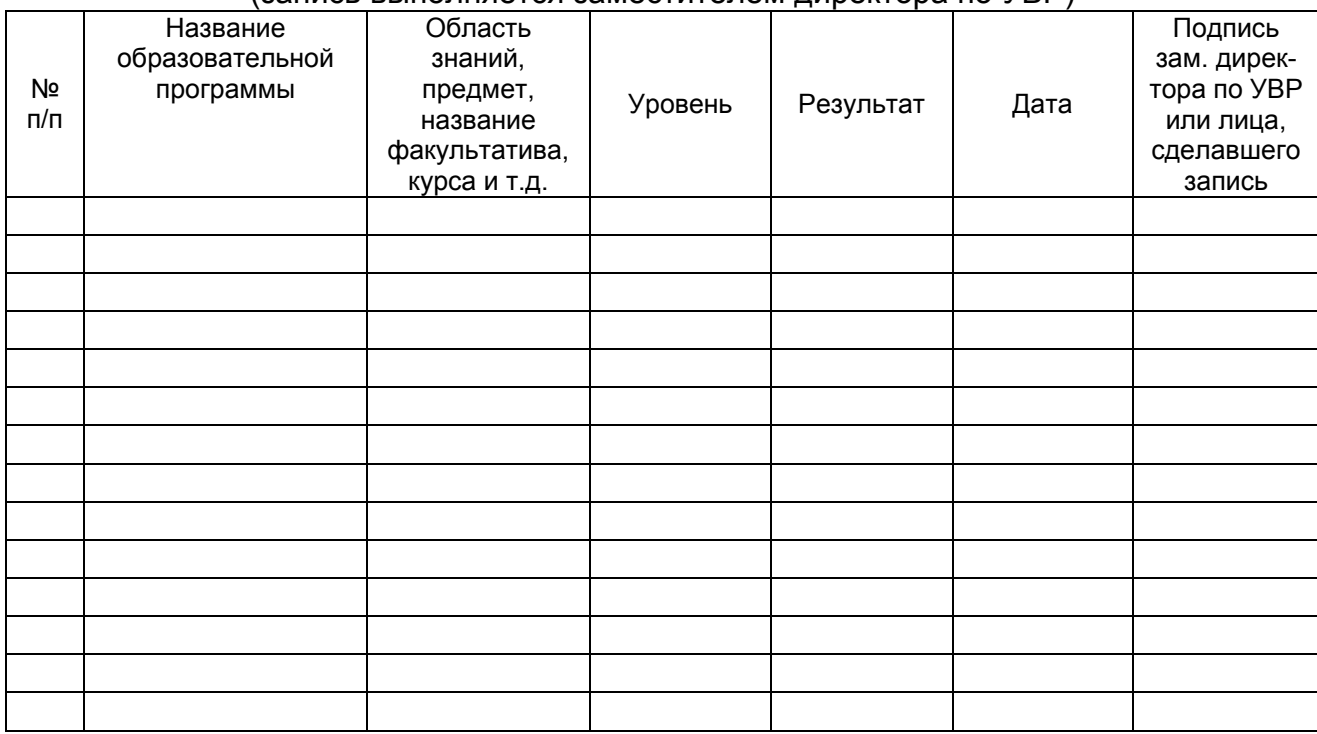

*Таблица 20* 

### **ОБРАЗОВАТЕЛЬНЫЙ РЕЙТИНГ УЧЕНИКА**

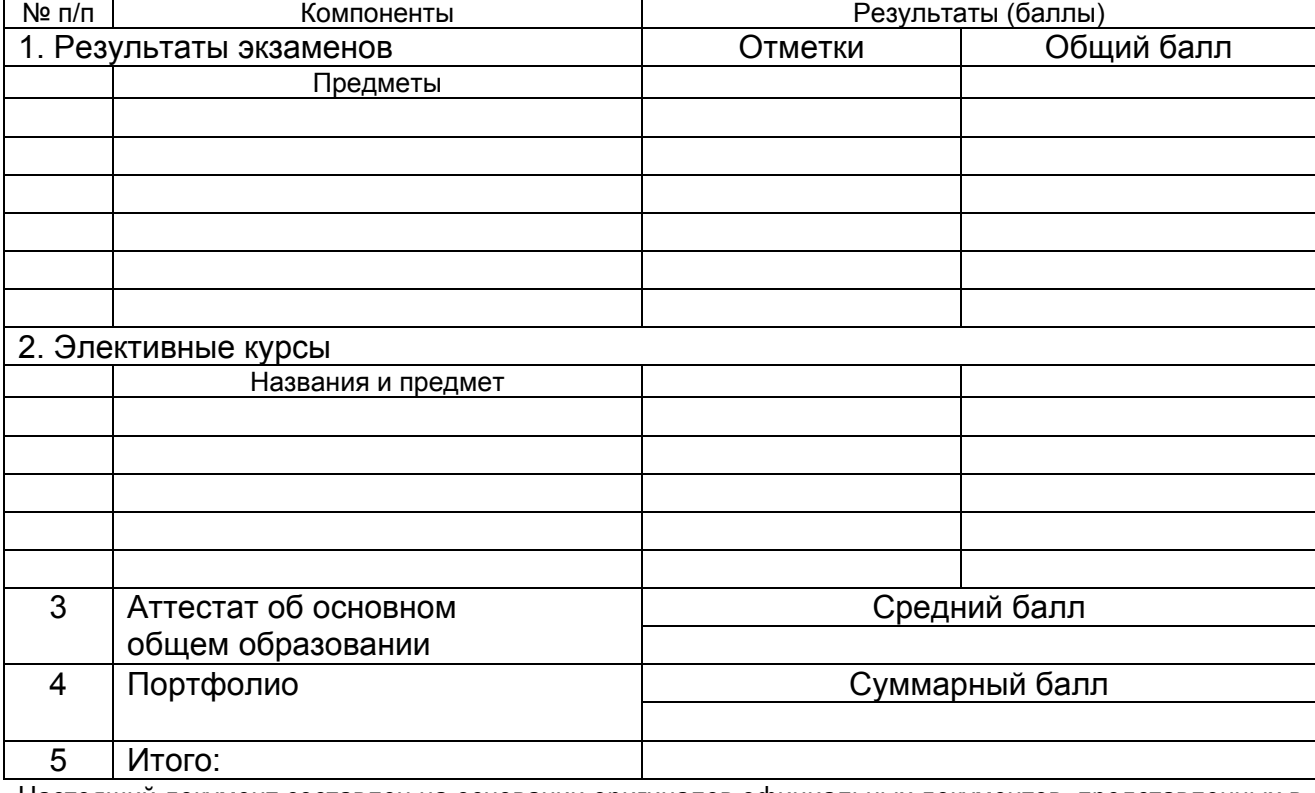

Настоящий документ составлен на основании оригиналов официальных документов, представленных в портфолио \_\_\_\_\_\_\_\_\_\_\_\_\_\_\_\_\_\_\_\_\_\_\_\_\_\_\_\_\_\_\_\_\_\_\_\_\_\_\_\_\_\_\_\_\_\_\_\_\_\_\_ (*фамилия, имя, отчество ученика*)

Резюме, отчеты, рефераты и другие материалы представлены в приложении к итоговому документу. *Дата*\_\_\_\_\_\_\_\_\_\_\_ *Директор школы*: \_\_\_\_\_\_\_\_\_\_\_\_\_\_\_ / \_\_\_\_\_\_\_\_\_\_\_\_\_\_\_\_\_\_\_\_ / (*подпись*) (*расшифровка подписи)*

# СОЦИОЛОГИЧЕСКИЙ ОПРОС

#### **АНКЕТА ДЛЯ УЧАЩИХСЯ**

#### *Уважаемый учащийся!*

Просим Вас поучаствовать в социологическом исследовании по проблемам предпрофильной подготовки и профессионального самоопределения молодежи. Ценность исследования будет зависеть от того, насколько откровенно, искренне и обстоятельно Вы ответите на вопросы. Поэтому просим Вас отнестись к заполнению анкеты серьезно и благожелательно.

 *Инструкция***.** Прочтите, пожалуйста, каждый вопрос <sup>и</sup> все предлагаемые варианты ответа на него. Номер того ответа, который совпадает с Вашим мнением, обведите кружком. Если готовых ответов нет или один из них Вас не устраивает, напишите, пожалуйста, свои соображения на специально отведенных строках.

Просим заполнять анкету **самостоятельно**, не обращаясь ни к кому за советом или помощью, потому что нас интересует только **Ваше** личное мнение. Результаты исследования будут использованы в обобщенном виде, поэтому фамилию и адрес можете не указывать.

Заранее благодарим за участие в исследовании!

- 1. Определились ли Вы с будущей профессией на начало 9 класса (до обучения на элективных курсах предпрофильной подготовки)?
	- *1.1.* Да
	- *1.2.* Скорее да, чем нет
	- *1.3.* Скорее нет, чем да
	- *1.4.* Нет
	- *1.5.* Не знаю
- 2. Какую профессию Вы выбрали на начало учебного года (до предпрофильной подготовки)

*2.1.* \_\_\_\_\_\_\_\_\_\_\_\_\_\_\_\_\_\_\_\_\_\_\_\_\_\_\_\_\_\_\_(укажите выбранную вами профессию)

- **2.2.** Я хотел бы быть **дажно по таки в своем выборе**
- *2.3.* Не выбрал
- 3. Вы прослушали элективный курс С.Н.Чистяковой «Мой выбор»?
	- *3.1.* Да
	- *3.2.* Не в полном объеме
	- *3.3.* Я не посещал (а)
	- *3.4.* Такой курс в школе не проводился
- 4. Помог ли Вам элективный курс «Мой выбор» в решении проблемы «выбора» в различных жизненных ситуациях?
	- *4.1.* Да
	- *4.2.* Скорее да, чем нет
	- *4.3.* Скорее нет, чем да
	- *4.4.* Нет
- 5. Проводилось ли с Вами психолого-педагогическое диагностирование с целью выявления Ваших интересов, склонностей и способностей для профессионального самоопределения?
	- *5.1.* Да
	- *5.2.* Не в полном объеме
	- *5.3.* Я не посещал (а)
	- *5.4.* Такое тестирование в школе не проводилось

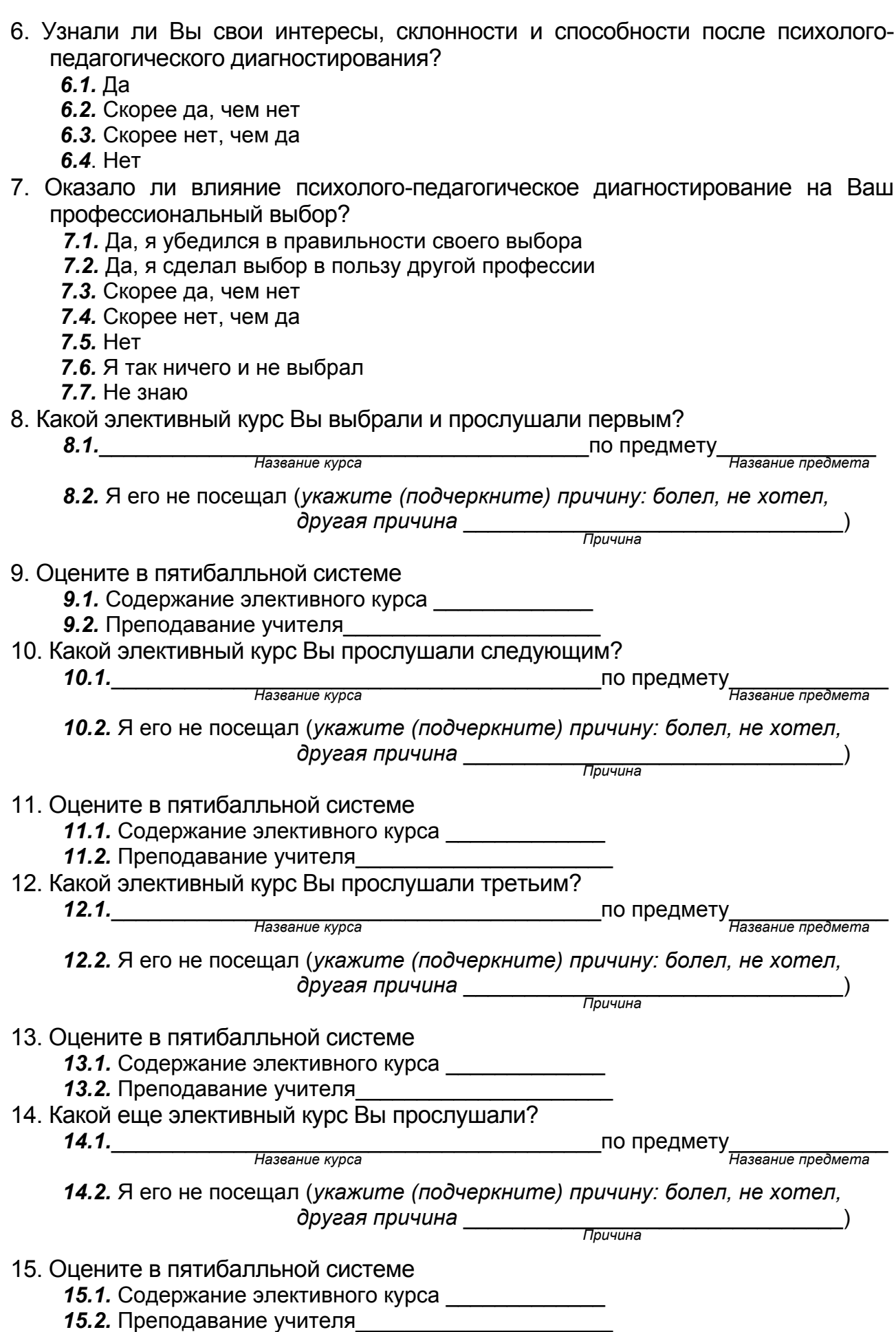

- 16. Оказали ли влияние на Ваш профессиональный выбор прослушанные Вами элективные курсы?
	- *16.1.* Да, я стал уверен в правильности своего выбора
	- *16.2.*Да, я сделал выбор в пользу другой профессии
	- *16.3.* Скорее да, чем нет
	- *16.4.* Скорее нет, чем да
	- *16.5.* Нет
	- *16.6.* Я так ничего и не выбрал
	- *16.7.* Не знаю
- 17. Каков Ваш окончательный выбор профессии?

*17.1.* \_\_\_\_\_\_\_\_\_\_\_\_\_\_\_\_\_\_\_\_\_

- *17.2.* Я хотел бы быть \_\_\_\_\_\_\_\_\_\_\_\_\_\_\_\_, хотя сомневаюсь в своем выборе
- *17.3.* Не выбрал
- 18. Если Вы определились с будущей профессией, то кто (или что) оказал наибольшее влияние на Ваш выбор?

*18.1.* Я сам

- *18.2.* Родители
- *18.3.* Друзья
- *18.4.* Знакомые
- *18.5.* Родственники
- *18.6.* Учителя
- *18.7.* Предпрофильная подготовка
- *18.8.* Другой ответ\_\_\_\_\_\_\_\_\_\_\_\_\_\_\_\_\_\_\_\_\_\_\_\_\_

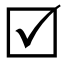

# **Отвечая на вопросы 19, 20, 21, оцените их <sup>с</sup> позиций**

#### **«***до обучения на предпрофильной подготовке»* **и «***после»*

19. Насколько хорошо Вы знали (знаете), в чем заключается Ваша будущая профессия?

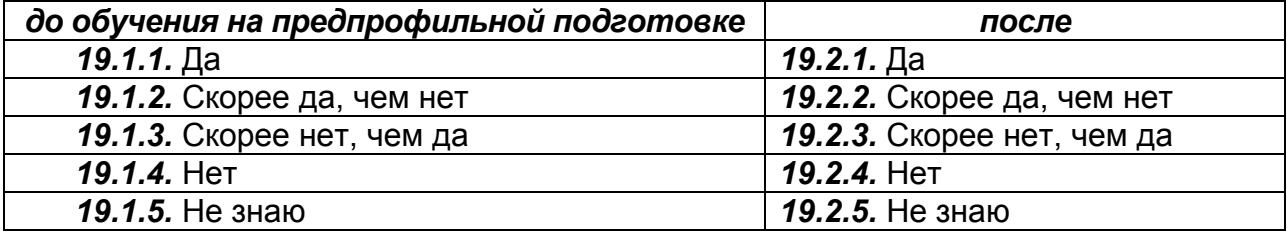

 20. Знали (знаете) ли Вы, какие требования будет предъявлять к Вам будущая профессия?

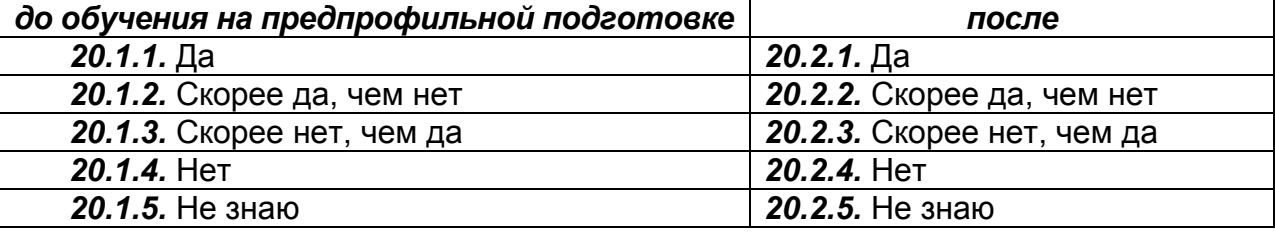

21. Хорошо ли Вы знаете собственные способности к выполнению работы по предполагаемой специальности?

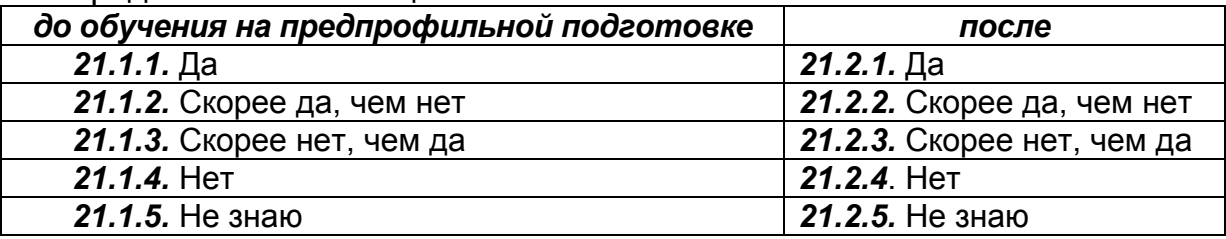

- 22. Для Вас самая предпочтительная профессия та, которая позволяет:
	- 22.1. В наибольшей степени реализовать свои физические возможности, проявить силу, ловкость, волевые качества
	- 22.2. Достичь высокого общественного положения, известности, славы, получить признание окружающих
	- 22.3. Работать в хороших условиях, т.е. в таких, чтобы работа не была утомительной, не вызывала отрицательных эмоций
	- 22.4. Получать высокий заработок, обеспечивающий хорошие материальные **УСЛОВИЯ**
	- 22.5. Проявлять творческую инициативу, полностью раскрыть свои интеллектуальные способности
	- 22.6. Сохранить достаточно энергии и времени для разнообразного досуга, увлечений, общения с друзьями и близкими
- 23. Нуждаетесь ли Вы в дальнейшей помощи при выборе профессии?
	- 23.1. Да
	- 23.2. Скорее да, чем нет
	- 23.3. Скорее нет, чем да
	- 23.4. Het
	- 23.5. Не знаю
- 24. С какого класса Вы считаете необходимым осуществлять профессиональную ориентацию школьников, оказывать помощь в выборе будущей профессии?

(укажите)

25. Считаете ли Вы нужным во время учебы в школе привлечение материальной базы профессионального училища или другого учебного заведения для получения Вами какой-либо профессии, допрофессиональной подготовки, профессионального самоопределения?

 $25.1.$  Da

- 25.2. Скорее да, чем нет
- 25.3. Скорее нет, чем да
- 25.4. Het
- 25.5. Не знаю
- 26. В каком учебном заведении Вы хотели бы продолжить учебу после школы? 26.1. BY3e
	- 26.2. Техникуме (колледже)
	- 26.3. Училише
	- 26.4. Другой ответ
- 27. Где бы Вы хотели продолжить обучение?
	- 27.1. В другом городе
	- 27.2. В ближайшем городе
	- 27.3. В своем районе (селе)
	- 27.4. Другой ответ
- 28. Ваша семья имеет материальную возможность обучать Вас в другой области, в городе, другом районе?
	- 28.1. Да
	- 28.2. Скорее да, чем нет
	- 28.3. Скорее нет, чем да
	- 28.4. Het
	- 28.5. Не знаю
- 29. Выразите свое отношение к социологическому опросу, который проводился с Вами в рамках предпрофильной подготовки.

*29.1.* Положительное , и я считаю, что мне оказана психолого-педагогическая помощь в моем профессиональном самоопределении

 $\_$ 

- *29.2.* Положительное
- *29.3.* Скорее отрицательное
- 29.4. Отрицательное (укажите, почему?)

## *29.5.* Не знаю

### *Расскажите немного о себе:*

30. Ваш пол?

- *30.1.* Мужской
- *30.2.* Женский

31. Образование Ваших родителей? (*поставьте «+» в нужную ячейку*)

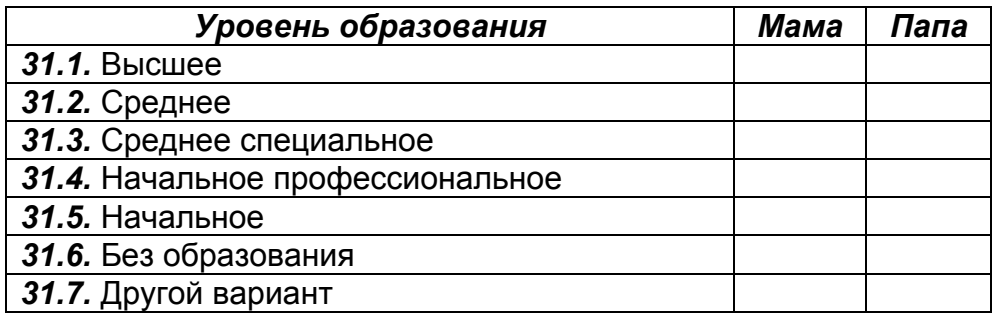

32. В какой социально-экономической сфере работают Ваши родители? (*поставьте «+» в нужную ячейку*)

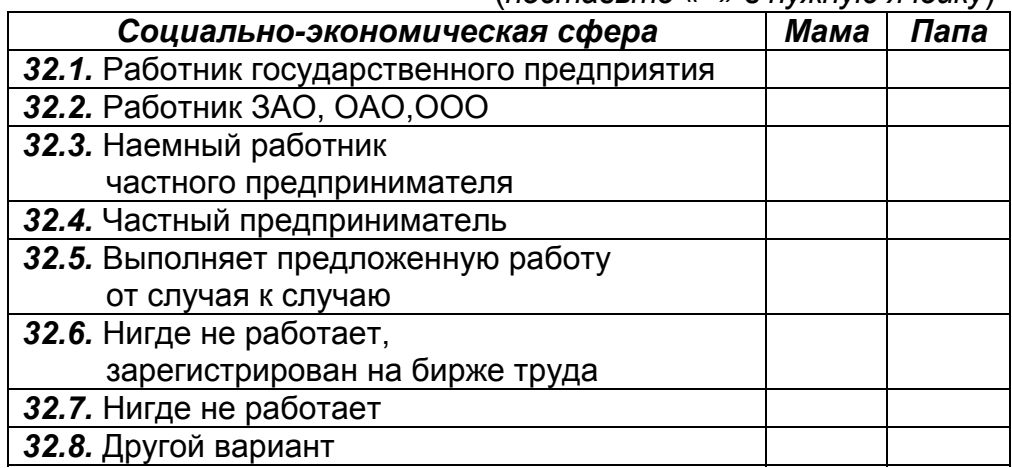

- 33. Укажите, пожалуйста, состав Вашей семьи:
	- *33.1.* Вы, мама и папа
	- *33.2.* Вы, мама и папа, братья или сестры
	- *33.3.* Вы и мама
	- *33.4.* Вы и папа
	- *33.5.* Вы и мама, братья или сестры
	- *33.6.* Вы и папа, братья или сестры
	- *33.7.* Другой состав \_\_\_\_\_\_\_\_\_\_\_\_\_\_\_\_\_\_\_\_\_\_\_\_\_\_\_\_\_\_\_\_\_ (укажите)

Благодаримзаработу*!*

# СТРАНИЧКА КЛАССНОГО РУКОВОДИТЕЛЯ

Портфолио заполняется на каждого ученика 7-9 класса и является составной частью «Дневника профессионального самоопределения», который должен быть у каждого ученика. Заместитель директора по УВР совместно с классным руководителем контролирует своевременное заполнение портфолио, а также наличие «Дневника самоопределения» у учащихся (в случае потери рекомендуется его восстановить для последующей сдачи в отдел образования для подведения итогов предпрофильного обучения учащихся, дневники будут своевременно возвращены в школу). Таблицы увеличивают на полстраницы или страницу. Достоверность данных в таблицах контролируется заместителем директора по УВР совместно с классным руководителем. С грамот, дипломов и других первоисточников делаются ксерокопии и вкладываются в файл к портфолио.

Учащимся рекомендуется портфолио и «Дневник профессионального самоопределения» вложить в папки с файлами.

По окончании элективного курса С. Н. Чистяковой «Мой выбор» учитель должен заполнить первую форму отчета по элективным курсам в конце «Дневника…» тем учащимся, которые прослушали этот курс, и указать количество часов (с учетом пропусков), прослушанных учащимся.

Для подсчета образовательного рейтинга учащегося необходимо перевести результаты предпрофильной подготовки в баллы. В ниже приведенном Положении представлены приемы перевода результатов в баллы (табл. 21).

*Таблица 21* 

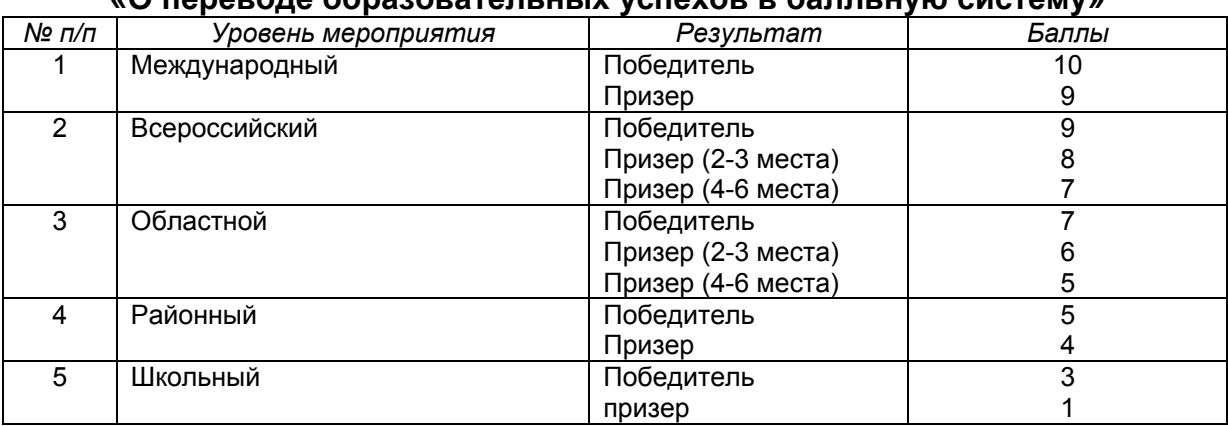

#### ПОЛОЖЕНИЕ **«О переводе образовательных успехов в балльную систему»**

 *За каждое сведение о прохождении дополнительных учебных курсов, практик, факультативов, обучении в лагерях начисляется по 2 балла.* 

 *За каждое успешное усвоение (от 85 до 100%) образовательной информации и способов учебно-познавательной деятельности элективного курса начисляется по 2 балла, частичное усвоение (от 70%) начисляется по 1 баллу.* 

 *За каждый выполненный проект, исследование, подтвержденные документально (даже на школьном уровне), начисляется по 1 баллу.*

После «Портфолио» в конце «Дневника профессионального самоопределения «Я и моя будущая профессия» помещена АНКЕТА ДЛЯ УЧАЩИХСЯ, позволяющая отследить результативность предпрофильной подготовки, используемых диагностических методик, обучения на занятиях элективных курсов и многое другое. Данная анкета заполняется учащимися 9 класса в конце учебного года. Это позволит оценить качество всех проводимых мероприятий в рамках предпрофильной подготовки, отследить моменты, требующие корректировки на следующий учебный год.

Результаты работы с «Дневником…» по классу могут послужить основой для организации системной учебно-воспитательной работы с классом, организовать работу с родителями учащихся.

# ЛИТЕРАТУРА

- 1. Дидактический материал по курсу «Твоя профессиональная карьера»: кн. для учит. [Текст] / И. П. Арефьев, Т. В. Васильева, А. Я. Журакина и др. ; под ред. С. Н. Чистяковой. – М.: Просвещение, 1998. – 191 с.
- 2. Немов, Р.С. Психология [Текст]: учеб. для студ. высш. пед. учеб. заведений : в 3 кн. – 4-е изд. – М.: Гуманит. изд. центр ВЛАДОС, 2003. – Кн. 3 : Психодиагностика. Введение в научное психологическое исследование с элементами математической статистики. – 640 с.
- 3. Прощицкая, Е. Н. Выбирайте профессию [Текст] : учеб. пособие для ст. кл. средн. шк. / Е. Н. Прошицкая. – М.: Просвещение, 1991. – 144 с.
- 4. Психологические тесты: в 2 т. [Текст] / под ред. А. А. Карелина. М : Гуманит. изд. центр ВЛАДОС, 2003. – Т.1. – 312 с.
- 5. Психология и педагогика [Текст] : учеб. пособие для вузов / сост. и отв. ред. А. А. Радугин; научн. ред. Е. А. Кротов. – М.: Центр, 2002. – 256 с.

#### *Учебное издание*

*Авторы-составители:* 

*Л. Ю. Кобелева* – заведующая методическим кабинетом отдела образования, методист Межшкольного методического центра 74447, село Фершампенуаз Нагайбакского района Челябинской области, победитель Конкурса педагогических инициатив Челябинской области 2006 г.;

*В. Ф. Третьякова* – психолог, МОУ Гумбейская СОШ Нагайбакского района Челябинской области.

> Дневник профессионального самоопределения **«Я и моя будущая профессия»**  Портфолио

> > Научный редактор Р.Я. Симонян

> > > Редакторы: О.В. Бисярина О.Ю.Соснина

ISBN 978-5-903968-02-2

Компьютерная верстка, макет, техническое редактирование О.Ю. Соснина

Подписано в печать *25.10.2009 г.* Формат 60 х 80 1/ 8 Бумага офсетная. Усл. печ. л. 8 Тираж 75*0* экз. Заказ 01299 .

> Отпечатано с готового оригинал-макета в тип. «Фотохудожник», г. Челябинск, ул. Свободы, 155/1 Цена свободная